## **MINISTÉRIO DA CIÊNCIA E TECNOLOGIA INSTITUTO NACIONAL DE PESQUISAS ESPACIAIS**

## **CURSO DE PÓS-GRADUAÇÃO EM SENSORIAMENTO REMOTO**

## *"VEGETAÇÃO E AMBIENTE NO ESTADO DE RORAIMA EM ÁREA DE MOSAICO SAVANA-FLORESTA: SOB CRITÉRIOS DE SENSORL4MENTO REMOTO E SISTEMA DE INFORMAÇÃO GEOGRÁFICA."*

**Haron Abrahim Magalhães Xaud** 

Dissertação de Mestrado em Sensoriamento Remoto, orientada pelos Drs. Vitor Celso de Carvalho e João Roberto dos Santos

> **INPE**  São José dos Campos **Abril/1998**

Aprovada pela Banca Examinadora em cumprimento a requisito exigido para a obtenção do Titulo de Mestre em Sensoriamento Remoto

Dr. João Roberto dos Santos

Dr. Dalton de Morison Valeriano

Dr. Aziz Ab Sáber

Dr. Eduardo Delgado Assad

 $\mathbf{r}$ 

oat Releats d. Sand Presidente/Orientador **%O.**  Membro da B <u>(da</u> embro da Banca onvidado **4-2.0.-06094211 (XXPO** 

Membro da Banca Convidado

Candidato: Haron Abrahim Magalhães Xaud

São José dos Campos,14 de abril de 1998

## **AGRADECIMENTOS**

"Bom é perceber que nunca se esteve sozinho"

Agradeço:

Ao INPE por ter me aceito para a realização do mestrado.

Ao CNPq pelo provimento de bolsa durante todo o período de curso.

À FAPESP pela aprovação do projeto n° 1997/0943 -8 que vem proporcionando continuidade a esta linha de investigação científica.

Ao Governo do Estado de Roraima e à Prefeitura de Alto Alegre pelo apoio logístico quando da campanha de campo.

Ao INPA-RR, em especial a Reinaldo Imbrósio Barbosa, pelo apoio na fase pré-campo.

À SAE-PR, a cedência de material temático em formato digital, o que facilitou a fase de entrada de dados da pesquisa.

Ao CPAF-RR/EMBRAPA pela cortesia da realização das análises de solos, em especial ao seu diretor, Dr. Daniel Gianluppi, pelo seu empenho em manter-me dedicado à conclusão desta pesquisa, após contratação por aquele Centro.

À confiança do Dr. Vitor Celso de Carvalho ao aceitar que eu desenvolvesse esta pesquisa sob sua orientação. Suas sugestões foram sempre muito fecundas ajudando para o melhor direcionamento dos trabalhos.

À orientação do Dr. João Roberto dos Santos para que o trabalho se concluísse da melhor forma possível.

Ao Dr. Dalton de Morrisson Valeriano pelas sugestões essenciais para a melhoria da pesquisa quando da defesa da proposta de dissertação.

À toda a equipe de professores da Pós-Graduação do Sensoriamento Remoto do INPE, tanto pelo aprendizado formal, quanto pelas conversas informais que muito contribuíram para meu amadurecimento como pesquisador, em especial ao Dr. José Carlos Neves Epiphanio.

À equipe do SPRING, a resolução de diversos problemas que surgiram no decorrer dos processamentos, principalmente, à Marisa Motta e Silvana Amaral.

Ao Sérgio Bemardes pela ajuda na plotagem dos diagramas ternários.

A todos os amigos conquistados no INPE, minha gratidão e carinho, especialmente à querida Etel que sintetiza como poucos as palavras: amizade e competência.

À Kelé (minha sogra) que ajudou sempre nos momentos mais necessários com o Felipe.

A meus pais e irmãos pelo incentivo e torcida eternos.

A quem esteve ao meu lado durante todo este tempo, minha companheira Maristela e meu filho Felipe.

Aos meus avós Peri e Palmira, em memória, dedico. i.

#### **RESUMO**

O presente trabalho tem como principal objetivo demonstrar a utilização do Sensoriamento Remoto (SR) e do Sistema de Informação Geográfica (SIG) como ferramentas para a análise da interação entre a vegetação e seu ambiente, com base em uma metodologia integradora. A área de estudo situada em Roraima, extremo Norte da Amazônia, tem cerca de 3070 km<sup>2</sup> e é revestida por uma vegetação caracterizada pelo contato abrupto entre florestas e savanas. Uma imagem óptica digital do sensor Thematic Mapper foi processada pelas técnicas de Realce de Contraste, Composição Colorida RGB, e Modelo Linear de Mistura Espectral (MLME). Com base nos diferentes produtos obtidos foi realizada análise visual para geração de um mapa de vegetação na escala de 1:250.000. Esta análise foi complementada por observações de campo. As imagens-proporções de Vegetação, Solo e Sombra, geradas pelo MLME, foram correlacionadas com os dados de % de cobertura vegetal (COV) obtidos no campo, obtendo-se baixa correlação. Isto evidenciou a dificuldade da separação entre classes de savana utilizando exclusivamente o componente espectral das imagens (níveis de cinza). Dados temáticos de Geologia e Geomorfologia foram originários do Projeto RADAMBRASIL na escala de 1:250.000; dados de solos foram provenientes da EMBRAPA/SNLCS na mesma escala. Em ambiente de Sistema de Informação Geográfica (SPRING) foram realizadas operações de cruzamento entre o Plano de Informação (PI) de vegetação e os demais PI's. Para o tratamento quantitativo destas relações utilizou-se Teste do  $X^2$ , Coeficiente de Contingência e razão simples entre a freqüência observada e freqüência esperada (Fo/Fe) das classes obtidas através dos cruzamentos, e também sua expressão em área. Foi detectado que algumas classes de vegetação tem maior grau de associação com determinadas classes de geomorfologia ou de solos, indicando que cada um desses pode ter sido mais importante para a distribuição geográfica daquela classe de vegetação. Através de um último cruzamento de Vegetação, Geomorfologia e Solos, foi obtido um mapa de Unidades de Paisagem Natural (UPN's), onde constam somente aquelas mais significativas. Como conclusão do trabalho indica-se a metodologia ora apresentada como potencializadora da análise das relações da vegetação com o ambiente, inclusive para o esclarecimento da questão da distribuição das savanas e florestas tropicais.

#### **ABSTRACT**

The objective of this study is to demonstrate the utilization of Remote Sensing and Mapping Analysis to study the interaction between vegetation and the environment, going on in a integrated metodology. The study area, situated in Roraima, in the North of Amazon, has aproximately  $3070 \text{ km}^2$  and is covered by a vegetation of the abrupt contact between forests and savannas. In a optical digital image of the sensor Thematic Mapper, the image processing involved some techniques like contrast enhancement, color composition RGB and mixing model analysis. With the diferents products, a visual analysis resulted in a vegetation map in the scale of 1:250.000. This analysis was aided with fields observations. The image-fractions of vegetation, soil and shade, generated by the mixing model analysis, were correlated with % vegetation cover, measured in field carnpaign, taking low correlation. This fact showed the dificulty in separation between savanna classes, taking use exclusively the image's spectral component (gray scale). Thematic data of Geology and Geomorphology were obtained by RADAMBRASIL Project (1:250.000); Soil data were obtained by EMBRAPA/SNLCS (1:250.000). In Geographical Information System (SPRING), cross operations between vegetation's layer and the others were done. For the quantitative treatment of these relationships, it was aplied  $X^2$  test, contigency coeficient and simple ratio between observed and expected frequency (Fo/Fe) of the classes obtained by the cross operations, and also the area data. It was detected that some vegetation classes have greater degree of association with determinated geomorphology and soil classes, indicating that each one of them could be more important for the geographical distribution of that vegetation class. With a last cross among vegetation, geomorphology and soil, it was obtained the Natural Landscape Units Map (UPN's). The conclusion of this work is that the applied metodology is powerful in analysis of relationships between vegetation and the environment, and for understand the distribution of savannas and tropical forests.

# **SUMÁRIO**

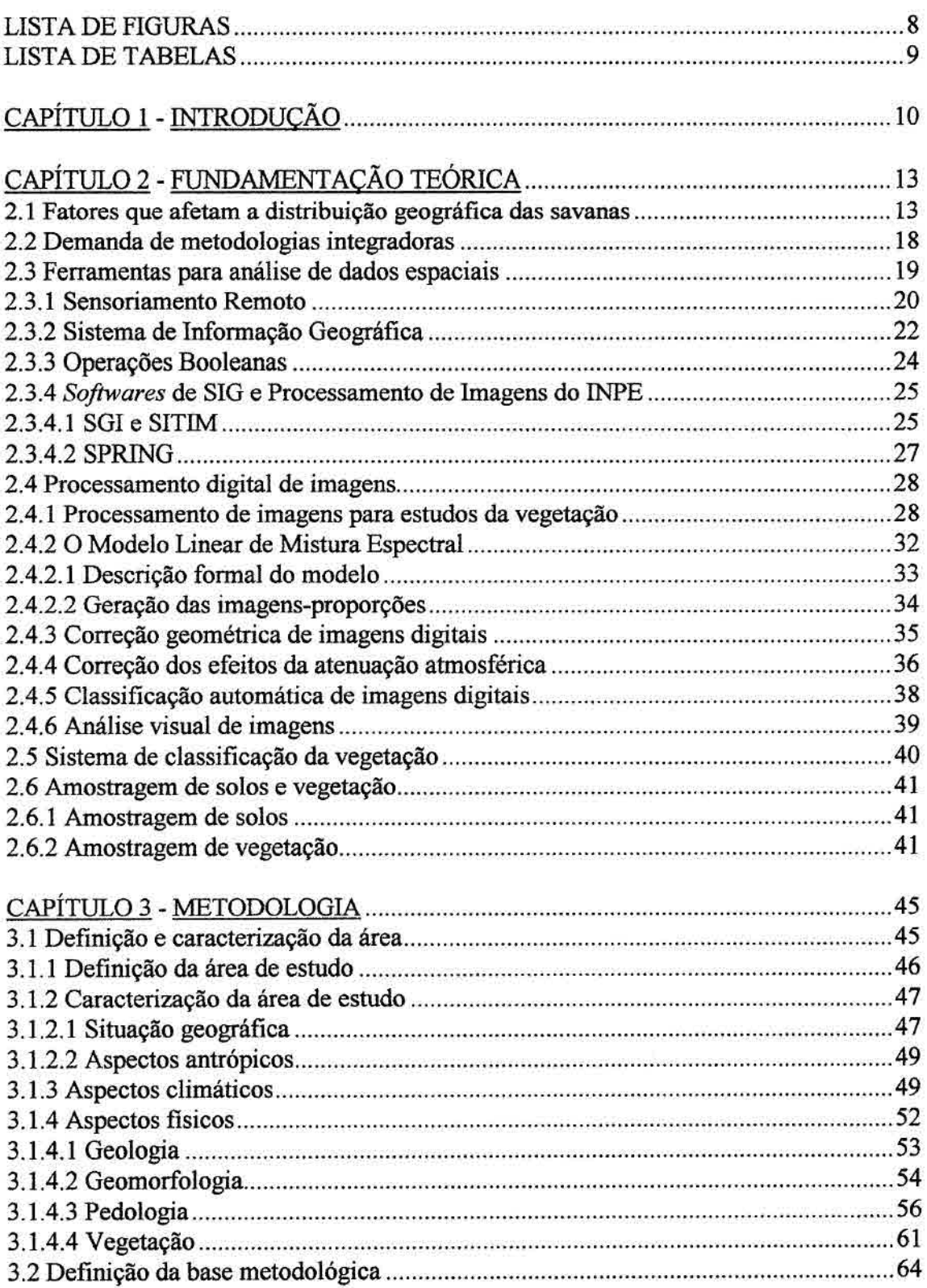

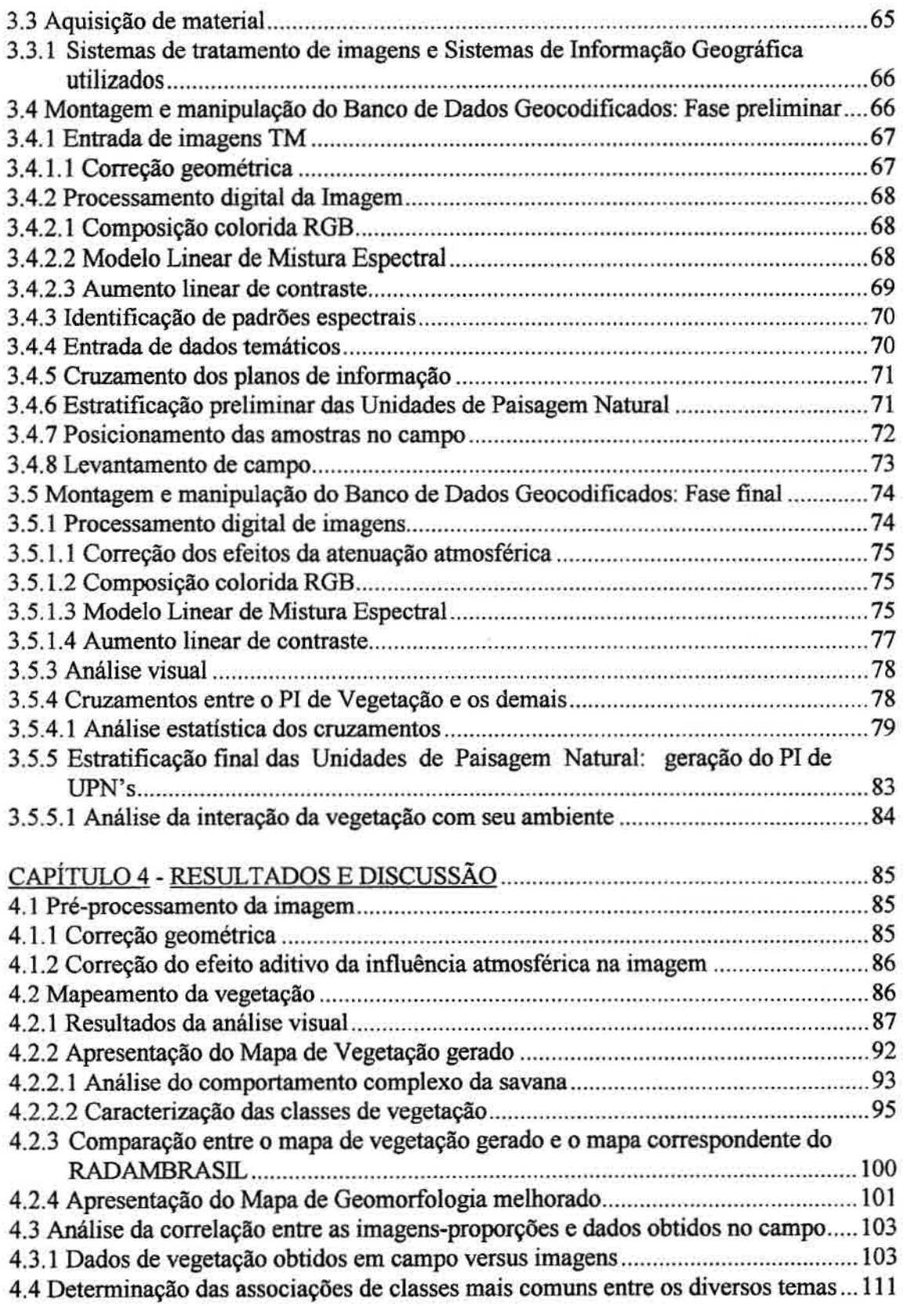

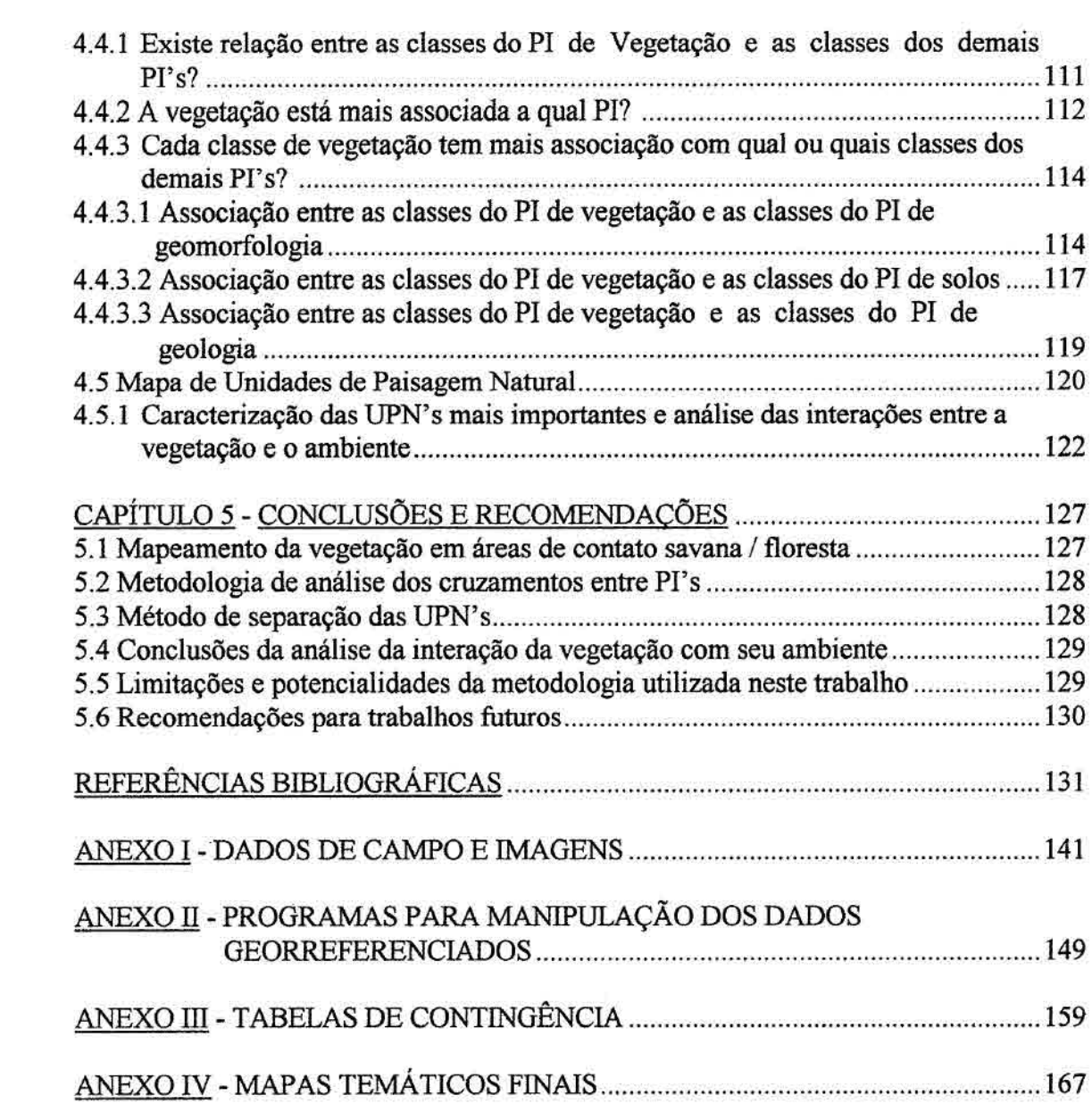

## **LISTA DE FIGURAS**

 $\left\langle \right\rangle$ 

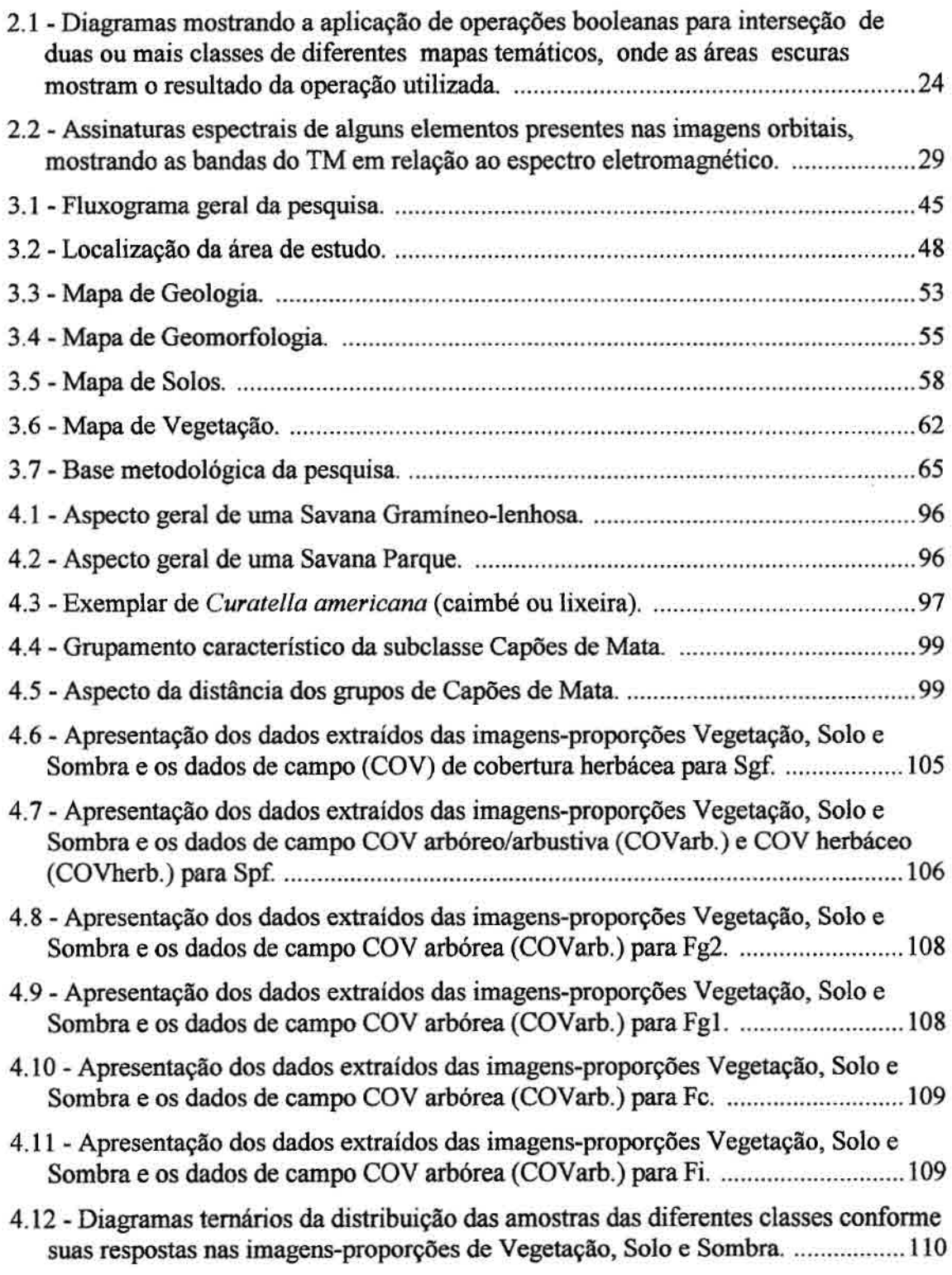

## **LISTA DE TABELAS**

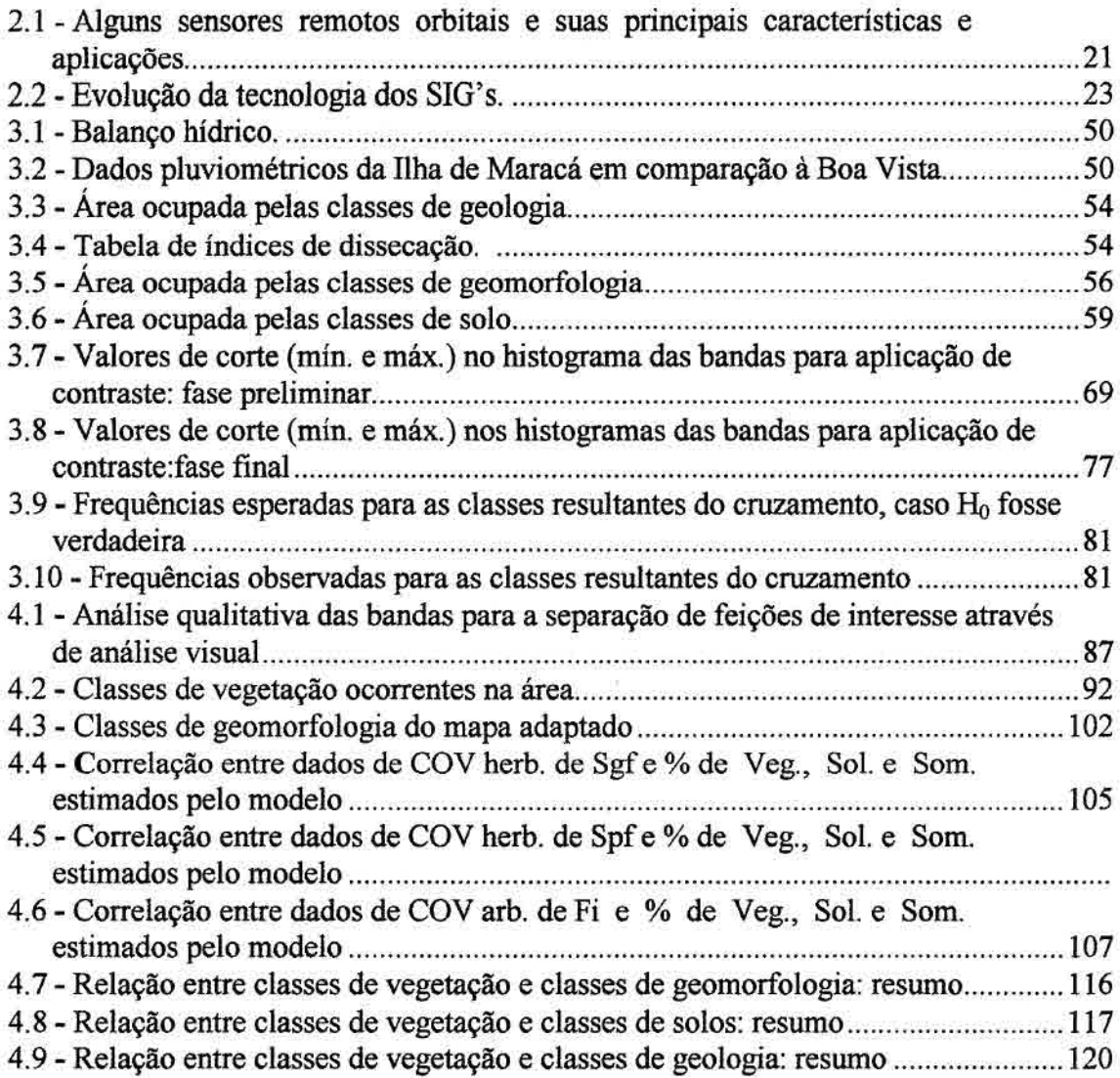

Pág.

# CAPÍTULO 1 **INTRODUÇÃO**

Na parte mais setentrional da Amazônia Legal Brasileira, no Estado de Roraima, duas formações vegetais de aspectos fisionômico e florístico totalmente distintos se encontram de forma abrupta: as savanas e as florestas. O mesmo tipo de contato expande-se além das fronteiras do Brasil ocorrendo em áreas da Venezuela e Guiana Inglesa. Tal contato tem estimulado diversos pesquisadores a levantarem hipóteses capazes de responder sobre os fatores preponderantes para sua origem e manutenção.

Em maio de 1964, ocorreu na Venezuela o *Savanna* - *Tropical Forest Boundaries Symposium,* onde segundo Hills (1965) e Hills e Randall (1968), estas questões foram discutidas. Cerca de 30 anos depois, Sette Silva (1993) abordou novamente o tema ao estudar ocorrências de ilhas de floresta em áreas de savana, nos arredores de Boa Vista - RR, mostrando que o mesmo continua sendo relevante, complexo e atual. O presente trabalho retoma indiretamente este tema e, principalmente, propõe novas técnicas para a investigação de uma questão básica para a Ecologia: a interação da vegetação com os fatores do ambiente.

Para tanto, dois pontos da evolução da ciência neste século (principalmente nas últimas décadas) merecem destaque:

- a) a estruturação da Ecologia como "disciplina integradora essencialmente nova, que une os processos físicos e biológicos e serve de ponte de ligação entre as ciências naturais e as ciências sociais" (Odum, 1988); e
- b) o desenvolvimento do Sensoriamento Remoto (SR) e dos Sistemas de Informação Geográfica (SIG) como ferramentas de extração e análise de informações espaciais (Davis e Simonett, 1991).

Visando suprir a demanda de metodologias integradoras para apoiar novas investigações científicas no campo das ciências ambientais, esta pesquisa tem como objetivo geral: **desenvolver uma metodologia para análise das relações existentes entre a distribuição geográfica da vegetação e de seu ambiente físico, em área de mosaico savana-floresta, utilizando o Sensoriamento Remoto e SIG como ferramentas de apoio.** 

O SR e o SIG são aqui representados pelo uso de imagens ópticas digitais do sensor Thematic Mapper (TM) do satélite Landsat-5 e pela utilização do *software* SPRING (Sistema de Processamento de Informações Georreferenciadas), desenvolvido pelo INPE. As principais técnicas utilizadas no processamento da imagem TM, foram o Aumento Linear de Contraste das bandas originais (para realce, de feições) e o Modelo Linear de Mistura Espectral (para a geração de novas bandas chamadas imagensproporções).

Com base nestes produtos executou-se análise visual para a extração de feições de interesse da imagem visando a geração de novos dados temáticos (vegetação). Em ambiente de SIG foram realizadas operações de sobreposição de mapas (chamadas também de cruzamentos ou operações booleanas) para a obtenção das associações das classes entre os temas (geologia, geomorfologia, solos e vegetação). Um levantamento de campo foi realizado para a coleta de dados de vegetação e de solos, assim como algumas observações gerais como uso atual do solo e aspectos de relevo.

Para que o objetivo geral fosse alcançado, foram estabelecidos os seguintes objetivos específicos:

- 1) analisar diferentes produtos obtidos por processamento digital de imagens para a separação de feições de interesse no estudo da vegetação;
- 2) gerar um mapa de Vegetação na escala de 1:250.000, caracterizando as formações vegetais mapeadas;

**11** 

- 3) avaliar as imagens-proporções geradas pelo Modelo Linear de Mistura Espectral quanto sua correlação com dados obtidos em levantamento de campo;
- 4) Desenvolver *um* procedimento estatístico para determinação das associações de classes mais significativas entre o tema Vegetação e os outros temas (Vegetação/Geologia, Vegetação/Geomorfologia e Vegetação/Solos);
- 5) Gerar um mapa de Unidades de Paisagem Natural (UPN's), caracterizando as UPN's mais importantes.

 $\frac{1}{2}$ 

## **CAPÍTULO 2**

## **FUNDAMENTAÇÃO TEÓRICA**

A abrangência deste trabalho, as diversas disciplinas envolvidas em seu contexto, a natureza das questões investigadas, a evolução das tecnologias para estudos ambientais e o estado da arte em que se encontram hoje, requerem uma abordagem inicial, relacionando os principais assuntos envolvidos neste trabalho ao avanço das ciências em relação aos mesmos. Assim, em cada subtópico foram tratados pontos de relevância em relação aos objetivos geral e específicos apresentados. Na bibliografia consultada alguns assuntos foram tratados de forma consensual, outros tiveram grande variação de tratamento e interpretação de autor para autor. Os subtópicos a seguir demonstram isto, ora se apresentando consensuais, ora ricos em controvérsias.

## **2.1 FATORES QUE AFETAM A DISTRIBUIÇÃO GEOGRÁFICA DAS SAVANAS**

As savanas são um tipo de formação vegetal importante no Brasil devido sua área de ocorrência ser bastante expressiva. Ferri (1974) estimou que 25% do território Nacional é recoberto por savanas, as quais o autor chamou genericamente de cerrados. Segundo Veloso (1991) uma savana pode ser descrita como uma formação vegetal que tem um tapete graminoso contínuo, podendo apresentar ou não arbustos e/ou árvores anãs espaçadamente. O aspecto geral das paisagens savânicas é o de formações vegetais com dossel arbóreo/arbustivo de porte baixo e aberto, associado a uma cobertura herbáceo contínua.

Serão abordados a seguir os fatores mais evidentes que têm sido utilizados para explicar a distribuição das savanas: clima, fogo, solo, fatores paleoambientais, e geomorfologia.

CLIMA:Uma das primeiras explicações surgidas para a ocorrência e distribuição geográfica das savanas apresentadas à comunidade científica, foi a justificativa climática. Embasada no fato de que há alguma correlação entre os diferentes climas das savanas do globo terrestre, os quais teriam um período de seca com duração 3-4 meses (no mínimo) alternando-se com um período de chuvas. Numa revisão de literatura, Goodland (1970) faz um histórico do desenvolvimento do estudo das savanas, citando que a partir de Crrisebach (1872) até o início da década de 40, este modo de pensar era o que dominava. O autor cita que trabalhos de Rawintscher ( 1942) e Ferri (1943) foram os primeiros a duvidar deste ponto de vista, iniciando linha de investigação sobre xeromorfismo das plantas de cerrado na Universidade de São Paulo.

Hills e Randall (1968), relataram que A. P. Camargo, participando do *Savanna - Tropical Forest Boundaries Symposium* na Venezuela, argumentou que os cerrados e florestas do Brasil ocorrem numa grande diversidade climática com diferentes balanços hídricos, com exceção das zonas áridas, negando com isto o controle do clima sobre a distribuição desta vegetação, embasado em suas próprias observações contidas em Camargo (1963).

Furley e Ratter (1990) apresentaram o clima como um fator regional onde sua principal influência seria relativa à disponibilidade de água para a vegetação, afetada não só pela distribuição da precipitação ao longo do ano mas também pelo armazenamento de água no solo nos períodos secos. Com exceção de Camargo (1963) a bibliografia consultada tende a reconhecer (ao menos de forma secundária), a ação do fator clima como importante indutor da distribuição das savanas.

**FOGO:** O fogo tem sido outro fator de relevância ao estudo da distribuição geográfica e origem das savanas. Segundo Furley e Ratter (1994) o fogo estaria relacionado à expansão das savanas e aos contatos abruptos savana/floresta. Estes autores citam dois outros pesquisadores com opiniões que contrastam entre si: Aubréville (1966) que defende que o fogo sozinho poderia causar expansão da savana em florestas tropicais, e,

14

Hopkins (1993) que defende que outros fatores são necessários em adição ao fogo e cultivo, para se chegar a tal efeito. O reconhecimento do fogo como um importante fator na análise das savanas pode ser resultado da observação de que muitas espécies ocorrentes em áreas de savanas apresentam tolerância e/ou resistência ao fogo a partir de mecanismos diversos: proteção de gemas de crescimento, ciclo anual e casca grossa, entre outros.

SOLO: Ferri (1974) ao estudar cerrados (savanas) de São Paulo, Paraná, Goiás, Mato Grosso e Pernambuco, concluiu que a água (precipitação) não é o fator limitante da ocorrência de uma vegetação mais exuberante nas atuais áreas de savana, mas sim a falta de elementos nutricionais nos solos. O autor argumentou que Goodland (1969, 1971) revelou que nos solos de cerrado há em geral excesso de alumínio, elemento tóxico para a vegetação e que há um gradiente do cerradão (savana florestada) até o campo sujo (savana gramíneo-lenhosa):

- a) a biomassa diminui,
- b) o pH diminui,
- c) o teor de nutrientes diminui,
- d) o alumínio aumenta.

Com isto Goodland (1971) concluiu que o xeromorfismo das plantas do cerrado é causado pelas condições nutricionais de seus solos e não pela deficiência hídrica relacionada a fatores climáticos.

**FATORES PALEOAMBIENTAIS:** Furley e Ratter (1994) em sua revisão sobre fatores que influenciam a geografia das savanas, definem fatores paleoambientais como sendo fatores do clima e ambiente que ocorreram em épocas passadas, e que podem ter determinado a atual distribuição das savanas. Segundo Magnanini (s.n.t.), Cole (1960)

 $\mathcal{L}^2$ 

defendeu que a vegetação atual não pode ser explicada por fatores ambientais atuais, mas sim por condições ambientais do pretérito, e que não existe apenas um fator de importância, mas interações de fatores para origem da atual distribuição das savanas. Magnanini (s.n.t.) comentou que o trabalho da autora era concordante com o que ele já havia apresentado à comunidade científica em 1956, no XVIII Congresso Internacional de Geografia.

Carneiro Filho (1993) escreveu sobre a distribuição da vegetação em Roraima, referindo-se a resultados obtidos em Carneiro Filho (1991). Segundo este autor foi observado que a distribuição floresta-cerrado não obedece a qualquer correlação com os solos ou relevo local. Embasado em estudos anteriores por ele citados (Eden, 1964; Sastre, 1976; Ab'Saber, 1987) associados às suas próprias observações, o autor indica a existência pretérita de uma cobertura savânica anterior à cobertura florestal na região.

Esta visão de Carneiro Filho (1993) é concordante com o que já havia sido observado por Magnanini (s.n.t.) para as áreas do Brasil-Central, que indicou a possibilidade de que as savanas sejam uma páleo-formação vegetal, que foi originada em outras condições de solos (páleo-solos) e clima (páleo-clima), em idades geológicas préhistóricas. Segundo Magnanini (s.n.t.) a direção da sucessão ecológica no Brasil tende à instalação de florestas em detrimento das savanas, embora o homem exerça grande influência contrária.

Em recente trabalho Santos et al. (1996) usando SIG/IDRISI para análise de dados temáticos do RADAMBRAS1L (Brasil, 1975), encontrou forte interrelação entre a geologia e outros fatores como solo e vegetação, o que se opõe em parte ao resultado encontrado por Carneiro Filho (1993).

Sanaiotti (1996) estudando sete localidades de savanas da Amazônia, sendo três delas em continuidade de formação com áreas savânicas do Brasil-Central e quatro correspondendo a áreas isoladas de savana rodeadas de floresta, concluiu a partir de datação de carbono, que nas quatro áreas isoladas a savana não é uma formação relíquia.

Como pode ser observado este tópico apresenta opiniões de diversos autores para a constatação de forte controvérsia, devendo a hipótese paleoambiental para a origem e distribuição das savanas, ser mais investigada.

**GEOMORFOLOGIA:** Carneiro Filho (1993) apresenta dois perfis com interesse em mostrar a posição da ocorrência de lateritas e sua posição no relevo. Os perfis revelam relação do relevo com a posição das lateritas, mas não das formações vegetais. Proctor (1994) por sua vez, ao analisar a ocorrência de tipos de savana na Ilha de Maracá, observa uma profunda relação destes com aspectos geomorfológicos e aspectos hídricos. Tal relação foi abordada em revisão bibliográfica de Santos (1988) citando Sarrniento (1983), segundo o qual as savanas estariam subdivididas, do ponto de vista ecológico, em quatro categorias resumidas abaixo:

- a) savana semi-sazonal; clima úmido com períodos secos (1 ou 2) de curta duração, fogo pouco freqüente, com uma vegetação que sofre poucas mudanças durante o ano, geralmente encravadas em meio a domínio de floresta tropical úmida;
- b) savana sazonal; um prolongado período seco aumenta as chances da ação do fogo, ambos os fatores (fogo e seca) proporcionam modificações no ritmo de equilíbrio do ecossistema;
- c) savana hipersazonal; sujeita a estresses constantes provocados pela alternância de estações, um induzido pela queimada e outro pelo, encharcamento ou alagamento do solo no período chuvoso;
- d) "esterco": tipo relacionado a excesso de água durante a maior parte do ano com período de escassez de água é restrito ou inexistente.

Proctor (1994) apresenta definições próximas para os três primeiros tipos, não citando o quarto ("estereo") em sua análise. Segundo ele na Ilha de Maracá ocorreriam os tipos hipersazonal e o sazonal.

**ANÁLISE GLOBAL:** Pode-se observar a partir das diversas bibliografias apresentadas sobre a origem e distribuição das savanas (e.g. Goodland, 1970; Hills e Randall, 1968), que os diversos fatores descritos acima alternam-se em grau de importância para a justificativa da ocorrência de savanas em determinadas áreas. Isto leva a crer, em concordância a Magnanini (s.n.t.) e Cole (1960), que seria coerente afirmar que não há uma explicação única para o problema, devendo-se respeitar as variações locais das savanas estudadas.

Foi percebido que a maioria dos fatores mencionados tiveram sua identificação há no mínimo 30 anos atrás, época em que foram criadas algumas oportunidades nacionais e internacionais para o debate deste tema de forma multidisciplinar (e.g. Simpósio Sobre o Cerrado em 1963 no Brasil e o *Savanna - Tropical Forest Boundaries Symposium-1964,* na Venezuela). Estes encontros elucidaram inúmeras hipóteses levantadas em estudos isolados sobre a questão da distribuição geográfica de savanas e florestas, podendo-se constatar sua importância no número de trabalhos de qualidade oriundos direta ou indiretamente desses encontros.

Em relação ao que foi exposto neste subtópico, pergunta-se:

- a) O contexto histórico em relação à questão estaria indicando algum provável caminho para novas investigações?
- b) Dos últimos 30 anos de evolução científica, o que pode ser aproveitado em termos de técnicas e metodologias para o esclarecimento da questão?

Para a resposta a estas questões é preciso que sejam adicionados mais elementos para uma melhor compreensão de todo o contexto inicial que envolveu a presente pesquisa.

#### **2.2 DEMANDA DE METODOLOGIAS INTEGRADORAS**

À medida em que a ciência evolui, vão sendo estabelecidas novas prioridades de investigação e de pesquisa. Já há algum tempo alguns autores tem sensibilizado a comunidade científica ao fato da necessidade da criação e aprimoramento de metodologias de pesquisas com caráter integrador.

Tricart (1977) avalia que estudos do meio ambiente devem buscar o entendimento da dinâmica e interação dos fatores relacionados aos fenômenos ou questões a serem investigadas, e não apenas à descrição e quantificação dos mesmos. Para tanto, recomenda que nos estudos que envolvam aspectos do meio ambiente, seja dado igual peso a fatores bióticos e a fatores abióticos.

Odum (1988) não só aborda novamente a demanda por estudos que valorizem a compreensão de ecossistemas, como também deixa claro que muito já foi feito em prol da ciência mundial através de estudos detalhados e reducionistas. Porém, comenta que existe um vazio muito grande de pesquisas e metodologias científicas que forneçam uma visão mais abrangente, capaz de trazer novas contribuições para questões que só podem ser estudadas a partir de uma investigação macroscópica, integradora. Reconhecendo a complementaridade entre a visão macro e microscópica, o estudo das partes e do todo, e os Enfoques Reducionista e Sistêmico, sugere o uso do Sensoriamento Remoto como importante ferramenta para o desenvolvimento dos estudos espaciais que necessitam de uma visão de conjunto.

Estas demandas, aliadas à forte controvérsia que envolve o estudo da origem da atual distribuição das savanas e florestas de Roraima, apresentadas no tópico anterior, foram a força motriz para a concepção e execução deste trabalho.

## **2.3 FERRAMENTAS PARA ANÁLISE DE DADOS ESPACIAIS**

Como exemplo de como a espacialização de informações é importante para a civilização, pode-se citar o quanto é elementar para um colono saber onde estão as melhores terras para cultivo agrícola. Esta pode ser considerada uma das perguntas básicas quando se faz um mapeamento para determinado fim: onde determinado fenômeno ou elemento ocorre? Assim como o exemplo dado, os dados aqui utilizados

têm como característica fundamental a sua distribuição espacial sobre a superfície da terra e por isso necessitam de ferramentas adequadas à sua obtenção e tratamento. Neste sentido, o Sensoriamento Remoto e os Sistemas de Informação Geográfica representam o estado da arte na obtenção e tratamento de dados espaciais.

#### **2.3.1 SENSORIAMENTO REMOTO**

Por sua abrangência e aplicabilidade, o Sensoriamento Remoto vem sendo reconhecido no meio científico como importante ferramenta para obtenção de dados para auxiliar no conhecimento de nosso planeta, tal valorização está implícita em Slater (1980), Odum (1988), Asrar (1989), Novo (1989), e Crósta (1992). O largo emprego dos sensores remotos para o estudo de disciplinas tais como meteorologia, geografia, agricultura, oceanografia, etc., e o rápido avanço da tecnologia digital nos últimos 50 anos, fez com que vários sensores remotos com as mais diversas características, fossem desenvolvidos para suprir esta demanda. A consulta a vasta bibliografia que descreve tais sensores demonstrou uma pequena variação das características nominais destes sensores tais como: largura de bandas, horário de passagem pelo Equador geográfico, resolução espacial, altitude, etc. Visando obter uma informação mais correta sobre estas características, foi elaborada a Tabela 2.1.

O sensor Thematic Mapper (TM) do satélite Landsat 5, pelo conjunto de suas características, vem sendo muito utilizado para estudos de descrição e monitoramento de áreas em escalas intermediárias (setoriais), até 1:100.000, podendo chegar a escalas superiores. Dados de vegetação, águas superficiais, solos, geomorfologia, geologia, urbanismo, podem ser obtidos da imagem TM. Aoki e Santos (1980), Santos (1988), Valeriano e Pereira (1988) trabalhando no Centro-oeste do Brasil, Carneiro Filho e Zinck, (1994) trabalhando em Roraima, utilizaram imagens TM com diferentes tipos de processamento (principalmente imagens índice de vegetação) no estudo de áreas de savana; Smith et al. (1990), as utilizaram em áreas desérticas em Owens Valley, Califórnia. Todos estes autores comprovaram a utilidade de tais imagens para estudos de áreas onde a cobertura vegetal é savanóide (savanas, desertos, semi-desertos).

|   | <b>Satélite</b>       | <b>LANDSAT-5</b>     |                           |                |                      | $SPOT - 1.2e3$     |                                | <b>NOAA</b> (12 e14)  |                  |
|---|-----------------------|----------------------|---------------------------|----------------|----------------------|--------------------|--------------------------------|-----------------------|------------------|
|   | <b>Sensores</b>       | <b>MSS</b>           |                           | TM             |                      | <b>HRV</b>         |                                | <b>AVHRR</b>          |                  |
| C | Principais aplicações |                      | ambientais                |                | ambientais           | ambientais/urbanas |                                | meteorol. /ambientais |                  |
| A | Resolução espacial    |                      | 30 e 120m (termal)<br>82m |                | 20 e 10m (Pan)       | 1.1 km             |                                |                       |                  |
| R | Resolução temporal    | 16 dias              |                           |                |                      | 26 dias            |                                | $0.5$ dia             |                  |
| A | Faixa imageada        | 185km                |                           |                | 60km ou 117km        |                    | 2.700km                        |                       |                  |
| c | Altitude              | 705km                |                           |                | 822km                |                    | 833 e 870km                    |                       |                  |
| т | <b>Orbita</b>         |                      | heliosincrona             |                |                      |                    | heliosincrona<br>heliosincrona |                       |                  |
| E | Passagem pelo Equador | 9:45                 |                           |                |                      | 10:30h             |                                | 7:30 c 13:40h         |                  |
| R | Resolução espectral   | bandas               | $\lambda$ ( $\mu$ m)      | bandas         | $\lambda$ ( $\mu$ m) | bandas             | $\lambda$ ( $\mu$ m)           | bandas                | $\lambda(\mu m)$ |
|   |                       | ı                    | 0,50-0,60                 | 1              | $0.45 - 0.52$        | XS,                | 0,50-0,59                      |                       | 0,58-0,68        |
| s |                       | 2                    | $0,60-0,70$               | $\overline{2}$ | 0,52-0,60            | XS <sub>2</sub>    | $0.61 - 0.68$                  | $\overline{2}$        | $0,725 - 1,0$    |
| т |                       | 3                    | 0,70-0,80                 | 3              | $0,63 - 0,69$        | XS <sub>3</sub>    | 0,79-0,89                      | 3                     | 3,55-3,93        |
| ĭ |                       | 4                    | $0,80-1,10$               | 4              | 0,76-0,90            | Pan                | 0.51-0.73                      | 4                     | $10,3 - 11,3$    |
| C |                       |                      |                           | 5              | 1,55-1,75            |                    |                                | 5                     | $11,4-12,4$      |
| A |                       |                      |                           | 6              | 10,4-12.5            |                    |                                |                       |                  |
| Š |                       |                      |                           | 7              | 2,08-2,35            |                    |                                |                       |                  |
|   | Situação atual        | não opera desde 1992 |                           | em operação    |                      | em operação        |                                | em operação           |                  |

**TABELA 2.1 - ALGUNS SENSORES REMOTOS ORBITAIS E SUAS PRINCIPAIS CARACTERÍSTICAS E APLICAÇÕES** 

Como exemplo de uso do TM para monitoramento ambiental, o Projeto Desmatamento da Amazônia (PRODES), executado pelo INPE, é considerado o maior projeto de monitoramento de florestas do mundo utilizando técnicas de sensoriamento remoto por satélite (INPE, 1998). Estes diferentes tipos de utilização de imagens TM demonstram a grande versatilidade de sua aplicação para estudos do meio ambiente com ênfase ao estudo da vegetação, ao mesmo tempo em que reforçam a importância do sensoriamento remoto no apoio a estudos de áreas de amplas dimensões.

FONTE: Compilado de Novo (1989), NOAA (1998a, 1998b); SPOTIMAGE (1998a, 1998b) e USOS (1998a, 1998b).

## **2.3.2 SISTEMA DE INFORMAÇÃO GEOGRÁFICA**

Segundo Burrough (1986) o crescente desenvolvimento da informática e o aporte da tecnologia digital para o tratamento de dados espaciais, inicialmente com a geração de mapas de forma automatizada e posteriormente com a realização de operações de manipulação e consulta entre mapas digitais temáticos (planos de informação ou *layers),* fez com que diversas instituições espalhadas por vários países desenvolvessem e aprimorassem sistemas computacionais capazes de auxiliar nestas tarefas.

O autor cita que na década de 70 foram produzidos centenas de programas e sistemas computacionais para vários tipos de aplicações cartográficas na América do Norte. Na Europa, nações como Suécia, Noruega, Dinamarca, França, Grã Bretanha, Holanda e Alemanha Ocidental (atual Alemanha) desenvolveram seus sistemas em menor escala, porém foram responsáveis pelos principais avanços no uso e desenvolvimento da cartografia assistida por computador. Estes programas foram elaborados visando principalmente a produção automatizada de mapas, tendo sido importantes para o desenvolvimento inicial dos SIG's.

Atualmente há clareza de que um SIG deve servir à demanda da produção de mapas, mas acoplou-se a isto com grande ênfase, a necessidade da análise espacial e da integração de variados tipos de dados. Segundo Câmara e Medeiros (1996) tais análises só são permitidas em sistemas que reconhecem relações espaciais entre os diferentes objetos geográficos em cada plano de informação, denotando-se por topologia a estrutura de relacionamentos espaciais (vizinhança, proximidade, pertinência) que podem ser estabelecidas entre objetos geográficos. Os autores ressaltam nisto a diferença entre sistemas CAD *(Computer Aided Design -* projeto auxiliado por computador) e SIG's mais avançados.

Burrough (1986) definiu SIG como um potente conjunto de ferramentas para **adquirir, armazenar, recuperar, transformar, e visualizar dados (espaciais) sobre o mundo real.** Câmara (1995) acrescentou à esta definição, através de uma síntese

22

bibliográfica: **a capacidade de integrar numa única base de dados informações espaciais provenientes de dados cartográficos, dados de censo, cadastro urbano e**  rural, imagens de satélite, redes e modelos numéricos de terreno (MNT).

Para Shepherd (1991), os principais beneficios do uso de SIG's para integração de informação reside: a) em que o número de operações de integração de informações possíveis é bem maior que a capacidade de integração a partir de dados separados em formato analógico (mapas comuns); b) a junção dos dados força a uma maior coerência espacial entre eles, melhorando a qualidade dos mesmos (base cartográfica, sistemas de coordenadas e projeções); c) através da integração dos dados que estavam separados em disciplinas especializadas, estimula-se a uma interdisciplinaridade na solução de problemas geográficos; d) o acesso às informações armazenadas fica facilitado.

Com a contínua evolução dos SIG's Câmara e Medeiros (1996) e Câmara et al. (1996) passaram a encarar a parte de processamento de imagens digitais do Sensoriamento Remoto, como uma parte adicional nos novos SIG's de segunda geração, conforme Tabela 2.2.

|               | 1ª Geração<br>$(1980 - 1990)$ | $2^a$ Geração<br>$(1990 - 1997)$ | <sup>3ª</sup> Geração<br>$(1997 - ?)$ |
|---------------|-------------------------------|----------------------------------|---------------------------------------|
| Tecnologia    | CAD, cartografia              | BD, imagens                      | sist. distribuídos                    |
| Uso principal | desenho de mapas              | análise espacial                 | centro de dados                       |
| Ambiente      | projetos isolados             | cliente servidor                 | multi-servidores, www                 |
| Sistemas      | pacotes separados             | sistema integrado                | interoperabilidade                    |

**TABELA 2.2 - EVOLUÇÃO DA TECNOLOGIA DOS SIG's** 

FONTE: Câmara e Medeiros (1996) e Câmara et al. (1996).

Davis e Simonett (1991) têm opinião contrária tratando estas duas ferramentas tecnológicas de forma complementar, mas definido muito bem o limite de separação entre as duas. O Sensoriamento Remoto teria a função de geração de dados novos através do processamento e classificação de imagens digitais, fornecendo estes dados ao SIG para o processamento de novas informações.

O consenso se dá na utilização conjunta de Sensoríamento Remoto e SIG para potencializar análises ambientais que necessitam de visão sinóptica, podendo ser citado o caso prático da execução do Zoneamento Ecológico-Econômico (ZEE) no Brasil. A metodologia do ZEE incorpora de forma intensa o uso destas ferramentas como pode ser comprovado em Fundação Instituto Brasileiro de Geografia e Estatística-IBGE (1993) e Becker e Egler (1996).

## **2.3.3 OPERAÇÕES BOOLEANAS**

Segundo Burrough (1986) as operações booleanas podem ser de vários tipos, conforme a Figura 2.1.

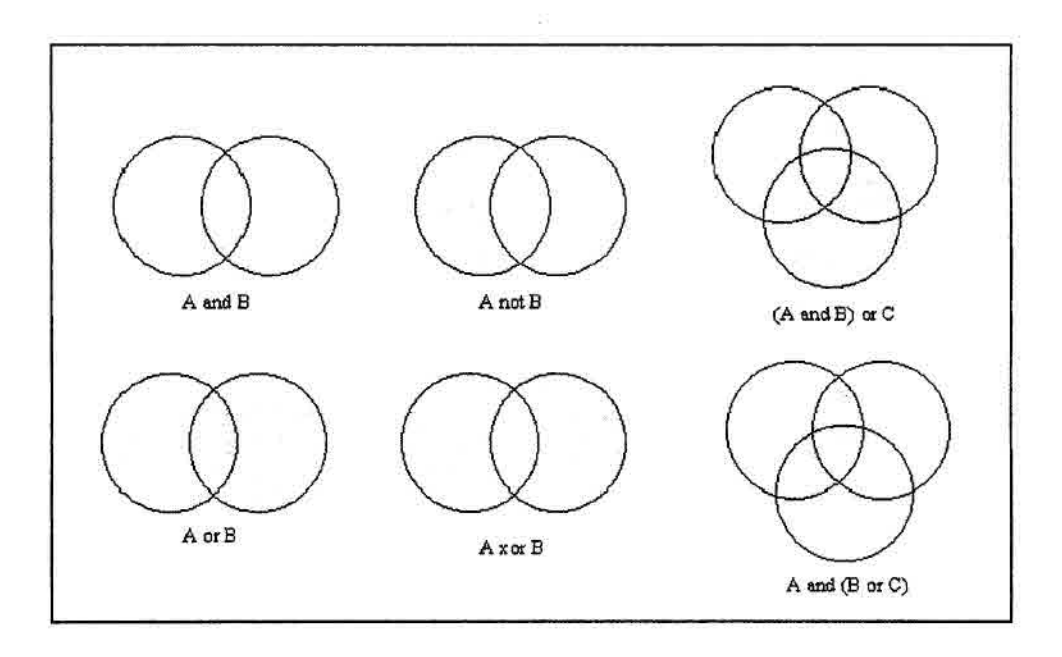

Fig. 2.1 - Diagramas mostrando a aplicação de operações booleanas para interseção de duas ou mais classes de diferentes mapas temáticos, onde as áreas escuras mostram o resultado da operação utilizada. FONTE: Adaptada de Burrough (1986).

A operação lógica do tipo "A **and** B" retorna os elementos contidos na interseção entre A e B; "A **not** B" retorna os elementos contidos exclusivamente em A; A **or** B retorna os elementos contidos na união de A e B; "A **xor** B" retorna os elementos contidos em A e B não incluídos em sua interseção; "(A **and B) or** C" retorna os elementos contidos na união de C com a interseção entre A e B; "A **and** (B **or** C)" retorna os elementos contidos na interseção de A com a união de B e C (Burrough, 1986; e Câmara e Medeiros, 1996).

No SPRING tais operações são efetuadas através da programação em linguagem LEGAL (Linguagem Espacial para Geoprocessamento Algébrico), cujos exemplos encontram-se em INPE/DPI (1996) e Câmara e Medeiros (1996).

#### **2.3.4 SOFTVVARES DE SIG E PROCESSAMENTO DE IMAGENS DO INPE**

Na década de 80 o INPE desenvolveu o SIG denominado **SGI** (Sistema Geográfico de Informações) e o **SITINI** (Sistema de Tratamento de Imagens). Apesar de serem dois pacotes separados, a troca de dados entre ambos é descomplicada (Imagem Geosistemas e comércio, 1993). O Sistema de Processamento de Informações Geográficas - SPRING, tem história mais recente que o SGI, e seu desenvolvimento (ainda em curso) pode ser vinculado aos Últimos anos (92 a 97) de esforço da Divisão de Processamento de Imagens (DPI) do INPE e de algumas instituições colaboradoras (e.g. Empresa Brasileira de Pesquisa Agropecuária - EMBRAPA).

#### **2.3.4.1 SGI E SITIM**

Elaborados inicialmente para ambientes DOS, o SGI e o SITIM não têm uma interface com o usuário sofisticada, porém sua operacionalidade é muito simples. Executados em microcomputadores compatíveis com IBM-PC/XT, AT 286, 386, ou 486 com coprocessadores de ponto flutuante e memória principal mínima de 640 Kbytes, sua velocidade de processamento e visualização de dados também era restrita. Certamente com processadores mais potentes e com aceleradores de vídeo suas performances podem ser melhoradas. Segundo Imagem (1993) e Mello (1994) estes dois sistemas exigem duas unidades de vídeo, uma para exibição de menus e comandos e outra para a visualização dos dados (imagens e dados vetoriais) chamada de UVI (Unidade Visualizadora de Imagens).

Segundo Medeiros e Câmara (1996) o SGI é enquadrado como um sistema que utiliza organização baseada em projetos, da mesma forma que ARC/INFO e 1DRISI. Por outro lado, a existência de topologia e operadores para a análise espacial no SGI, sugerem uma classificação intermediária entre os  $SIG's$  de  $1^a$  e  $2^a$  geração, aliando-se a isto o fato do SITIM poder trabalhar de forma integrada ao SGI no processamento de imagens digitais, exportando facilmente os produtos processados para o SGI.

Apesar de algumas restrições apresentadas ao SG1 e ao SITIM, principalmente ao que diz respeito à velocidade de processamento e visualização, existem qualidades que devem ser mencionadas:

- a) O baixo índice de erros devido ao grau de maturidade em que se encontram: por terem mais de dez anos os usuários já apontaram a grande maioria de seus erros, ajudando o INPE na solução dos mesmos. Neste sentido as Equipes de ZEE contribuíram bastante, o que o autor observou pessoalmente ao participar da equipe de ZEE do Estado de Roraima de 1993 a 1995 e em audição de palestra ministrada por Medeiros (1996).
- b) No SGI a parte de entrada de dados através de mesa digitalizadora é descomplicada, lógica e de fácil execução. Uma semana de prática é o bastante para que um iniciante consiga realizar todas as operações necessárias à esta etapa;
- c) o conjunto de operações que podem ser executadas nestes sistemas é bem razoável, podendo-se incluir aí: cruzamentos de Planos de Informação (PI's), consulta de áreas de polígonos, conversão de formatos, geração de cartas,

consulta de localização (coordenadas geográficas), conversão de projeções cartográficas, etc.

### **2.3.4.2 SPRING**

Segundo INPE/DPI (1997) o SPR1NG é um SIG no estado-da-arte, com funções de cartografia automática, processamento de imagens, análise espacial, modelagem numérica de terreno e consulta a bancos de dados espaciais.

Baseado em concepções mais avançadas de organização de dados geográficos em um SIG e em tecnologias de informação mais robustas, o SPRING é constituído para ser um sistema bem mais completo que o SGI para análise de dados georreferenciados. Segundo Câmara e Medeiros (1996), é um SIG de 2ª geração com interface amigável com o usuário, e que permite importação e exportação de dados em diversos formatos  $(ASC II, DXF, RAW, etc.).$ 

Outra vantagem do SPRING, reside em seu baixo custo, já que é um *software* de distribuição gratuita *(freeware)* podendo ser obtido via Internet na página do INPE *http:/www.dpi.inpe.br ,* sem custos adicionais (INPE/DPI, 1997). No processo de desenvolvimento do SPRING o INPE tem reconhecido a importante contribuição dos usuários no relato de problemas e no encaminhamento de sugestões de melhoria *online.*  Atualmente o sistema está em sua versão 2.0.5.

As principais vantagens do SPR1NG são:

- a) Velocidade de processamento muito superior ao SGI/SITIM.
- b) Estrutura orientada a banco de dados, com definição conceitual mais adequada.
- c) Possibilidade de entrada, manutenção, manipulação e saída de vários tipos de dados: cadastrais, urbanos, imagens, vetores, e modelos numéricos de terreno.
- d) Interface com o usuário do tipo X'W1NDOWS.
- e) Apesar de ter sido desenvolvido inicialmente para ambiente UNIX, está sendo compilado para diversas plataformas: Linux, Windows, etc.
- f) A atualização dos algoritmos de processamento de imagens tem sido intensiva e permanente, abrangendo até mesmo processamento de imagens de radar. Como exemplo pode ser citada a implementação dos algoritmos para a execução do Modelo Linear de Mistura Espectral (Aguiar,1991 e 1997).
- g) O tratamento de dados temáticos tem sido melhorado nas funções de álgebra de mapas com a inserção de novos operadores (operadores zonais), aperfeiçoamento da linguagem LEGAL, e na parte de edição gráfica (Freitas, 1997).

### **2.4 PROCESSAMENTO DIGITAL DE IMAGENS**

O processamento digital de imagens é um assunto vasto que tem sido objeto isolado de inúmeras publicações e cujo desenvolvimento apoiou a própria evolução do sensoriamento remoto. O que será apresentado a seguir é um resumo das principais técnicas de processamento que vêm sendo utilizadas com a finalidade da realização de estudos pertinentes à vegetação.

#### **2.4.1 PROCESSAMENTO DE IMAGENS PARA ESTUDOS DA VEGETAÇÃO**

A cobertura vegetal é reconhecidamente um dos elementos mais importantes presentes numa imagem hipotética obtida por sensoriamento remoto. Excetuando-se áreas desérticas, urbanas, corpos d'água, e áreas de solo exposto preparado para a agricultura, a vegetação mais ou menos densa aparece natural ou artificialmente como elemento recobridor do solo ou de superfícies aquáticas (vegetação aquática). Portanto, a compreensão da resposta espectral da vegetação registrada pelos sensores ópticos orbitais é fundamental para estudos que envolvem a análise das imagens produzidas por tais sensores.

Um resumo coerente do comportamento espectral de alvos, resumido em linhas gerais pela Figura 2.2, foi realizada por Novo (1989) e também por Steffen et al. (1996).

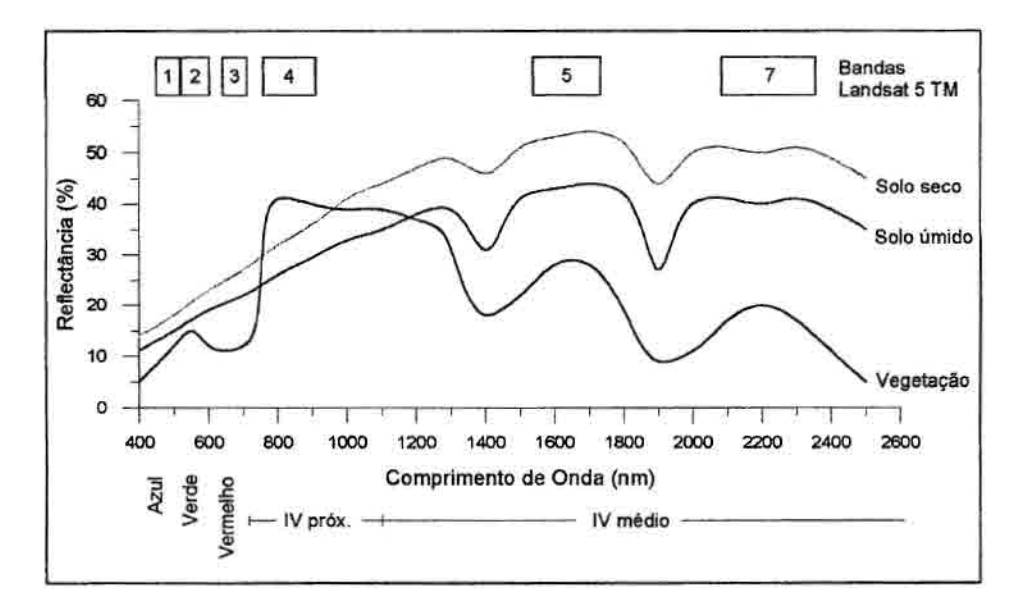

Fig. 2.2 - Assinaturas espectrais de alguns elementos presentes nas imagens orbitais, mostrando as bandas do TM em relação ao espectro eletromagnético. FONTE: Bernardes (1996) com base em Richards (1986).

Diversos tipos de processamentos de imagens vêm sendo utilizados para a extração de informações referentes à vegetação, alguns dos quais foram desenvolvidos especificamente com esta finalidade (índices de Vegetação) e outros, que embora não tenham sido desenvolvidos exclusivamente para este fim, também são utilizados (Manipulação de Contraste, Composição Colorida e Modelo Linear de Mistura Espectral).

• ÍNDICES DE VEGETAÇÃO: Os índices de vegetação são baseados no princípio de que a resposta espectral da vegetação para a região do vermelho e do Infravermelho próximo é muito boa para caracterizar a vegetação ou diferenciá-la de outros tipos de alvos. Analisando-se a Figura 2.2 pode-se observar que a curva espectral típica da vegetação (fotossinteticamente ativa e saudável), tem um abaixamento na região do vermelho, equivalente à banda 3 do TM, e uma forte resposta na região do infravermelho próximo, equivalente à banda 4 do TM (Kumar, 1972). Como a resposta espectral de um dossel é muito influenciada pela resposta espectral de suas folhas, a mesma tendência de assinatura espectral é genericamente observada em dosséis (Ponzoni, 1993).

• MANIPULAÇÃO DE CONTRASTE: É uma das técnicas mais comuns do processamento digital de imagens. Segundo Novo (1989), a aplicação desta técnica visa facilitar a discriminação visual de características (feições) de cenas com baixo contraste. Para a realização da manipulação de contraste é necessário que se faça a análise do histograma, gráfico que ordena as frequências dos *pixels* (eixo Y) em relação aos níveis de cinza (eixo X), que variam de O a 255 numa imagem TM.

*Softwares* que se prestam ao processamento de imagens permitem a manipulação de contraste que geralmente têm diversas funções matemáticas para esta operação: lineares, logarítmicas, exponenciais, cada uma delas podendo apresentar variações. No caso do SPRING existem 9 opções para a manipulação de contraste, dentre elas a operação de Aumento Linear de Contraste (INPE/DPI, 1997).

O Aumento Linear de Contraste é uma operação ponto a ponto *(pixel* a *pixel)* e se resume em aplicar uma função para transformação da imagem do tipo (Equação 2.1):

$$
Y = aX + b \tag{2.1}
$$

onde:

 $Y = n$ ovo valor de nível de cinza;

 $X =$  valor original de nível de cinza;

a = inclinação da reta (tangente do ângulo);

b = fator de incremento (adicionado a cada nível de cinza)

**• COMPOSIÇÃO COLORIDA FALSA-COR:** Segundo Crósta (1992) esta é a forma mais tradicional de se combinar simultaneamente 3 bandas espectrais de um sensor para a formação de uma imagem colorida. Pode-se usar quaisquer das bandas de um sensor para se produzir uma composição colorida, porém é necessário uma seleção das mesmas para que a composição final contenha a informação espectral desejada. Deve-se também escolher uma combinação de cores associadas a cada banda que traduza a informação da melhor forma possível. Baseado em teoria de cores pode-se associar a cada banda espectral um canal colorido (Vermelho-R, Verde-G, e Azul-B), ao combinarmos três bandas espectrais associadas a estes canais visuais (RGB) é obtida uma composição colorida.

Florenzano (1993) analisou uma série de combinações de bandas em diversas composições coloridas de forma visual e estatística. A autora separou essas diversas combinações em grupos adequados para determinadas aplicações, tendo concluído que a combinação 453 em (RGB) foi a que apresentou os melhores resultados para a identificação de feições gerais na imagem.

Pardi Lacruz (1996) e Hernadez Filho (1997) utilizaram estas bandas em composições coloridas como base para a análise visual; a primeira autora utilizou a composição 453 (RGB), o segundo utilizou a composição 543 (RGB). Crepani et al. (1996) ao apresentarem a utilização do SR dentro da metodologia para o Zoneamento Ecológico-Econômico da Amazônia Legal, defendem a utilização da composição colorida 543 (RGB) para a análise visual. Geralmente associa-se a banda 3 ao canal azul (B) e as outras duas bandas podem, indiferentemente, ser associadas ou ao canal vermelho (R) ou ao verde (G), o que segundo Florenzano (1997) é uma questão de preferência do intérprete. Crósta (1992) defende que o canal vermelho (R) seja utilizado na banda quatro por conta da maior sensibilidade do olho humano a esta faixa do espectro óptico.

O realce de contraste descrito no tópico anterior pode igualmente ser executado sobre cada uma das três bandas de uma composição colorida, obtendo-se como resultante uma composição colorida realçada (Crósta, 1992).

#### **2.4.2 O MODELO LINEAR DE MISTURA ESPECTRAL**

Dentre algumas técnicas de processamento de imagens que surgiram nos últimos anos, o Modelo Linear de Mistura Espectral (MLME), vêm tendo grande espaço na literatura pertinente, sendo tratado como uma potente técnica. Segundo Shimabukuro (1987), Horwitz et al. (1971) e Detchmendy e Pace (1972) detectaram o problema da ocorrência da mistura de respostas de diferentes materiais dentro de um *pixel* da imagem, o que originou toda a linha de pesquisas sobre o tema.

No 1NPE, Shimabukuro (1987) é um trabalho de referência e depois dele, o autor continuou esta linha de pesquisa, o que contribuiu para que novos trabalhos utilizando o MLME fossem executados:

- Aguiar (1991) trabalhou com os modelos matemáticos em si, tendo sido a implementadora dos algoritmos de mistura no SPRING em 1996 (Aguiar, 1997).
- Bernardes (1996) utilizou o modelo para análise de vegetação em áreas de floresta amazônica, conseguindo separar sucessões secundárias em diversos estágios de desenvolvimento da floresta primária.
- Yi (1997) usou o modelo para o mapeamento da vegetação para toda a área do Estado do Mato Grosso. Comparado a outras técnicas, não foi o que melhor resultados ofereceu, mas o autor indica a técnica como sendo promissora.
- Souza (1997b) testou a técnica do modelo para estimativa de parâmetros bioflsicos da cultura de *Pinus spp.,* tendo concluído pela não correlação das imagens-proporções geradas pelo modelo e os parâmetros biofísicos da cultura, segundo a autora tal resultado está mais ligado na complexidade da resposta espectral da cultura que propriamente ao modelo.
- Souza (1997a) propôs em sua dissertação preliminar de Mestrado, utilizar o modelo para estudo de áreas urbanas e arredores de São José dos Campos, onde tem obtido resultados positivos na separação de unidades de uso do solo e cobertura vegetal. Seu trabalho final está em fase de conclusão.

• Xaud (1998), correlacionou dados de fitomassa aérea de florestas (primária e secundária) e de savanas, com atributos das imagens-proporções geradas pelo modelo, em área parcialmente coincidente (50%) com a do presente trabalho, obtendo resultados significativos na correlação entre fitomassa de áreas florestais e Imgem-Sombra.

Internacionalmente, diversas publicações vêm demonstrando a aplicabilidade do uso desta técnica para o realce de feições nas imagens multiespectrais, como exemplo podem ser citados: Smith et al. (1990); Holben e Shimabukuro (1993); Adams et al. (1995), entre outros.

## **2.4.2.1 DESCRIÇÃO FORMAL DO MODELO**

O Modelo Linear de Mistura Espectral (MLME), consiste na estimativa da percentagem de contribuição radiométrica de cada elemento contido em cada *pixel* da imagem, tipicamente, solo, vegetação e sombra/água (Shimabukuro, 1987; Holben e Shimabukuro, 1993). Visando uma explicação mais exata do que é o modelo, o mesmo é descrito abaixo (Equação 2.2 e 2.3) sob forma matemática desenvolvida por Pace e Detchmendy (1973):

$$
R_i = \sum_{j=1}^{n} (r_{ij} \cdot F_j) + e_i \tag{2.2}
$$

com: 
$$
\sum_{j=1}^{n} F_j = 1
$$
 (2.3)

Onde:

*=* reflectância de um *pixel,* para a i-ésima banda espectral;

= reflectância do j-ésimo componente do *pixel* para a i-ésima banda espectral;

*F.;* = fração do j-ésimo componente no *pixel;* 

*ei=resíduo* da modelagem para a i-ésima banda espectral;

 $j =$  número de componentes;

 $i =$  número de bandas espectrais consideradas

Outra equação é abordada em INPE/DPI (1997) como uma restrição adicional (Equação 2.4):

 $0 \leq F_j \leq 1$ (2.4)

## **2.4.2.2 GERAÇÃO DAS IMAGENS-PROPORÇÕES**

Na execução do modelo no SPRING são necessárias duas etapas: 1<sup>ª</sup>) seleção de componentes puros da imagem ("endmembers") e 2') geração das imagens de proporção por um dos algoritmos disponíveis. A seleção dos componentes puros pode ser feita utilizando-se bibliotecas espectrais para os elementos da cena, ou parâmetros espectrais de elementos da cena obtidos por radiometria de campo, ou ainda, pela consulta direta aos *pixels* considerados puros (com um só elemento dominante) diretamente na imagem (INPE/DPI, 1997).

Para a geração das imagens-proporções, O SPRING dispõe dos seguintes algoritmos:

- Mínimos Quadrados com Restrições (CLS);
- Mínimos Quadrados Ponderados (WLS ); e
- Combinação da transformação por Principais Componentes e Mínimos Quadrados.

Segundo o Manual do SPRING (INPE/DPI, 1997), a aplicação do último algoritmo ("Combinado") só é vantajosa quando o número de componentes puros é maior que três; o CLS só permite a utilização de no máximo três componentes puros, sendo o WLS o algoritmo mais flexível dentre eles em relação ao número de componentes puros
a serem utilizados e quanto à opção de uso ou não da restrição da Equação 2.4. Shimabukuro e Smith (1991) utilizaram tanto o CLS quanto o WLS concluindo que as imagens-sombras geradas pelos dois algoritmos apresentaram alta correlação entre si. Os autores avaliaram que o WLS é matematicamente mais exato, mas necessita de maior tempo computacional para sua execução.

Segundo Shimabukuro e Smith (1991) as imagens-proporções são de fácil compreensão, mesmo para um leigo em Sensoriamento Remoto, pois representam valores digitais relacionados diretamente à proporção de determinado elemento nos *pbcels* da imagem. Por exemplo, na imagem vegetação um *pixel* com vegetação abundante, densa e sem árvores emergentes (100% de vegetação) será visualizado com a cor branca, já um *pixel* com 0% de vegetação (solo exposto) será visualizado como preto, os níveis de cinza intermediários indicarão presença de vegetação entre O e 100%. Para cada componente puro selecionado é gerada uma imagem-proporção respectiva.

# **2.4.3 CORREÇÃO GEOMÉTRICA DE IMAGENS DIGITAIS**

A correção geométrica de imagens digitais consiste no ajuste da mesma em relação a uma base cartográfica (Crósta, 1992). Através de cálculos polinominais de primeiro ou segundo graus e com base na coleta de pontos de controle, a imagem a ser corrigida é ajustada para coincidir ao máximo com uma carta planimétrica ou plani-altimétrica.

Em casos onde há interesse de se consultar níveis de cinza (números digitais) da imagem após a correção geométrica, e onde é mais importante a fidelidade deste níveis de cinza em relação à imagem original que a própria manutenção de aspectos geométricos da imagem, Richards (1986) recomenda que seja utilizado como algoritmo de reamostragem na correção geométrica, o "Vizinho Mais Próximo". Este algoritmo não cria nenhum nivel de cinza novo na imagem corrigida geometricamente, porém aspectos lineares da imagem (e.g. estradas) podem ser prejudicados.

A normalização da precisão de trabalhos cartográficos, segundo critérios do Padrão de Exatidão Cartográfica (PEC), diz que 90% dos pontos mapeados numa carta devem ter exatidão de *0,5mm x fator de escala da carta* (Brasil, 1976; Oliveira, 1988). Para a correção geométrica de uma imagem com uma carta, isto significa que se no cálculo final do erro de correção geométrica o valor obtido for menor que o valor de erro máximo permitido para a escala de trabalho, o registro da imagem pode ser considerado satisfatório.

# **2.4.4 CORREÇÃO DOS EFEITOS DA ATENUAÇÃO ATMOSFÉRICA**

No seu trajeto descendente rumo a superficie terrestre, os raios de sol (ondas eletromagnéticas) interagem com a atmosfera por processos de absorção e espalhamento, sofrendo atenuação (Asrar, 1989). Após ser refletida pelo alvo, esta energia atravessa novamente a atmosfera em sentido ascendente antes de ser captada pelo sensor, sendo objeto das mesmas interações anteriores. Isto significa que o sinal recebido pelo sensor não contém somente informações de alvos terrestres, mas também da atmosfera.

Os efeitos causados pela atmosfera são inversamente proporcionais ao comprimento de onda, sendo mais evidentes nas regiões do espectro eletromagnético com menores comprimentos de ondas, ou seja, do visível ao infravermelho próximo (Slater, 1980). Tais efeitos devem ser corrigidos antes que sejam realizados processamentos posteriores (e.g. razão de bandas) nas imagens, uma vez que representam um efeito aditivo não relacionado às propriedades dos alvos, mas da atmosfera (Richards, 1986; Asrar, 1989).

Richards (1986) comenta que visando reduzir esses efeitos nas imagens de sensores orbitais, foram desenvolvidos Métodos Detalhados e de Aproximação para a correção de tais efeitos. Os Métodos Detalhados são aqueles que envolvem medidas estimativas da composição química da atmosfera, no momento da passagem do satélite sobre a área de interesse. Sua vantagem é a precisão e sua desvantagem é a dificuldade da coleta

36

sincronizada dos dados de campo no momento do imageamento, sendo seu uso bastante restrito. Com menor precisão mas com grande exequibilidade, os efeitos da atenuação atmosférica podem ser estimados através da análise da própria imagem, existindo diversos métodos ( Métodos de Aproximação) para se fazer isto.

Chavez Jr. (1975) propôs o Método da Subtração do valor digital do "objeto escuro" e Schowengerdt (1983) apresentou o "Método do Histograma Mínimo" baseado no mesmo princípio adotado por Chavez Jr. (1975), porém, utilizando-se o histograma. Este princípio se baseia na baixa refiectância apresentada por sombras de relevo e corpos d'água nas bandas da região do infravermelho, onde são determinados os "objetos escuros". O valor digital destes é determinado em cada banda e subtraído de toda a cena, nas respectivas bandas.

Chavez Jr. (1988) propôs uma modificação deste método, gerando o Método de Subtração do "objeto-escuro" Melhorado. Neste, a determinação dos valores da contribuição atmosférica para cada banda é feita pela determinação do Valor Inicial de Bruma (VIB). Através do histograma da imagem na região espectral do visível (preferência para a banda 1, 2 e 3, nesta ordem), pode-se detectar aumentos bruscos nas freqüências de *páels* a partir de determinado valor digital. Através de valores tabelados determina-se o VIB que deve ser subtraído da imagem. Para as demais bandas utiliza-se um modelo de espalhamento relativo dependente da condição da atmosfera estimada pela análise efetuada.

Watrin (1994) testou este último método para uma área na Amazônia e concluiu pela sua superioridade em relação ao Método de Subtração do Objeto Escuro. Já Chen et al. (1995) testou o Método de Chavez Jr. (1988) em outras imagens da Amazônia e concluiu que o método não deu bons resultados, o que estaria relacionado a não adequação dos modelos de espalhamento definidos por Chavez Jr. para a região Amazônica. O método de Chavez Jr. (1988), ainda deve ser mais estudado no Brasil para que uma conclusão mais precisa sobre o mesmo seja formalizada.

## **2.4.5 CLASSIFICAÇÃO AUTOMÁTICA DE IMAGENS DIGITAIS**

Segundo Novo (1989) a classificação automática de imagens digitais, implica na implementação de um processo de decisão para que o computador atribua *certo*  conjunto de *pixels* de uma imagem a uma determinada classe. O objetivo é tornar o processo de mapeamento menos subjetivo e com maior potencial de repetição em situações subsequentes. As técnicas de classificação são divididas:

- a) quanto ao número de bandas utilizadas na classificação, em Unidimensional (utiliza uma banda) ou Multiespectral (utiliza várias bandas);
- b) quanto à participação de um analista no processo de classificação, em: Supervisionada , na qual o analista está em constante interação com o sistema selecionando amostras de treinamento; Não-Supervisionada, na qual o analista não participa da seleção das amostras de treinamento, e, Híbrida, na qual o analista utiliza uma classificação não-supervisionada como base para seleção de amostras de treinamento para realizar, posteriormente, uma classificação supervisionada.

Quando não há conhecimento prévio da área que se deseja mapear, deve ser utilizada a classificação não-supervisionada (Richards, 1986). Neste trabalho foi selecionada a Classificação Multiespectral Supervisionada na tentativa de extrair informação temática da cena, uma vez que foi realizado trabalho de campo na área de interesse. Mais especificamente a classificação através do algoritmo de máxima verossimilhança (MAXVER), o qual constitui-se num dos algoritmos de classificação mais utilizados.

Segundo Crósta (1992), a partir do treinamento o classificador mapeia a dispersão dos *pixels* das amostras num espaço de atributos (multidimensional), formando o que se chama de clusters, obtendo-se um cluster para cada classe. Quanto mais separados estiverem estes clusters no espaço de atributos, melhor será o produto da classificação, pois não haverá confusão entre classes. Cada *pixel* da imagem é avaliado individualmente no espaço de atributos sendo classificado na classe a qual tiver maior probabilidade de contê-lo, analisando-se todas as dimensões do espaço de atributos.

Para que a classificação MAXVER seja suficientemente precisa, é necessário número razoável de *pixels* para cada conjunto de treinamento, preferencialmente acima de 100 (Crósta, 1992). Também, devem ser fornecidas várias amostras de treinamento para cada classe, para que parâmetros como vetor média e matriz de covariância sejam estimados de forma razoável (Richards, 1986).

#### **2.4.6 ANÁLISE VISUAL DE IMAGENS**

A análise visual é uma técnica de extração de informações de imagens, a partir da análise de certos elementos também conhecidos como Elementos de Análise de Imagens, ou simplesmente, como Elementos Básicos de Interpretação (Novo, 1989). Estes elementos são: tonalidade/cor, textura/padrão, tamanho/forma, altura/sombra, padrões de drenagem, relevo, localização/associação (contexto). Trabalhos de campo para reconhecimento de feições com dificuldade de identificação podem ser integrados à análise da imagem, compondo junto a outros dados complementares, o que se chama de material colateral de análise.

A análise visual depende da experiência do analista, do conhecimento do mesmo sobre a área imageada, de características da imagem utilizada, tais como resoluções espacial e espectral, assim como da escala de interpretação (Veneziani, 1996).

Para aspectos geomorfológicos, Florenzano (1993) concluiu que o melhor formato para a extração de informações de imagens de satélite através de análise visual é a interpretação realizada diretamente na tela do monitor, executada após a realização de algum tratamento para realce de feições de interesse. A autora trabalhou na escala de visualização de 1:50.000, em que um *pixel na* imagem correspondia a um *pixel* da tela do monitor.

## **2.5 SISTEMA DE CLASSIFICAÇÃO DA VEGETAÇÃO**

A busca constante dos pesquisadores em comunicar os resultados de suas pesquisas é facilitada quando a linguagem científica é unificada. O estudo da vegetação no Brasil ainda não encontra na prática uma uniformidade nos sistemas de classificação da vegetação utilizados. Dentro deste contexto, Veloso e Ferri são pesquisadores que não podem deixar de serem citados em seus esforços para que o Brasil tenha um sistema de classificação único.

Desde seus trabalhos no Projeto RADAMBRASIL, Veloso ocupou-se em tornar esta nomenclatura compreensível, adotando critérios e padrões internacionais, sem no entanto, desvalorizar a nomenclatura regional, rica de detalhes em nosso país. Como exemplo, adotou o termo savana, conhecido mundialmente, para caracterizar as formações campestres com indivíduos arbustivos mais ou menos espaçados e até mesmo ausentes, recomendando que entre parênteses seja mencionado o termo regional "cerrado" mais utilizado no Brasil para caracterizar tais tipos de formações.

O projeto RADAMBRASIL ao lidar com grandes áreas da Amazônia e posteriormente, com todo o país, teve a necessidade de homogeneizar e estruturar uma nomenclatura de vegetação a nível nacional. Veloso et al. (1991) e Carvalho (1995) fizeram uma análise histórica da evolução da classificação da vegetação no Brasil. Mais especificamente, três publicações, sendo a última uma síntese, vêm sendo muito empregadas pelos pesquisadores e estudiosos brasileiros: RADAMBRASIL (representado aqui por Brasil, 1975), Veloso et al. (1991) e IBGE (1992).

Podem ser apresentadas duas linhas de considerações sobre esta nomenclatura, uma contrária e uma a favor. Sette Silva (1993) apresenta ressalvas em relação a esta nomenclatura, afirmando que "as atuais classificações podem estar muito mais baseadas no que Hills (1969), citado pela autora, relaciona como outros componentes de uma paisagem de savana do que mesmo numa diferenciação fiorística". Por outro lado, em recente trabalho, Miranda (1998) inventariou diversos tipos de savanas, classificando-os

segundo esta nomenclatura. É importante ressaltar que ambas as autoras são botânicas e realizaram seus trabalhos em Roraima.

O que pode-se extrair desta discussão, é que apesar da identificação de problemas referentes ao sistema de classificação acima comentado, o mesmo vem sendo amplamente utilizado pela comunidade científica que atua em Roraima, o que talvez seja conseqüência da ampla dispersão dos dados do RADAMBRASIL (Brasil, 1975) neste Estado, muitas vezes representando um dos poucos levantamento de seus recursos naturais.

# **2.6 AMOSTRAGEM DE SOLOS E VEGETAÇÃO**

## **2.6.1 AMOSTRAGEM DE SOLOS**

Existindo várias formas de se fazer a amostragem de solos, Vieira e Vieira (1983) recomenda que a amostragem do solo tenha relação direta com o interesse do estudo. Deve-se portanto adequar o tipo de coleta ao objetivo do trabalho. Outro ponto a ser observado, é que a coleta de uma amostra seja feita de forma que a mesma seja representativa do ambiente o qual se deseja caracterizar. As análises químicas e físicas a serem feitas dependem também do objetivo e das características do trabalho.

Para o presente estudo, as áreas de interesse a serem caracterizadas, correspondem a cada amostra de vegetação mensurada. Com o objetivo de correlacionar dados de solos com os dados pontuais da vegetação, o mesmo deve ser obtido para cada transecto de vegetação.

#### **2.6.2 AMOSTRAGEM DE VEGETAÇÃO**

Para a definição da amostragem da vegetação foram observadas principalmente as experiências com levantamentos da vegetação de cerrados e florestas no Brasil e a nível

¥

internacional, aliando a isto a experiência de trabalhos realizados no INPE que associam levantamentos de dados de campo às técnicas de sensoriamento remoto.

Heady et al. (1959) realizando estudos em áreas de vegetação arbustiva comparou três métodos de amostragem *line point, charting,* e *line transects,* concluindo que o método mais eficiente de amostragem seria o *line point,* devido sua maior velocidade de execução. Porém, o mesmo subestimou populações de plantas com cobertura menor que 3%. Já o *charting* requer muito tempo para sua execução, não sendo indicado. O *line-transect* reúne suficiente acurácia e consegue estimar normalmente populações de plantas com cobertura menores que 3%, sendo seu tempo de execução intermediário entre os dois primeiros métodos.

Santos (1988) utilizou transecto de 2x50m para amostrar o estrato arbóreo-arbustivo em áreas de cerrado no Centro-Oeste do Brasil. A localização dos transectos foi definida conforme a identificação de áreas homogêneas na imagem de satélite e segundo referências de estradas, e outros marcos que pudessem ajudar na localização das áreas em campo. Para a amostragem da biomassa do estrato herbáceo foi adotada a coleta de parcelas de  $1m^2$ , equidistantes de 10m, na linha do transecto, totalizando 5m<sup>2</sup> por transecto. A cobertura arbórea foi mensurada pela intercepção na linha (50m) da projeção das copas das árvores e arbustos da área.

Miranda et al. (1988) ao trabalhar em área de floresta atlântica defende que a escolha de áreas para amostragem da vegetação seja feita de forma totalmente aleatória. Já Valeriano e Pereira (1988), escolheram áreas prioritárias para a visita em campo através de imagem de satélite, separando a área total segundo uma prévia classificação, dando ênfase no trabalho de campo em amostrar aquelas que tinham um grau de homogeneidade que pudesse garantir que a área amostrada fosse relativa a classe de vegetação de interesse. As regiões a amostrar deveriam ainda ter fácil acesso. Definida em campo uma região homogênea, a área de amostragem era definida pelo lançamento de um dardo a esmo. O estrato herbáceo era então mensurado em 1m<sup>2</sup> distanciados um do outro em 50m, totalizando 9m<sup>2</sup> por área.

Bemardes (1996) utilizou transectos de 8x50m , medindo árvores com diâmetro à altura do peito (DAP)  $\ge$  que 10cm, em área de floresta primária com 8 repetições, totalizando 3,2ha amostrados. Sette Silva (1993) mediu árvores em florestas primárias com DAP  $\geq$ 6cm, utilizando transecto compostos por subtransectos de 10x10, sendo o comprimento final de um transecto, dinâmico em função da maior ou menor variabilidade das espécies ocorrentes na área. Quando o material coletado começava a se repetir mudavase para um novo subtransecto. Tanto a autora quanto Bemardes (1996) salientaram a necessidade de se evitar o efeito das bordas nas medições, adentrando nas áreas amostrais até que o efeito da borda não fosse mais evidente.

Segundo Santos (1988), ao se utilizar imagens de satélite para a comparação com dados de campo, é prioritária a perfeita correspondência entre a localização dos pontos na imagem e no campo, para posterior comparação, tornando este procedimento mais importante que a simples aleatorização da amostragem.

 $\mathfrak{s}$  $\label{eq:st} \mathbf{M} = \mathbf{M} \times \mathbf{M}$  $\vec{a}$  $\tilde{\omega}$  $\sim$  70  $\omega$ 

 $\sim$   $\approx$ 

 $\bar{\bar{z}}$ 

# CAPITULO 3

#### METODOLOGIA

A metodologia do trabalho será exposta a seguir de forma detalhada, seguindo o fluxograma geral da Figura 3.1, com exceção do primeiro tópico "Definição dos Objetivos" já abordado na introdução.

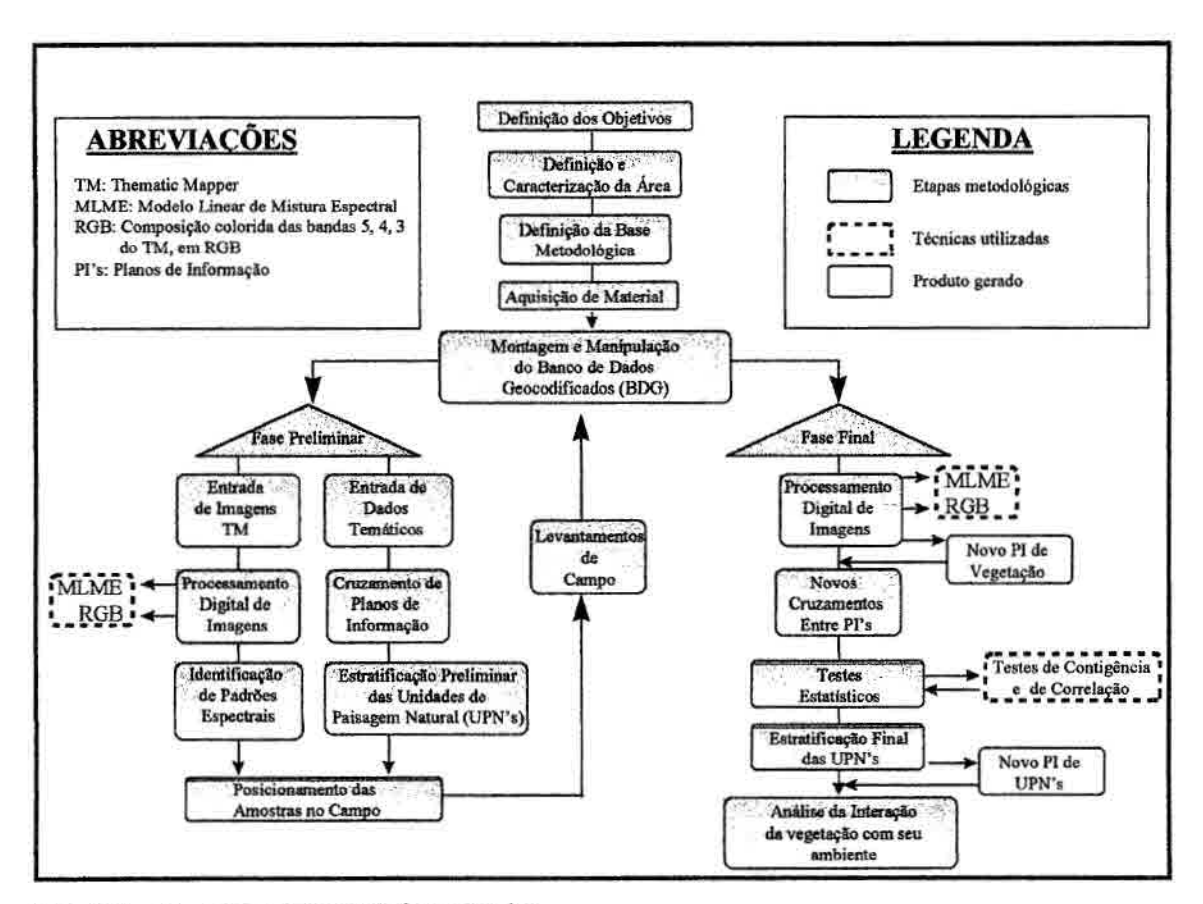

Fig. 3.1 - Fluxograma geral da pesquisa.

# **3.1 DEFINIÇÃO E CARACTERIZAÇÃO DA ÁREA**

Dentro do tópico Metodologia, a escolha da área a ser utilizada para a execução dos estudos merece atenção especial. O desenvolvimento do trabalho depende desta fase que deve ser mareada por exaustivo levantamento de informações gerais e de bibliografias sobre a(s) área(s) de maior interesse. O importante é que a área escolhida reúna um conjunto de características benéfico à investigação planejada. Uma vez que uma área seja considerada satisfatória para a realização dos estudos, passa-se para a fase de caracterização da mesma. A seguir está descrita como foi realizada a definição da área de estudos deste trabalho, seguida da caracterização da mesma.

## **3.1.1 DEFINIÇÃO DA ÁREA DE ESTUDO**

A escolha da área de estudo partiu da elaboração de premissas capazes de assegurar que os objetivos da pesquisa pudessem ser alcançados. Segundo estas, a área deveria:

- ter levantamentos de dados temáticos na escala de 1:250.000, compatível com os objetivos da pesquisa, bem como conter uma razoável diversidade de componentes (bióticos e abióticos) para proporcionar uma base rica para investigação científica;
- ter disponibilidade de imagens TM de boa qualidade, ou seja, com poucas nuvens e nível de visibilidade igual ou maior que 6, e com recobrimento total da área de interesse;
- estar situada em local com nítida escassez de estudos utilizando Sensoriamento Remoto, proporcionando um conhecimento menos concentrado aos arredores de grandes centros urbanos, que via de regra, têm prioridade na elaboração e execução de estudos científicos em detrimento do restante do país.

Com base em todas essas premissas, escolheu-se uma área localizada na porção Centro-Norte do Estado de Roraima, distando cerca de 45 km de Boa Vista em seu ponto mais próximo e 110 km para o ponto mais distante. Paralelamente à escolha da área, executou-se sua caracterização com base em informações existentes, principalmente, em Brasil (1975) e Empresa Brasileira de Pesquisa Agropecuária/Serviço Nacional de Levantamento e Conservação dos Solos (EMBRAPA/SNLCS, 1983).

# **3.1.2 CARACTERIZAÇÃO DA ÁREA DE ESTUDO**

A caracterização da área de estudo teve como base as bibliografias mais utilizadas pela comunidade científica que atua na região. Neste contexto, o Projeto RADAMBRASIL (Brasil, 1975) serviu como base de dados inicial para geologia, geomorfologia e vegetação, obtidos na escala de 1:250.000, na forma digital (em SGI). Estes dados foram gentilmente cedidos ao INPE pela Secretaria de Assuntos Estratégicos da Presidência da República - SAE-PR (SAE-PR, 1996).

A informação temática de solos desta base de dados não foi considerada adequada para a utilização neste trabalho por sua limitação em termos de escala. Observando os critérios nos quais o levantamento de solos foi realizado (Brasil, 1975) e comparando-os com os critérios de classificação de levantamentos de solos expostos em Vieira e Vieira (1983), tal trabalho se classifica em Levantamento Exploratório de solos, próprio à utilização em trabalhos de escalas menores, onde a separação das unidades de mapeamento tolera imprecisões de uma escala média de **1:1.000.000,** não servindo ao objetivo do presente trabalho.

Visando uma melhor base de dados de solos, os mesmos foram compilados de levantamento feito pela EMBRAPAJSNLCS (1983) na escala de 1:250.000 (levantamento de reconhecimento de média intensidade). Já os dados de clima foram provenientes de Brasil (1975), EMBRAPA/SNLCS (1983), Walter (1986), e Vieira e Santos (1987).

# **3.1.2.1 SITUAÇÃO GEOGRÁFICA**

#### **Localização**

A área de estudo está localizada no extremo Norte do país, na Amazônia, no Estado de Roraima. Apresenta uma parte (ao norte do Rio Uraricoera) no município de Amajari (20 %) e uma parte (ao sul do Rio Uraricoera) no município de Alto Alegre (80 %). Situa-se entre as latitudes N 03° 00' e N 03° 30' e longitudes O 61° 00' e O 61° 30', conforme o esquema da Figura 3.2.

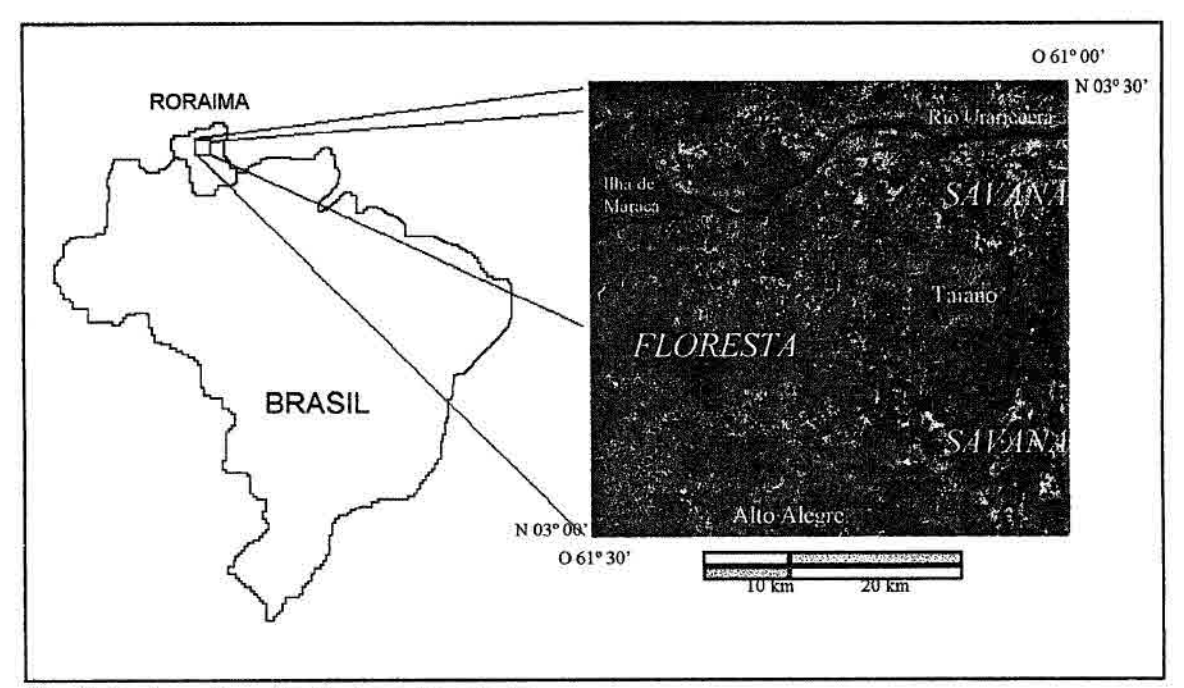

Fig. 3.2 - Localização da área de estudo.

#### **Acesso**

O acesso rodoviário de Boa Vista à cidade de Alto Alegre (sul da área) é feito via estradas RR-205 e RR-343 distando em média, 85 km da cidade de Boa Vista. Outro acesso rodoviário à área, pode ser feito através da BR-174 e RR-342 pela colônia agrícola do Taiano (Fundação do Meio Ambiente e Tecnologia de Roraima - AMBTEC, 1993). Na região as muitas fazendas se intercomunicam por estradas de terra típicas dos lavrados (denominação local para as savanas) de Roraima.

## **3.1.2.2 ASPECTOS ANTRÓPICOS**

Segundo AMBTEC (1993), dos 11.196 habitantes de Alto Alegre em 1991, 70% estão localizados em áreas rurais, com uma densidade demográfica de 0.46 habitante/ $km^2$ . O município de Amajari foi recém criado a partir de emancipação do município de Boa Vista e por não haver dados próprios daquele município pode se ter bom parâmetro de sua densidade demográfica a partir da densidade demográfica rural do antigo município de Boa Vista que em 1991 era cerca de 0,54 habitantes/ $km<sup>2</sup>$ .

Há muitas fazendas e aldeias indígenas por toda a área, sendo a pecuária extensiva de gado de corte a principal atividade relacionada. Geralmente, a exploração de pecuária extensiva nas áreas de campo utiliza o fogo como técnica de limpeza e renovação de pastagens, mas não há estudo concluído das dimensões exatas do impacto desta prática sobre os sistemas das savanas de Roraima, nem sobre a borda das florestas no contato com as savanas. Os dados de antropização da área têm caráter qualitativo devido à deficiência de levantamentos mais precisos, mas por sua importância na modificação da paisagem devem também ser levados em consideração.

## **3.1.3 ASPECTOS CLIMÁTICOS**

Roraima tem uma única estação meteorológica instalada na cidade de Boa Vista, sendo portanto carente de dados climatológicos mais exatos. Existem pluviômetros instalados em algumas fazendas que fornecem dados preciosos melhorando um pouco o levantamento sobre a distribuição da precipitação em Roraima. Na área de estudo foram conseguidos alguns dados adicionais da Estação Ecológica da Ilha de Maracá.

Segundo o critério de Kóppen, o clima de toda a área é do tipo Awi pertencendo ao domínio de clima tropical chuvoso com nítida estação seca (Brasil, 1975). Boa Vista tem temperatura média anual de 27,6 °C, e precipitação pluviométrica anual de 1.765 mm com distribuição irregular, sendo o período mais chuvoso de maio a agosto, concentrando cerca de 70% da precipitação anual, o período seco se dá nos outros meses do ano. Um balanço hídrico é apresentado na Tabela 3.1 indicando valores altos tanto para excesso (589mm) como para deficiência hídrica (595mm), (EMBRAPA/SNLCS, 1983; Vieira e Santos, 1987). Estes dados demonstram a grande variação sazonal em termos de umidade para a região de savanas de Roraima.

| <b>LOCAL</b>     | m<br>$(^{\circ}C)$ | EP<br>(mm) | (mm) | <b>Excesso</b><br>(mm) | Período<br>Exc. | Deficiência<br>(mm) | Período<br>Def. |
|------------------|--------------------|------------|------|------------------------|-----------------|---------------------|-----------------|
| <b>Boa Vista</b> | 27.6               | 1765       | 1759 | 589                    | maio/ago.       | 595                 | set./abr.       |

**TABELA 3.1 - BALANÇO HÍDRICO** 

FONTE: Vieira e Santos (1987), baseados em dados termopluviométricos de 1931- 1960, temperatura média compensada e capacidade de campo de 125 mm, onde EP é a evapotranspiração ePéa precipitação, segundo método de Thomthwaite e Mather (1955).

Dados climáticos obtidos para a Ilha de Maracá demonstram um aumento de precipitação anual para estas áreas que estão situadas em áreas de florestas, mas infelizmente estes dados ainda não foram suficientes para a geração de isolinhas de precipitação para o Estado de Roraima (Tabela 3.2).

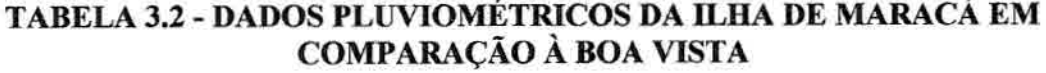

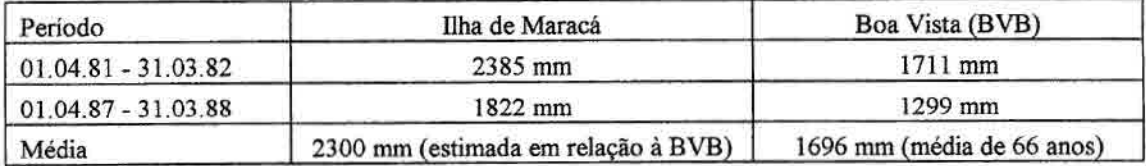

FONTE: Moskovits (1985) e Thompson et al. (1992), ambos apud Proctor (1994).

Outra descrição que ajuda no conhecimento da área é feita por Walter (1986). Este a classifica como pertencente ao zonobioma 11 (ZB II - Clima tropical Úmido-árido com chuvas estivais), associado a características de pedobioma (zonobioma onde a influência do solo é dominante), o que influenciaria fortemente no tipo de vegetação predominante na área, segundo o autor.

O clima da área também foi descrito segundo o método da Classificação Bioclimática de Bagnouls e Gaussen (1957), tanto em Brasil (1975) quanto em Vieira e Santos (1987), sendo este sistema intimamente relacionado a informações ombrotérmicas, baseadas no ritmo da temperatura e da precipitação através do ano. Segundo esta classificação, a área de estudo apresenta dois tipos de clima:

- **• Termoxeroquimênico atenuado** também denominado Tropical Quente de seca atenuada. Apresenta estação seca curta, de 3 a 4 meses e o índice xerotérmico (n.° de dias biologicamente secos em um ano) variável entre 40 e 100. Este clima está associado a vegetação de savana, representando o clima de cerca de 90% da área em estudo;
- **• Subtermaxérieo** possui 1 a 2 meses secos, apresenta temperatura média do mês mais frio maior que 20° C e precipitação maior que 2.000 mm. Nele predominam as áreas de tensão ecológica como o contato Floresta Estacional/Savana, áreas de Floresta aberta, aparecendo também, a floresta densa com menor expressão. Ocorre na parte Oeste da área.

A definição do limite entre estes dois climas coincide com o limite floresta/savana, como pode ser observado em Brasil (1975). Uma vez que há reconhecida carência de dados pluviométricos em Roraima, indaga-se: Este mapeamento climático teria sido gerado por curvas ombrotérmicas, ou esta avaliação de classes climáticas foi inferida em relação a classes de vegetação? A bibliografia não elucida esta questão.

Caso os contornos dos limites de suas classes tenham sido traçados apenas em função da coincidência com a mudança da vegetação de savana para floresta, uma análise de correlação entre o clima e a vegetação seria tendenciosa em função da circularidade embutida nestes dados. Tal classificação deve ser usada com cautela para uma análise deste tipo. O beneficio que esta classificação traz para o presente trabalho é o reconhecimento de que há dois climas diferentes ocorrendo na área, que em seus extremos estariam relacionados com dois tipos de vegetação: savana e floresta. Os breves dados da estação pluviométrica da Ilha de Maracá em comparação aos dados de Boa Vista confirmam isto. Para este trabalho, aceita-se a existência dos dois climas na área, duvidando-se com base no exposto, que os limites entre os mesmos seja tão coincidente com os limites da vegetação.

Pode-se ver que a informação que existe é preciosa, porém insuficiente para a geração de um PI temático de precipitação que representasse adequadamente a variação desta numa escala de 1:250.000 ou mais próxima disto. A exemplo dos dados antrópicos as informações de clima são apenas complementares e de caráter qualitativo.

# **3.1.4 ASPECTOS FÍSICOS**

Como dito anteriormente, a descrição preliminar da área foi feita com base na pesquisa bibliográfica realizada. Apesar dos temas geologia, geomorfologia e vegetação, estarem baseados no RADAMBRASIL (Brasil, 1975), geomorfologia e vegetação tiveram as nomenclaturas de suas classes atualizadas quando da execução do projeto SAE-PR (1996). Já a descrição dos solos é totalmente baseada em EMBRAPA/SNLCS (1983).

Para cada uni dos temas é feita uma breve explanação que é composta da descrição das classes, de mapa temático, e de tabela de áreas das classes, visando facilitar não só o conhecimento da área, como também para permitir uma comparação das classes originais destes temas com as classes finais dos temas que sofreram modificações com a realização deste trabalho: geomorfologia e vegetação. Em todos os temas as descrições estão apresentadas seguindo a ordem decrescente de área, da maior para a menor ocorrência.

#### **3.1.4.1 GEOLOGIA**

A geologia da área é representada pela dominância do Complexo Guianense (p&gu), o qual constitui -se em um complexo cristalino de rochas de características ácidas com predomínio de granitos, granulitos, migmatitos, anfibólitos, dioritos, gabros e ultramafitos. Secundariamente, a Formação Boa Vista (Qbv) caracteriza-se por sedimentos arenosos inconsolidados de idade quaternária, cimento argiloso e intercalações de níveis conglomeráticos, que formam a grande planície descrita no passado como Campos de São Marcos. Os Aluviões (Ha) constituem-se em formações ainda mais recentes, distribuídos ao longo do Rio Uraricoera e do Igarapé Grande. Ocorre em pequena área o Grupo Cauarane (Ac) formado por rochas metamórficas. A Figura 3.3 traz o mapa de geologia e a Tabela 3.3 traz as classes com suas respectivas áreas de ocorrência.

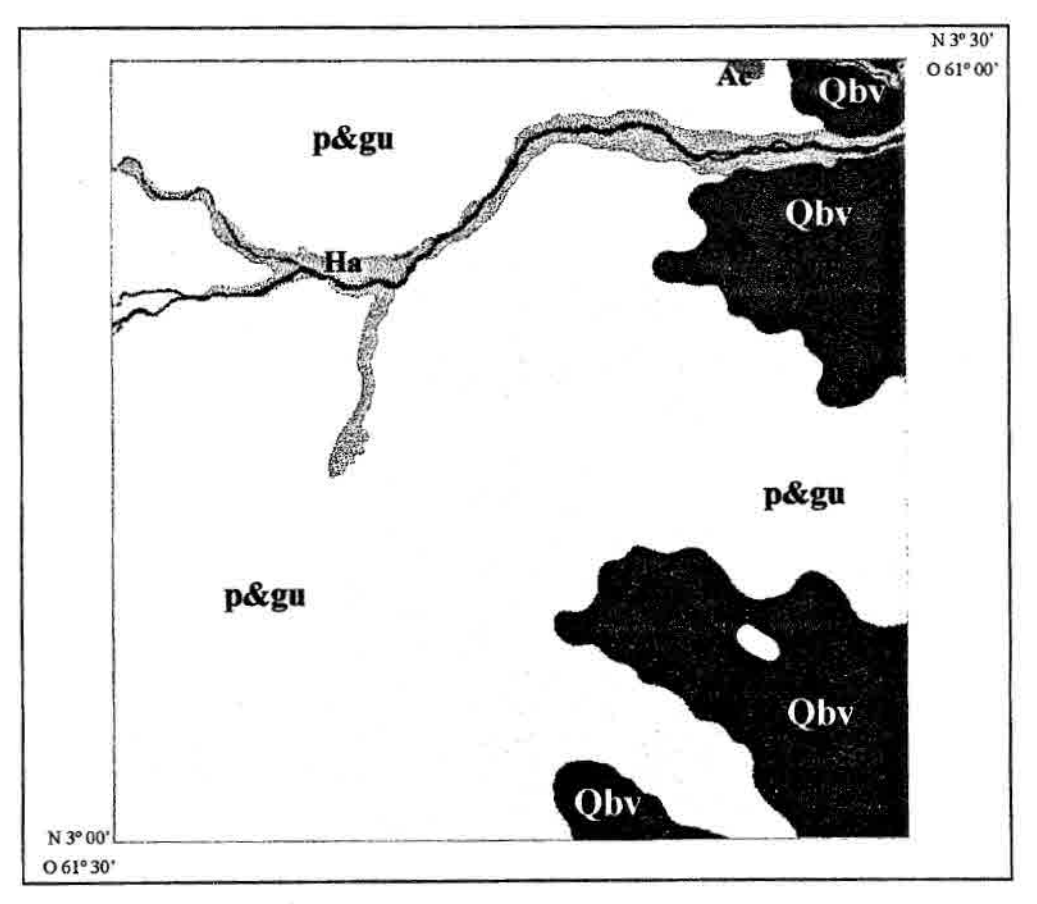

Fig. 3.3 - Mapa de Geologia. FONTE: Extraído de SAE-PR (1996), com base em Brasil (1975).

| <b>Classes</b> | Descrição          | Area Km        | Area %<br>77,3 |  |
|----------------|--------------------|----------------|----------------|--|
| p&gu           | Complexo Guianense | 2375,0         |                |  |
| Qbv            | Formação Boa Vista | 558,2<br>105,1 | 18,2<br>3,4    |  |
| Ha             | Aluviões fluviais  |                |                |  |
| Ac             | Grupo Cauarane     | 2,9            | 0,1            |  |
| Agua           | Rio                | 30,8           | 1,0            |  |
| Total          |                    | 3072,0         | 100            |  |

**TABELA 3.3 - ÁREA OCUPADA PELAS CLASSES DE GEOLOGIA** 

# **3.1.4.2 GEOMORFOLOGIA**

A geomorfologia está representada por um relevo dominantemente plano com ondulações pouco acentuadas devido à ação dos cursos d'água constituídos de igarapés intermitentes, em sua maioria. A parte mais movimentada do relevo é constituída de colinas, raramente apresentando cristas e pontões, ocasionados por dissecações efetuadas por drenagens mais aprofundadas, podendo haver exposição da rocha, como ocorre em alguns trechos da Colônia Agrícola do Taiano.

A variação de relevo plano a ondulado se dá de Leste a Oeste, acompanhada de uma crescente densidade hidrográfica e de gradual aumento de altitude. Para explicar o critério de separação e descrição de classes de geomorfologia utilizado, é necessário que se tenha em mente a tabela de intensidade de drenagem abaixo (Tabela 3.4):

|                                              | <b>DENSIDADE DE DRENAGEM</b> |      |       |                  |                                  |  |
|----------------------------------------------|------------------------------|------|-------|------------------|----------------------------------|--|
| <b>APROFUNDAMENTO</b><br><b>DAS INCISÕES</b> | <b>MUITO</b><br><b>FINA</b>  | FINA | MÉDIA | <b>GROSSEIRA</b> | <b>MUITO</b><br><b>GROSSEIRA</b> |  |
| <b>MUITO FRACO</b>                           | 51                           | 41   | 31    | 21               | 11                               |  |
| FRACO                                        | 52                           | 42   | 32    | 22               | 12                               |  |
| MÉDIO                                        | 53                           | 43   | 33    | 23               | 13                               |  |
| <b>FORTE</b>                                 | 54                           | 44   | 34    | 24               | 14                               |  |
| <b>MUITO FORTE</b>                           | 55                           | 45   | 35    | 25               | 15                               |  |

**TABELA 3.4 - TABELA DE ÍNDICES DE DISSECAÇÃO** 

FONTE: SAE-PR (1996).

A rede de drenagem é esparsa e pouco profunda, o que pode ser observado pelas classes que ocorrem na área segundo RADAMBRASIL (Brasil, 1975) atualizado por SAE-PR (1996) (Figura 3.4 e Tabela 3.5).

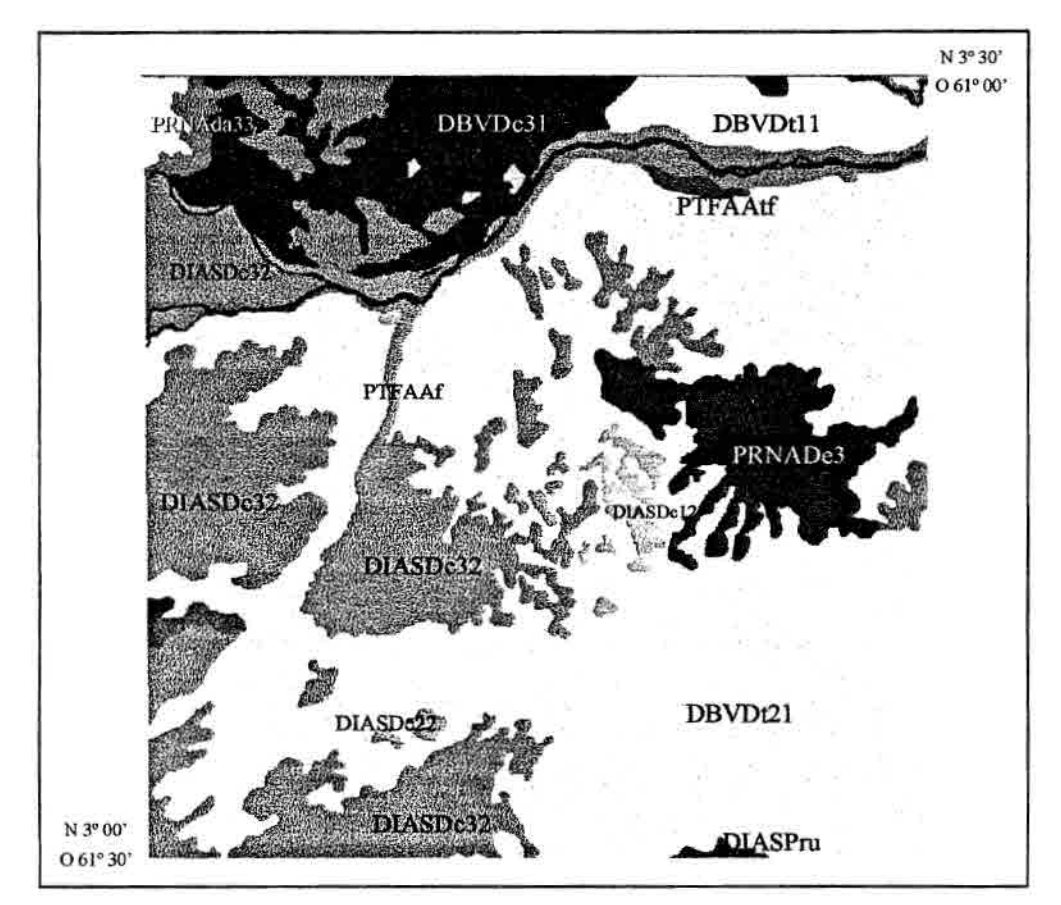

Fig. 3.4 - Mapa de Geomorfologia FONTE: Extraído de SAE-PR (1996), com base em Brasil (1975).

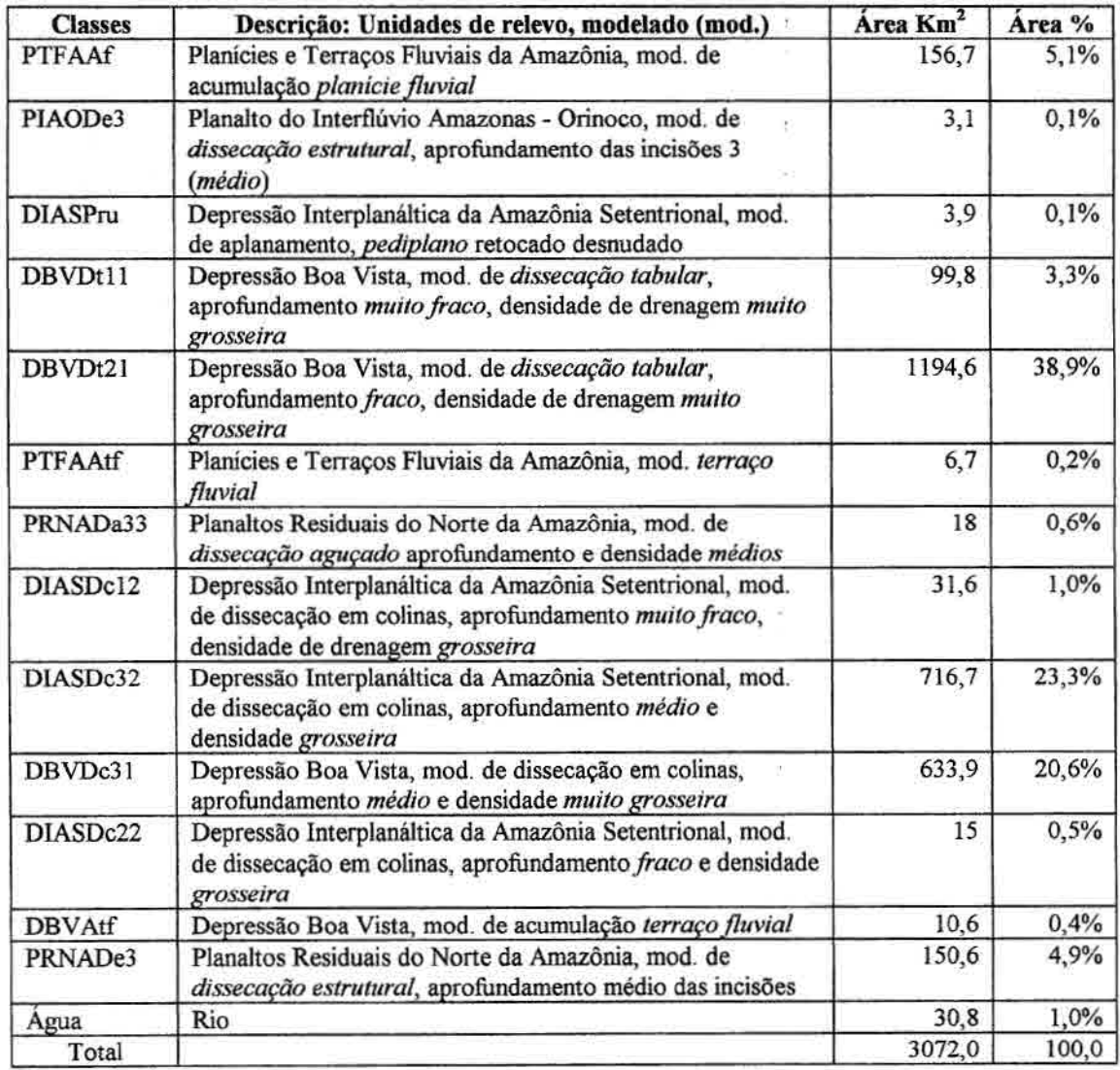

# **TABELA 3.5 - ÁREA OCUPADA PELAS CLASSES DE GEOMORFOLOG1A**

Obs.: As características mais marcantes de cada classe estão destacadas em itálico.

# **3.1.4.3 PEDOLOGIA**

Os solos Podzólicos (PVA, PE) dominam a área em numerosos tipos de associações com subclasses destes e com outras classes de solos, conforme levantamento de solos realizado pela EMBRAPA/SNLCS (1983), podendo-se afirmar que ocorrem em 59,8 % da área. Latossolos (18,8 %) aparecem em segundo plano, seguidos de Terra Roxa (6,4 %), Areias Quartzosas (5,6), Plintossolos (1,4), Planossolos (1,1) e Solos Gley (ocorrem somente dentro de associações).

Os **solos Podzólicos Vermelho-Amarelo (PVA)** são solos minerais, com horizonte B textura!, não hidromórficos, com distinta individualização de horizontes devido à acentuada diferença textural. São profundos, fortemente a moderadamente drenados, porosos, podendo apresentar caráter distrófico, ático ou eutrófico. Podem ocorrer em relevo plano, suave ondulado e ondulado, originando-se sobre rochas do Complexo Guianense ou sobre sedimentos do quaternário. Podem estar associados desde vegetação de campo (savana gamineo-lenhosa) até vegetação de florestas. Estes solos estão distribuídos por toda a área. O **Podzólico Vermelho-Amarelo Eutrófico** ocorre nas colinas vizinhas às áreas de Terra Roxa e de Planossolo na parte central, e sul a sudeste da área.

Os **Latossolos** são solos minerais altamente intemperizados, profundos, porosos, bem a acentuadamente drenados, ácidos a fortemente ácidos, geralmente apresentam-se áticos e/ou distróficos, melhorando esta condição para o Latossolo Vermelho-Escuro que pode ser eutrófico. A variação de Latossolo Amarelo a Latossolo Vermelho-Escuro está associada aos teores de óxido de ferro crescentes do primeiro para o segundo, pode-se associar também a gradação de uma textura de arenosa a média para o primeiro, tendendo a argilosa para o segundo. O Latossolo Vermelho-Amarelo tem características intermediárias.

O **Latossolo Amarelo (LA)** associa-se à vegetação de campo (savana gramíneolenhosa) ou campo cerrado (savana parque), relevo plano ou suave ondulado, tendo desenvolvido-se sobre os sedimentos da Formação Boa Vista. Localiza-se principalmente na região sudeste da área. O **Latossolo Vermelho-Amarelo** (LVA) ocorre sobre mesmo tipo de vegetação e relevo dos Latossolos Amarelos, podendo estar associado tanto a rochas do Complexo Guianense quanto aos sedimentos da Formação Boa Vista. Ocorre no Centro-Norte da área próximo à região do Taiano. O Latossolo Vermelho-Escuro não ocorre na área.

57

**Terra Roxa Estruturada (TR):** são solos minerais, com horizonte B textural, textura argilosa a muito argilosa, com estrutura bem desenvolvida, com baixa diferenciação entre os horizontes, bem drenados, podem apresentar caráter eutrófico ou distrófico. São originados da decomposição de rochas intermediárias ou básicas do Complexo Guianense. Estão relacionadas a relevo suave ondulado e ondulado, e vegetação de floresta equatorial subperenifólia (floresta estacionai semidecidual submontana). Localiza-se principalmente na região do Taiano.

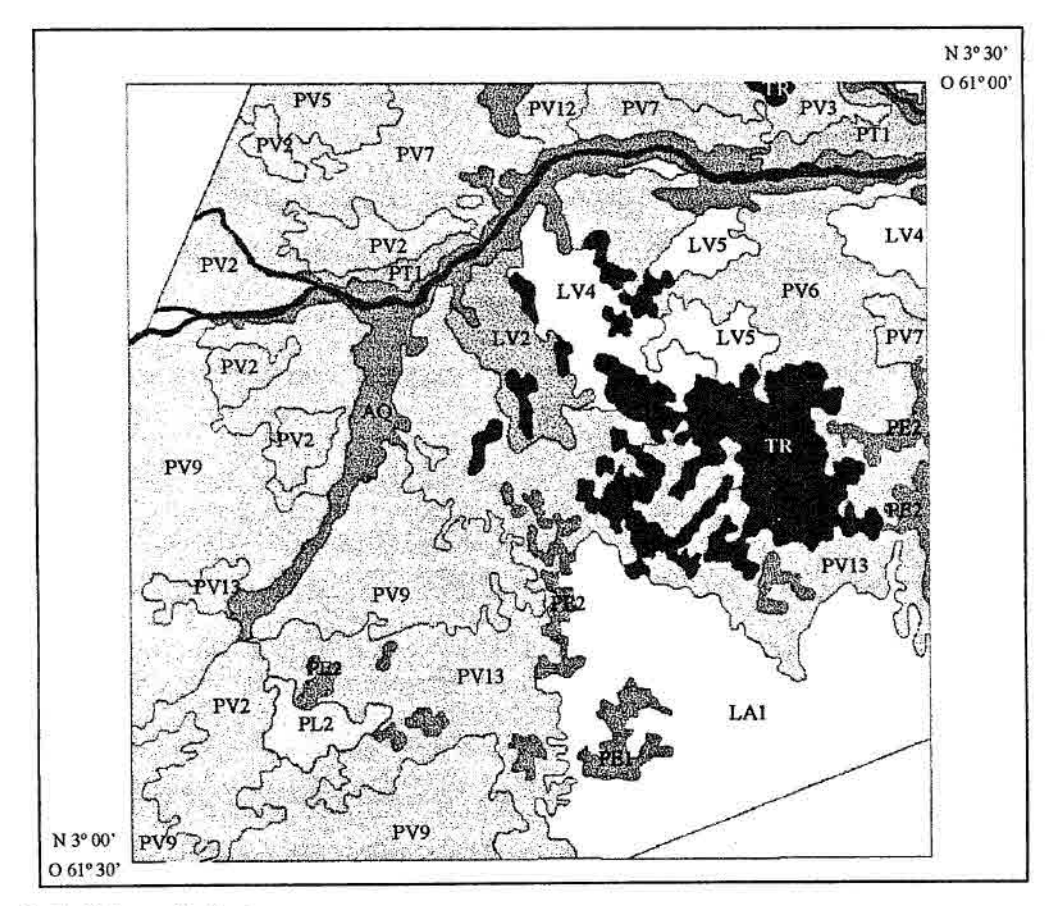

Fig. 3.5 - Mapa de Solos. FONTE: EMBRAPA/SNLCS (1983).

# **TABELA 3.6 - ÁREA OCUPADA PELAS CLASSES DE SOLO**

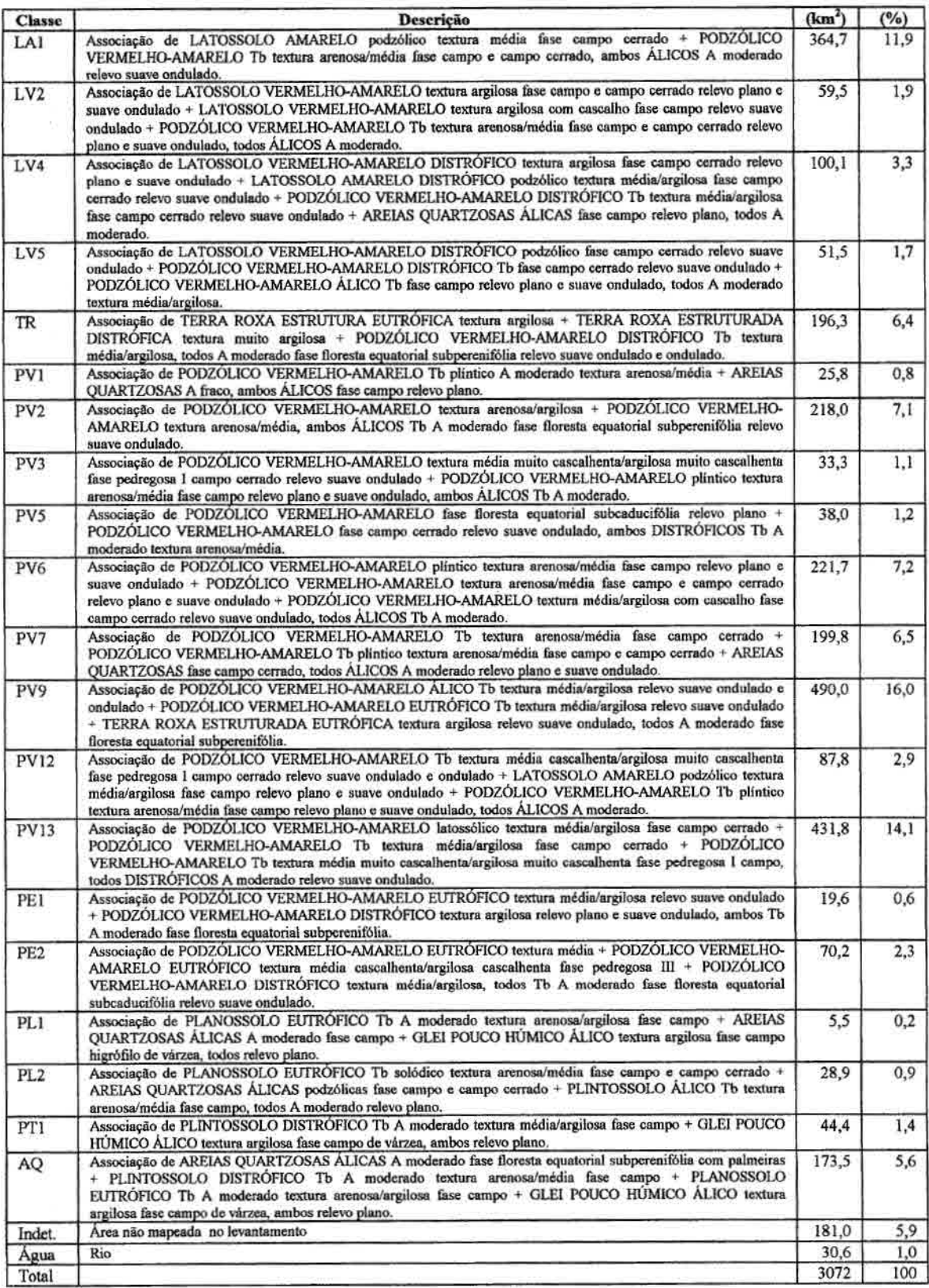

**Areias Quartzosas Álicas (AQ):** São solos muito arenosos com menos de 15% de argila nos horizontes subsuperficiais até a profundidade de 2 metros ou mais, quando apresenta-se o contato rochoso ou de regolito, pouco desenvolvidos, profundos e excessivamente drenados. Encontram-se associados a relevo plano, e vegetação de floresta equatorial subperenifólia com palmeiras (floresta estacional semidecidual de terras baixas e contato floresta ombróflla/ floresta estaciona!), campo (savana gramíneolenhosa) e campo cerrado (savana parque). Acompanha a rede de drenagem principal em associação com Plintossolos, Planossolos Eutróficos e Gley Pouco Húmico.

**Planossolo Eutrófico (PL):** São solos pouco profundos, hidromórficos, com diferença textural abrupta entre os horizontes A e B. Estão localizados em área de relevo plano e vegetação "campestre" (savana) sujeitos a inundações periódicas. Formados sobre sedimentos da Formação Boa Vista (Qbv), segundo EMBRAPA/SNLCS (1983) e sobre o Complexo Guianense (pEgu), segundo mapa temático de geologia do RADAMBRASIL (Brasil, 1975). Ocorre em uma mancha de solo no sudoeste da área

**Plintossolo Distrófico (PT):** São solos minerais, hidromórficos, fortemente intemperizados, com horizonte subsuperficial rico em óxidos e hidróxidos de ferro e alumínio (plintita). Por estarem sujeitos a flutuações do lençol freático apresentam coloração subsuperfícial cinza mosqueado de vermelho. Apresentam-se imperfeitamente drenados, localizados em relevo plano, localizado em partes baixas, associados a vegetação de campo (savana gramíneo-lenhosa).0 Plintossolo ocorre à noroeste e extremo nordeste da área, próximo à margem esquerda do Rio Uraricoera estando separado deste por uma faixa de Areia Quartzosa.

**Gley Pouco Húmico:** São solos hidromórficos, pouco desenvolvidos e mal drenados, localizam-se nas margens planas das principais drenagens em associação com Areias Quartzosas. Desenvolvem-se a partir de sedimentos aluvionares recentes (Aluviões), ocupam relevo plano e encontram-se sob vegetação de campos naturais (savana gramíneo-lenhosa).

60

# **3.1.4.4 VEGETAÇÃO**

A descrição da vegetação que se segue está baseada em Projeto SAE-PR (1996) que atualizou a nomenclatura do RADAMBRASIL pelo sistema de classificação do IBGE (1992). Sob esta classificação, a vegetação da área é apresentada na Figura 3.6, com suas respectivas áreas na Tabela 3.7.

**Floresta Ombrófila Densa Submontana:** Sua característica ecológica principal reside nos ambientes ombrófilos que marcam muito bem a região florística florestal. Esta característica está presa aos fatores climáticos tropicais de elevadas temperaturas (médias de 25°C) e de alta precipitação bem distribuída ao longo do ano (de 0 a 60 dias secos), o que determina uma situação bioecológica praticamente sem período seco. A formação submontana está situada em encostas dos planaltos ou serras, a partir de 100 a 600 m, para locais situados entre 40 Lat. N e 16° Lat. S. Associam-se principalmente a solo Podzólico Vermelho-Amarelo.

**Floresta Estacionai Semidecidual (Submontana e De Terras Baixas):** Seu conceito ecológico está condicionado pela dupla estacionalidade climática, com época de chuvas intensas, seguida por estiagem acentuada. O caráter de formação De Terras Baixas é dado para ocorrências entre 5 a 100 m de altitude e o Submontano entre 100 e 600 m, para latitudes entre 4° Lat. N e 16° Lat. S.

**Contato (Encrave) Floresta Ombrófila/Floresta Estacionai: As duas formações**  formam um mosaico que em escalas maiores pode ser separado em duas regiões ecológicas distintas.

**Contato (Encrave) Savana/Floresta Estacionai:** O mesmo caso do contato anterior, apenas com mudança nas formações integradoras do encrave.

**Savana Parque e Savana Gramineo-Lenhosa:** A Savana Parque se caracteriza por apresentar um estrato graminóide de florística natural e/ou antrópica, entremeado por nanofanerófitos isolados. Na Savana Gramíneo-Lenhosa, quando natural, prevalecem os gramados que ocupam extensas áreas dominados por hemicriptófagos (morrem em época desfavorável, tendo gemas ao nível do solo). Quando manejadas através do fogo ou pastoreio, vão sendo substituídas por geófitos que se distinguem por apresentar colmos subterrâneos, sendo mais resistentes ao fogo e ao pisoteio do gado.

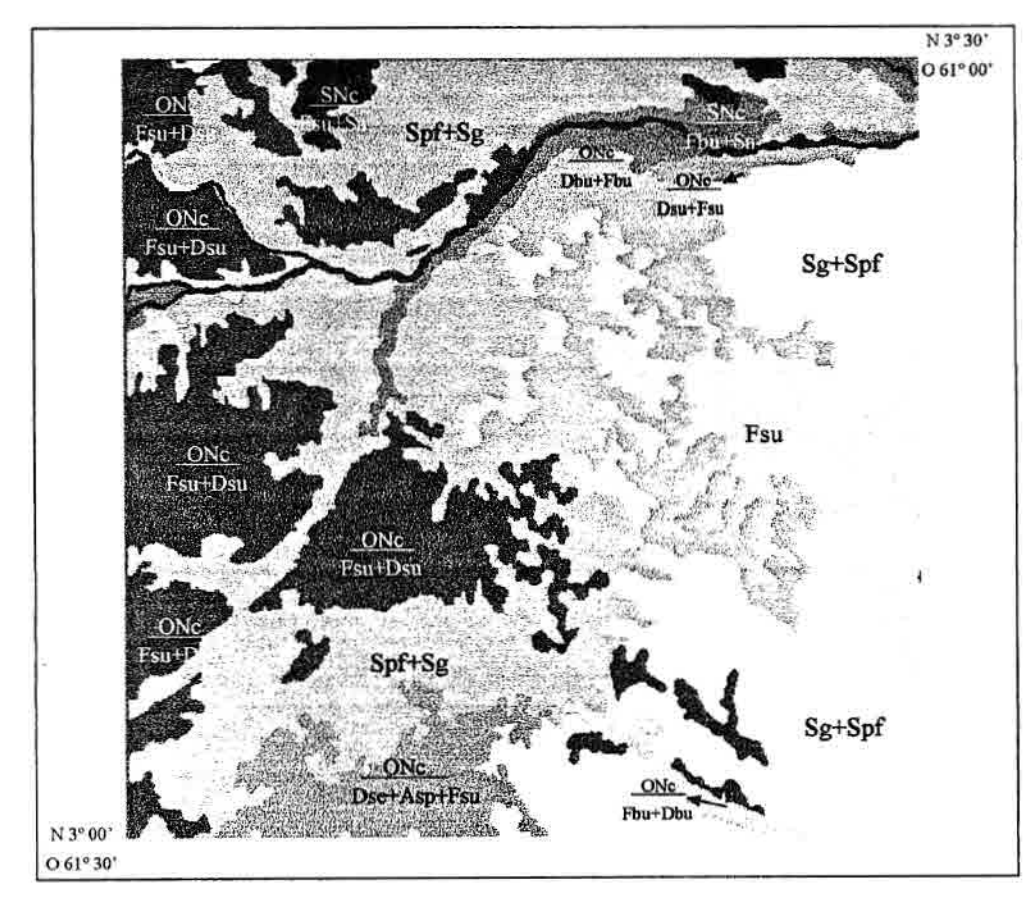

Fig. 3.6 - Mapa de Vegetação. FONTE: Extraído de SAE-PR (1996), com base em Brasil (1975).

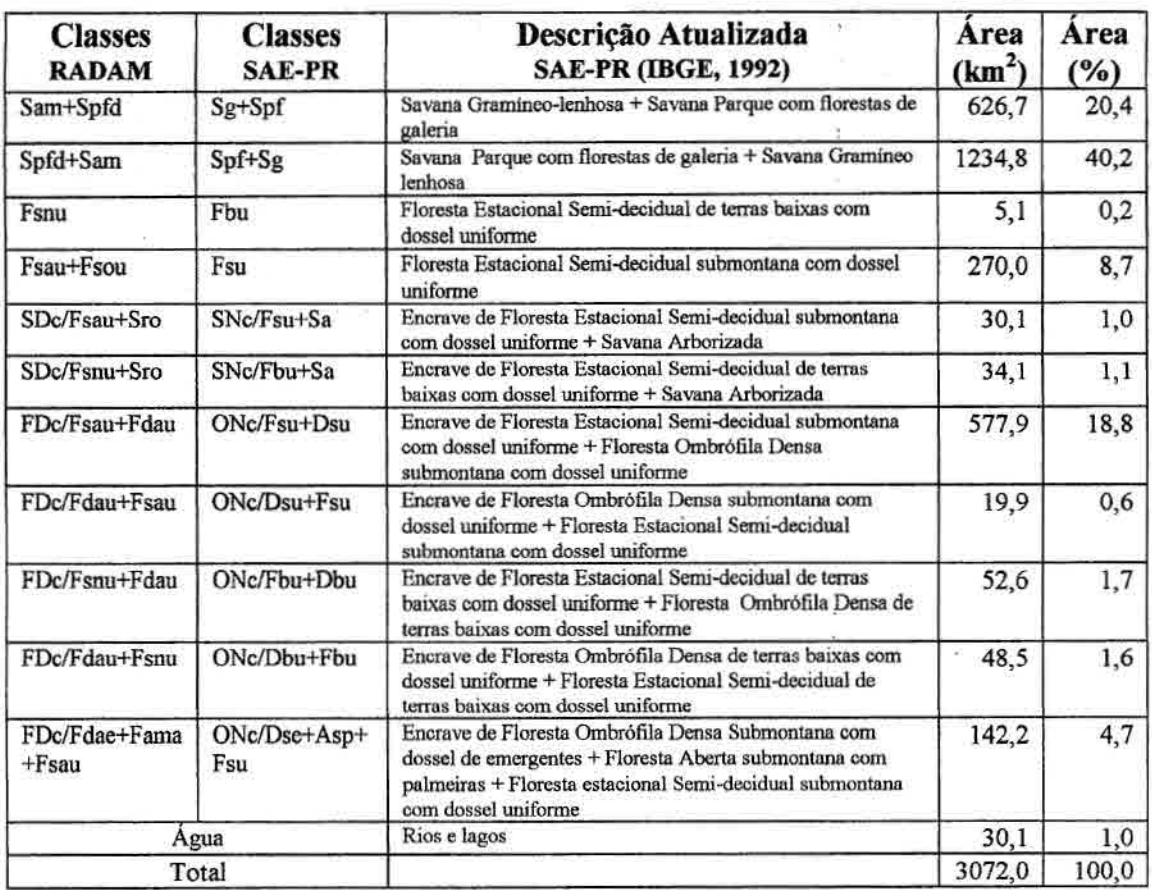

# **TABELA 3.7 - ÁREA OCUPADA PELAS CLASSES DE VEGETAÇÃO**

FONTE: Compilado de Brasil (1975) e SAE-PR (1996), a partir de comparação das legendas dos mapas.

No mapeamento, o nome da primeira formação é dominante sobre a segunda, ocorrendo tanto Savana Parque associada à Gramíneo-Lenhosa, quanto Savana Gramíneo-Lenhosa associada à Parque. Juntas ocupam, aproximadamente, 50% da área específica de estudo, aumentando este percentual para 65%, ao se analisar toda a folha Uraricoera (NA.20-X-B). É comum o aparecimento da palmeira Buriti *(Mauritia flexuosa)*  acompanhando os pequenos cursos d'água na região de savana e suas variações.

# **3.2 DEFINIÇÃO DA BASE METODOLÓGICA**

#### **Escala**

A escala básica de trabalho escolhida foi a de 1:250.000, devido à maioria dos levantamentos terem sido realizados nesta escala, e, por esta consistir em uma ponte entre a escala regional (1:1.000.000 ou menor) e local (1:100.000 ou maior). Esta escala vem sendo adotada na execução do Zoneamento Ecológico-Econômico (ZEE) dos Estados da Amazônia Legal, sendo considerada adequada para a elaboração de estudos que servem (ou servirão) de base ao planejamento, ordenamento e desenvolvimento de tais Estados (Becker e Egler, 1996).

#### **Características Gerais**

Alguns autores foram importantes para a definição das características da presente metodologia:

- a) Tricart (1977) ao defender a multidisciplinaridade e o equilíbrio entre Biologia e Geografia no estudo da Ecologia e meio ambiente;
- b) Odum (1988) ao ressaltar a complementaridade entre enfoques Reducionista (estudo de problemas através da investigação de suas partes) e Sistêmico (estudo de problemas de forma integrada, global) para a evolução do conhecimento científico; e
- c) Burrough (1986), Davis e Simonett (1991) ao discutirem a potencialidade do uso do SR e SIG no estudo do meio ambiente.

Portanto, o trabalho tem caráter: **multidisciplinar,** ao utilizar diversos temas (geologia, solos, etc.) para compreender a questão proposta (interação vegetação/ambiente); **integrador,** ao tentar desenvolver um conhecimento global (Sistêmico) a partir de conhecimentos gerados, inicialmente, sob enfoque Reducionista (estudos isolados dos temas); e **instrumentalizador,** ao aproximar o SR e SIG da Ecologia, demonstrando o potencial destas ferramentas tecnológicas para o desenvolvimento desta ciência (Figura 3.7).

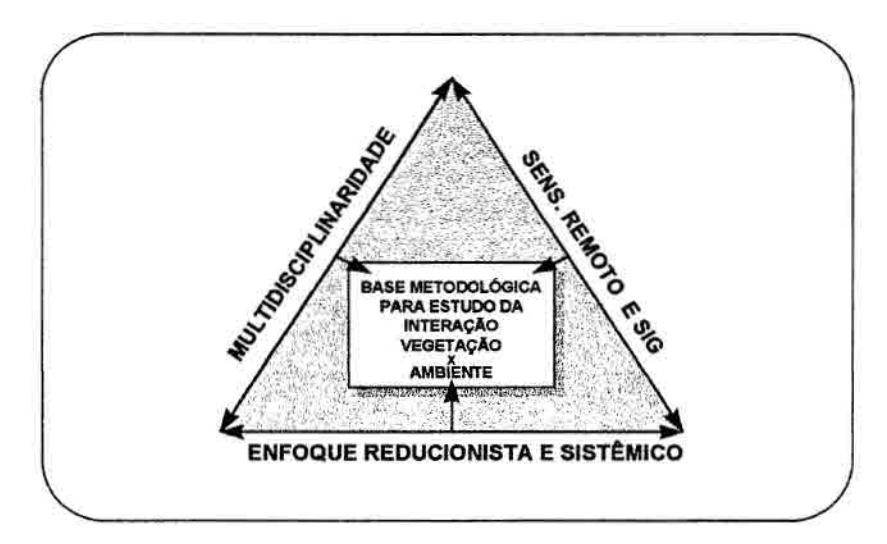

Fig. 3.7 - Base metodológica da pesquisa.

# **3.3 AQUISIÇÃO DE MATERIAL**

Para o desenvolvimento da pesquisa, foram adquiridos os seguintes materiais, que se constituíram na fonte de dados básicos para a montagem do Banco de Dados Geocodificados:

- carta MIR-10/IBGE (Rio Uraricoera) NA.20-X-B, escala de 1:250.000, projeção UTM/SAD-69;
- carta M1-39/IBGE (Rio Urariqüera) NA.20-X-B-IV, escala de 1:100.000, projeção UTM/SAD-69;

• temas (geologia, geomorfologia, vegetação, e drenagem) digitalizados pela Funcate (SAE-PR, 1996), a partir de mapas na escala de 1:250.000, do RADAMBRASIL (Brasil, 1975) com legenda atualizada pelo IBGE; estes dados foram gentilmente cedidos ao INPE pela SAE-PR;

• mapa de pedologia na escala de 1:250.000, oriundo de levantamento realizado por EMBRAPA/SNLCS (1983);

• imagem digital TM em CD-ROM, órbita ponto 232/58, bandas 1, 2, 3, 4, 5 e 7, de 17 de janeiro de 1996, sem nuvens e com bom nivel de visibilidade (6).

## **3.3.1 SISTEMAS DE TRATAMENTO DE IMAGENS E SISTEMAS DE INFORMAÇÃO GEOGRÁFICA UTILIZADOS**

O trabalho foi executado no Laboratório de Tratamento de Imagens Digitais do INPE (LTID), com a aplicação dos seguintes sistemas desenvolvidos pelo Instituto:

- SITIM: Sistema de Tratamento de Imagens;
- SGI: Sistema Geográfico de Informação; e
- SPRING: Sistema de Processamento de Informações Georreferenciadas.

# **3.4 MONTAGEM E MANIPULAÇÃO DO BANCO DE DADOS GEOCODIFICADOS: FASE PRELIMINAR**

O Banco de Dados Geogodificados (BDG) foi montado no Sistema de Processamento de Informações Georreferenciadas - SPRING. Os trabalhos com o SPRING foram realizados em estações de trabalho SUN em sistema operacional UNIX. Os trabalhos realizados com o uso de SGI e SITIM foram realizados em estações de trabalho SGI/SITIM, em sistema operacional DOS. Estas estações estão ligadas em ambiente de rede no LTID.

#### **3.4.1 ENTRADA DE IMAGENS TM**

A imagem foi lida do CD-ROM utilizando-se o programa IMPIMA, subsistema de leitura e importação de imagens digitais desenvolvido pelo INPE, que funciona como anexo ao SPRING. Foram importadas as 6 bandas ópticas do TM para o banco de dados do SPRING.

A necessidade da utilização do algoritmo de reamostragem de *pixels* "Vizinho Mais Próximo", para que não houvesse alteração dos níveis digitais da imagem, forçou o uso do SITIM para se fazer o registro da imagem, pois este algoritmo ainda não está disponível no SPRING. Isto fez com que todas as bandas da imagem fossem transformadas do formato GRIB (.grb) do SPRING para o formato do SITIM (.i) através do aplicativo *"grb2sit"* (Erthal, 1997), e então importada para o SITIM via rede.

# **3.4.1.1 CORREÇÃO GEOMÉTRICA**

No SITIM foi realizado a correção geométrica do tipo imagem/carta, onde utilizou-se como referência a carta MI-39/IBGE (Rio Urariqüera) na escala de 1:100.000, devido a maior riqueza de elementos presentes que pudessem ser tomados como pontos de controle, e, pelo menor erro cartográfico embutido nesta carta, em comparação à carta de MIR-10/IBGE (Rio Uraricoera) na escala de 1:250.000.

Inicialmente foram coletados 20 pontos de controle, dos quais foram selecionados 9 com menor erro e com boa distribuição ao longo da imagem, consistindo de encontros do tipo: rio/rio, rio/estrada, e alguns estrada/estrada. Para o cálculo do erro médio e georreferenciamento das bandas, foi utilizado o polinômio de segundo grau e o algoritmo "Vizinho Mais Próximo". As bandas corrigidas geometricamente foram importadas para o SGI, onde foi criado um arquivo descritor para cada banda. Posteriormente, via rede, as bandas foram finalmente importadas para o banco de dados do SPRING, que tem ferramenta para importação de imagens no formato do SGI/SITIM.

#### **3.4.2 PROCESSAMENTO DIGITAL DA IMAGEM**

Nesta etapa preliminar não foi utilizado nenhum método de correção atmosférica, uma vez que não era necessária precisão nos processamentos nesta fase preparatória para os trabalhos de empo, onde o interesse principal era a obtenção de produtos que pudessem revelar as feições mais importantes e evidentes, visualmente.

#### **3.4.2.1 COMPOSIÇÃO COLORIDA RGB**

Uma análise visual das bandas 1, 2, 3, 4, 5, e 7 do TM, demonstrou claramente que as bandas com maior variação nos níveis digitais e portanto com maior quantidade de informações eram as bandas 3, 4 e 5. Aliando-se a isto as conclusões de Florenzano (1993) e Crepani et al. (1996), que indicaram estas bandas para a utilização em composição colorida falsa-cor para trabalhos afins. Estas bandas são caracterizadas por uma baixa correlação e alta variação nos níveis de cinza entre si, havendo grande complementaridade entre elas. Foi realizada a composição colorida da seguinte forma: banda 3 no canal azul (B), banda 4 no canal verde (G), e banda 5 no canal vermelho (R).

# **3.4.2.2 MODELO LINEAR DE MISTURA ESPECTRAL**

Os componentes puros foram obtidos diretamente da imagem, através da aquisição de *pixels* puros de vegetação, solo, e sombra/água em todas as bandas importadas (1, 2, 3, 4, 5, e 7). Baseado em critérios de comportamento espectral de alvos, os *pixels* puros foram assim selecionados:

a) vegetação - selecionado em área de capoeira, que tem como vantagem a abundância de vegetação e a quase ausência de resposta de sombra e de solo devido a um dossel denso e sem árvores emergentes, aparecendo na composição colorida 3(B) 4(G) 5(R) como verde claro;

- b) solo selecionado em área de solo exposto que nesta composição colorida aparece em tons claros de magenta (róseo), devido a baixa quantidade de matéria orgânica, pobreza em óxidos de ferro, textura arenosa e umidade baixa;
- c) sombra/água obtido em área de água limpa e profunda, na prática foi coletado em *pixels* da imagem equivalentes à represa ao sul da Colônia Agrícola do Taiano, que aparece na composição colorida em tom escuro, quase negro, este tom se deve à baixa reflectância da água limpa e profunda nas bandas 3,4 e 5.

Uma vez coletados os componentes puros na imagem, executou-se o modelo linear de mistura espectral através do algoritmo de Mínimos Quadrados Ponderados (WLS), obtendo-se as imagens-proporções de vegetação, solo, e sombra/água. O controle de qualidade dos níveis de erro das imagens geradas nesta fase não foi rígido, uma vez que este produto iria ser utilizado apenas com o objetivo de selecionar padrões para visita de campo através de análise visual. O erro total calculado na geração das imagensproporções foi de 3,8.

## **3.4.2.3 AUMENTO LINEAR DE CONTRASTE**

Para uma melhor utilização da composição colorida e das imagens-proporções para a fase de análise visual de padrões da imagem, foi realizado aumento linear de contraste nas respectivas bandas, aplicando-se os valores de corte de histograma conforme Tabela 3.7:

TABELA 3.7 - VALORES DE CORTE (MÍN. E MÁX.) NO HISTOGRAMA DAS **BANDAS PARA APLICAÇÃO DE CONTRASTE: FASE PRELIMINAR** 

| <b>Bandas</b>   |  | Solo | Vegetação Sombra                                                  |  |
|-----------------|--|------|-------------------------------------------------------------------|--|
| $\mu$ min.-máx. |  |      | $10 - 100$   16 - 106   20 - 170   70 - 210   70 - 210   70 - 210 |  |

## **3.4.3 IDENTIFICAÇÃO DE PADRÕES ESPECTRAIS**

A imagem da área apresenta dois padrões de resposta bem distintos, um para floresta e outro para savana. Dentro de cada um destes padrões existem subpadrões que podem se repetir ao longo de toda a área de estudo ou podem acontecer em pontos específicos da área. Os subpadrões considerados mais difíceis para a análise da imagem, foram selecionados como uma parte das amostras a serem tomadas em campo.

## **3.4.4 ENTRADA DE DADOS TEMÁTICOS**

O mapa de pedologia (solos) foi digitalizado manualmente através de mesa digitalizadora no SPRING. Para que houvesse uma adequação (ajuste) deste à base cartográfica e portanto à imagem corrigida geometricamente, ao invés de se calibrar a mesa digitalizadora através de coordenadas do próprio mapa, esta foi calibrada em relação a valores de coordenadas de pontos do mapa obtidos na imagem corrigida. Isto só foi necessário devido ao fato do mapa de solos da EMBRAPA/SNLCS (1983) não obedecer a um maior rigor cartográfico. O efeito desta operação foi que o mapa digitalizado se adeqüou à referência (imagem corrigida) não perfeitamente, ou seja as distorções foram apenas reduzidas, mas continuaram existindo.

Os dados temáticos (geologia, geomorfologia, vegetação e drenagem) em formato digital SGI, foram importados para o banco de dados do SPRING conforme procedimentos contidos em INPE/DPI (1996). O PI de drenagem foi importado com a finalidade de se fazer checagem da adequação da base digitalizada com a imagem registrada. Foi notado que havia uma distorção grande destes dados em relação à imagem. Esta primeira importação de dados foi descartada, uma vez que os dados não poderiam ser usados sem que sofressem algum ajuste. Para o ajuste foi feito o seguinte procedimento em SGI, através do aplicativo "corr5.exe" (Felgueiras, 1997):

a) foram obtidas as coordenadas geográficas de 4 pontos de controle que consistiram em encontros de rios facilmente identificáveis na imagem corrigida
geometricamente (representando as coordenadas corretas) e no plano de informação de drenagem do Projeto em SGI (representando as coordenadas erradas);

b) através do *"corr5.ere"* foram informadas as coordenadas corretas e as coordenadas erradas para os 4 pontos de controle utilizados e foi executado em seqüência o ajuste nos PI's de drenagem, vegetação, geologia, e geomorfologia.

O programa executa uma Transformação de Similaridade de 4 parâmetros (Escala, Rotação, e 2 Translações). Após este ajuste, os planos de informação foram importados para o banco de dados do SPRING, onde uma nova auditoria dos dados revelou uma melhor adequação destes à imagem corrigida geometricamente.

#### **3.4.5 CRUZAMENTO DOS PLANOS DE INFORMAÇÃO**

Segundo Burrough (1986), a operação booleana realizada foi do tipo "A e B", comumente chamada de "cruzamento". Foram escolhidos os PI's de vegetação (do RADAMBRASIL) e pedologia (ENIBRAPA/SNLCS) para a realização do cruzamento. O primeiro foi escolhido por ser a vegetação o ponto de partida para este trabalho e o segundo, por ter sido dentre os outros, o PI com o maior número de classes.

# **3.4.6 ESTRATIFICAÇÃO PRELIMINAR DAS UNIDADES DE PAISAGEM NATURAL**

Uma Unidade de Paisagem Natural é conceituada por Crepani et al. (1996) como um polígono definido diretamente na imagem através de critérios de fotointerpretação dos seus elementos básicos: elementos de textura de relevo e de drenagem, e tonalidades de cinza ou matizes de cores.

Neste trabalho uma Unidade de Paisagem Natural é definida como: **uma unidade de mapeamento homogênea quanto aos aspectos Vegetação, Geologia, Geomorfologia e Solo, obtida através do cruzamento entre estes temas. Caso houvesse um mapa de clima em escala compatível (próxima a 1:250.000) ou dados suficientes para a geração de uma informação mais precisa sobre o clima da região estudada, estes poderiam integrar o cruzamento. É importante ressaltar que o termo "UPN" abrange somente os aspectos naturais, não fazendo nenhuma referência ao aspecto antrópico.** 

**Assad (1996) apresentou a mesma definição utilizada neste trabalho ao que chamou de Unidade do Meio Físico. O problema desta nomenclatura está no fato do uso do termo "meio físico", pois muitas vezes quando se fala em meio fisico se faz referência somente aos elementos do meio abiótico.** 

**Com relação às operações de geoprocessamento, o objetivo do cruzamento foi o de gerar as UPN's em caráter preliminar, as quais deveriam ser visitadas em campo,**  priorizando aquelas de maior significância quanto à área e/ou grau de associação entre **classes de vegetação e solo que as geraram. A estratificação nesta fase preliminar foi apenas parcial, pois não foram cruzados todos os planos de informação, somente vegetação e solos.** 

#### **3.4.7 POSICIONAMENTO DAS AMOSTRAS NO CAMPO**

**Foram determinados em mapa: a) pontos a serem visitados no levantamento de campo que deveriam representar as unidades de paisagem preliminares, assegurando a coleta de pelo menos uma amostra por unidade de paisagem preliminar, e, b) pontos com padrões texturais e espectrais de interesse para que se melhorasse o nível de compreensão da imagem. A localização dos pontos a serem amostrados a partir dos cruzamentos, contemplou indiretamente, as classes mais importantes do PI de geologia e do PI de geomorfologia.** 

#### **3.4.8 LEVANTAMENTO DE CAMPO**

O trabalho de campo visou obter dados de vegetação e de solos. Para vegetação foram obtidos dados como altura total dos indivíduos, DAP, percentual de cobertura vegetal (COV) herbácea, arbustiva e arbórea, e posição do indivíduo no transecto. Para solos foram obtidas amostras superficiais a serem analisados em laboratórios de análise de solos do Centro de Pesquisa Agroflorestal de Roraima (CPAF-RR/EMBRAPA), segundo metodologia padrão da EMBRAPA, para obtenção de dados granulométricos (textura) e de quantidade de matéria orgânica presente. Estes dados *de* solos oferecem reduzida variação temporal, sendo também importantes no comportamento espectral do solo.

A amostragem da vegetação foi feita em transectos de 4 x 50m para estrato arbustivo/arbóreo de savanas, e de 10 x 100m para estrato arbóreo de florestas, onde foram medidos indivíduos com  $DAP \geq 10$ cm. O estrato herbáceo de savanas foi sempre amostrado na linha, a cada 10m, estimando-se a cobertura relativa em  $1m<sup>2</sup>$  de área (em termos de percentagem), totalizando 5 amostras herbáceas por transecto ( $5m<sup>2</sup>$ ). Em cada transecto foi coletada 1 amostra de solo, proveniente de 4 sub-amostras retiradas na linha, a cada 10m, a uma profundidade de 10cm, homogeneizadas.

Como critério do número de amostras a serem mensuradas em campo, utilizou-se o mapa resultante do cruzamento de vegetação e solos, com o objetivo de que cada uma das classes resultantes dos cruzamentos (unidades de paisagem preliminares) fossem visitadas, sendo as repetições priorizadas para as classes de maior expressão em área.

O dado de vegetação mais importante tanto nas áreas de savana quanto nas áreas de floresta foi o grau de cobertura vegetal. O mesmo pode ser compreendido como o somatório das projeções das área das copas de um determinado transecto, dividia pela área relativa de solo onde foi realizada a medição.

Realizada a campanha de campo, partiu-se para a fase posterior: da melhoria dos dados georreferenciados. Com base no conhecimento de campo a cena poderia ser melhor interpretada para a compreensão das feições de interesse.

Foi realizada também uma análise direta entre as tipologias vegetais dos pontos amostrados e os dados de solo. Comparação tipicamente realizada entre médias visando averiguar se existiu, por exemplo, diferença entre os solos de savana e os de floresta. Tal análise exigiu a aplicação das seguintes estatísticas: Teste F (para saber se as médias a serem comparadas proviam de populações com variâncias iguais ou diferentes) e Teste t homocedástico (usado quando o Teste F revelou variâncias populacionais iguais) ou Teste t heterocedástico (usado quando o Teste F revelou variâncias populacionais diferentes).

# **3.5 MONTAGEM E MANIPULAÇÃO DO BANCO DE DADOS GEOCODIFICADOS: FASE FINAL**

Nesta fase final de montagem e manipulação do BDG, a característica principal foi o refinamento de todos os procedimentos envolvidos na geração dos produtos de interesse. Com exceção da correção geométrica, todos os procedimentos que envolveram o processamento de imagens na fase preliminar, foram refeitos. Em relação aos dados temáticos, buscou-se principalmente a melhoria do PI de vegetação e estendeu-se o refinamento ao PI de geomorfologia, antes da realização dos outros procedimentos de análise geográfica.

#### **3.5.1 PROCESSAMENTO DIGITAL DE IMAGENS**

Toda esta fase final de processamento de imagens foi realizada no SPRING, através de manipulações que englobaram operações aritméticas de imagens para correção dos efeitos aditivos da atmosfera presentes na imagem, a escolha dos componentes puros e execução do Modelo (MLME) para a geração das imagens-proporções, e consultas diversas de atributos das imagens.

#### **3.5.1.1 CORREÇÃO DOS EFEITOS DA ATENUAÇÃO ATMOSFÉRICA**

A imagem já georreferenciada foi corrigida para os efeitos da atenuação atmosférica pelo Método da Subtração do Objeto Escuro Melhorado (Chavez Jr., 1988). O objetivo desta correção foi o de minimizar a contribuição adicional da atmosfera na imagem, para que a mesma não influenciasse na execução do modelo linear de mistura, como é recomendado por Richards (1980). A correção foi acompanhada sempre de uma análise crítica para a detecção se a correção estava implicando em perdas de informações de alvos importantes contidos na imagem, mediante análise do histograma da imagem, o que não foi observado.

#### **3.5.1.2 COMPOSIÇÃO COLORIDA RGB**

A composição colorida RGB foi realizada com as bandas corrigidas para o efeito da atenuação atmosférica e na mesma combinação já descrita no processamento de imagem da fase preliminar, ou seja, bandas 543 em RGB.

#### **3.5.1.3 MODELO LINEAR DE MISTURA ESPECTRAL**

O procedimento foi similar ao procedimento de aplicação do MLME da fase preliminar. Os componentes puros foram selecionados diretamente na imagem a partir da avaliação da resposta destes componentes puros nas diferentes bandas. Como explicitou Bernardes (1996), um componente puro de vegetação deve apresentar alta resposta na banda do infravermelho próximo e baixa resposta na banda do vermelho. Ou seja, a seleção funciona de acordo com as respostas espectrais. Assim foi feito para cada componente puro: Vegetação, Solo e Sombra/água. O SPRING oferece uma visão em gráfico das curvas de respostas dos diferentes componentes nas diversas bandas utilizadas, o que facilita a escolha.

Outra especificidade do SPRING, é que ele permite que todo o procedimento de escolha dos componentes puros e execução do modelo seja feita usando-se os próprios níveis de cinza da imagem (Aguiar, 1997). É importante ter em mente que os valores apresentados não tem uma significância fisica, representando valores relativos e não grandezas radiométricas puras, uma vez que não é realizada, neste caso, transformação para valores de refiectância.

Após a escolha dos componentes puros, o Modelo Linear de Mistura Espectral foi executado através do método dos Mínimos Quadrados Ponderado. A análise do erro gerado pela execução do modelo foi indicadora se os componentes estavam adequados ou não. A princípio todas as bandas foram utilizadas para a execução do modelo, mas acabou-se verificando que a banda I induzia a um erro grande devido apresentação de ruídos do tipo *strip* que deixam a imagem com aparência suavemente listrada no sentido horizontal.

O modelo foi executado utilizando-se as bandas 2, 3, 4, 5, 7 corrigidas dos efeitos adicionais da atenuação atmosférica presentes na imagem, e os componentes puros assim caracterizados:

- **a) Componente puro de Vegetação,** *pixel* proveniente de área com vegetação secundária com maior nível de cinza na banda 4 do TM.
- **b) Componente puro de Solo,** *pixel* proveniente de área com solo exposto, com os mais altos níveis de cinza na banda 3 e 5 do TM.
- **c) Componente puro de Sombra/Água,** *pixel* proveniente de área correspondente à água limpa e profunda, com os valores mais baixos nas bandas 5 e 7.

Basicamente foram mantidos os mesmos critérios utilizados na fase preliminar para a escolha dos componentes puros, agora, com o objetivo de diminuir mais ainda o nível de erro resultante, sem que se perdesse qualidade visual das imagens. A partir da

execução do modelo foram obtidas 3 imagens-proporções: Imagem-Vegetação, Imagem-Solo e Imagem-Sombra. O erro total calculado ficou em 2,37.

#### **3.5.1.4 AUMENTO LINEAR DE CONTRASTE**

O aumento linear de contraste foi aplicado nas bandas 3, 4, 5, e nas imagensproporções, conforme Tabela 3.8, para realçar as feições de interesse a serem observadas na análise visual.

**TABELA 3.8 - VALORES DE CORTE (MÍN. E MÁX.) NOS HISTOGRAMAS DAS BANDAS PARA APLICAÇÃO DE CONTRASTE:FASE FINAL** 

| Bandas    |          |  | Solo | Vegetação Sombra                                       |  |
|-----------|----------|--|------|--------------------------------------------------------|--|
| min.-máx. | $0 - 90$ |  |      | $10 - 100$   20 - 170   70 - 210   70 - 210   70 - 210 |  |

# **3.5.2 JUSTIFICATIVA PARA UTILIZAÇÃO DA ANÁLISE VISUAL COMO TÉCNICA DE EXTRAÇÃO DE INFORMAÇÕES DA IMAGEM**

A indicação da análise visual como técnica para a extração de informações das imagens, foi inicialmente baseada em comparações entre a realidade de campo e a expressão dos dados nas imagens. Foi verificado que existiam áreas na imagem que apresentavam forte variação nos níveis de cinza mas que consistiam em mesma tipologia vegetal observada em campo, noutras áreas o oposto acontecia, os níveis de cinza se mantinham constantes para tipologias vegetais distintas (Savana parque e Savana gramíneo-lenhosa).

Para quantificação da possibilidade ou não, da separação de classes de interesse baseadas apenas na informação espectral, foi executada uma classificação supervisionada MAX VER com limiar de aceitação de 100% sobre as bandas 2, 3, 4, 5, 7 e imagens-proporções de Solo, Vegetação e Sombra. Tal procedimento revelou que 43,5% dos *pixels* das amostras de treinamento de Savana Gramineo-Lenhosa foram

77

classificados erroneamente como Savana Parque. Em relação ao que se verificou nos trabalhos de campo, a classificação automática superestimou a área total de ocorrência da Savana Gramineo-lenhosa. Estas observações justificaram a escolha da análise visual como técnica de extração de informações das imagens.

#### **3.5.3 ANÁLISE VISUAL**

A digitalização do PI vegetação (1:250.000) foi feita direto na tela de um monitor SUN 20", com brilho de 39 e contraste de 92, alternando-se conforme a necessidade, as diferentes bandas em exibição monocromática e/ou em composições coloridas. Como elementos de análise foram observados critérios de variação dos níveis de cinza (tonalidade e cor), tamanho e forma, texturas e contexto geral (localização) dos alvos de interesse, conforme Novo (1989).

Inicialmente estava previsto apenas a geração do PI de vegetação, porém o realce oferecido por algumas imagens foi tão evidente quanto a aspectos da drenagem, que ao PI de geomorfologia antigo do RADAMBRASIL (SAE-PR, 1996) foram acrescentadas algumas classes por meio da análise visual e digitalização na tela, a exemplo do PI de vegetação.

#### **3.5.4 CRUZAMENTOS ENTRE O PI DE VEGETAÇÃO E OS DEMAIS**

O PI de Vegetação gerado foi cruzado no SPRING com os PI's de Geomorfologia (melhorado na fase anterior), de Geologia (SAE-PR), e o de solos (EMBRAPA/SNLCS) um a um, utilizando-se a linguagem **LEGAL** (Linguagem Espacial para Geoprocessamento Algébrico), cujos programas se encontram no Anexo III. Estes cruzamentos geraram tipicamente novos PI's, um para cada cruzamento executado. Estes PI's foram listados no SPRING em operação de consulta de área das suas classes.

Outra forma de obter os valores prévios destes cruzamentos é através da tabulação cruzada, que é um processamento apenas de consulta e não de geração de novo PI. As áreas das classes resultantes são idênticas às obtidas através de cruzamento. Os dados de áreas obtidos foram a base para toda a análise estatística das próximas etapas.

#### **3.5.4.1 ANÁLISE ESTATÍSTICA DOS CRUZAMENTOS**

Baseado em Siegel (1975), estatisticamente cada PI temático (vegetação, geologia, geomorfologia, e solos) pode ser compreendido como um grupamento de classes nominais, não ordenáveis. A análise de dados deste tipo requer a aplicação de Estatística Não-Paramétrica, remetendo à aplicação de testes de Qui-quadrado e de Coeficiente de Contingência (C). Antes porém, vale esclarecer as questões que devem ser testadas por estas estatísticas e as limitações impostas pelas mesmas:

#### **1) Existe relação entre as classes do PI de Veeetação e as classes dos demais PI's?**

Ho= Não existe relação entre as classes dos PI's testados.

 $H_1$ =Existe relação entre as classes dos PI's testados.

O teste a ser aplicado é o  $X^2$ , que avalia a significância do afastamento entre freqüências esperadas e freqüências observadas para o resultado do cruzamento das classes. A freqüência observada (Fo) pode ser compreendida como o resultado em área, do cruzamento entre uma determinada classe de um PI, com uma classe qualquer de outro PI. A probabilidade de ocorrência aleatória das classes de cada PI resultante é uma questão de função de probabilidade relacionada às áreas de ocorrência das classes envolvidas, sendo denominada de freqüência esperada (Fe). Este raciocínio é igualmente válido para o cruzamento de mais que dois PI's.

O teste do  $X^2$  é descrito da seguinte forma (Equação 3.1):

$$
X^{2} = \sum_{i=1}^{r} \sum_{j=1}^{k} \frac{(Oij - Eij)^{2}}{Eij}
$$
 (3.1)

onde:

 $X^2$  = representa o valor calculado para aplicação do teste  $X^2$ ;

*Oij* = número de casos observados na linha i da coluna *j;* 

 $Eij$  = número de casos esperados, sob  $H_0$ , na linha *i* da coluna *j*;

*r k =* somatório sob as r linhas e as k colunas, ou seja, sobre todas as células  $i=1$   $j=1$ da tabela.

O  $X^2$  calculado é então comparado ao valor de  $X^2$  tabelado, respeitando-se os graus de liberdade dados por  $gl = (r-1)(k-1)$ . Caso o valor calculado seja maior que o valor tabelado, rejeita-se a hipótese nula.

De forma bastante simples, pode-se supor hipoteticamente um PI de vegetação com duas classes  $d_1$  e  $d_2$  e um PI de geomorfologia com as classes  $a_1$  e  $a_2$ . As áreas destas classes em cada um de seus PI's são:

PI de Vegetação:  $d_1 = 1000 \text{ km}^2$ ;  $d_2 = 2000 \text{ km}^2$ ;

PI de Geomorfologia:  $a_1 = 500 \text{km}^2$ ;  $a_2 = 2500 \text{km}^2$ .

Segundo H<sub>o</sub> de independência, a distribuição das classes de um PI em relação ao outro deve ser aleatória. Com isto, espera-se como resultado de um cruzamento entre os Pl's, que as classes resultantes tenham as áreas correspondentes às classes da Tabela 3.9, porém o resultado efetivo (observado) do cruzamento hipotético está expresso na Tabela 3.10:

# **TABELA 3.9 - FREQUÊNCIAS ESPERADAS PARA AS CLASSES RESULTANTES DO CRUZAMENTO, CASO H<sub>0</sub> FOSSE VERDADEIRA**

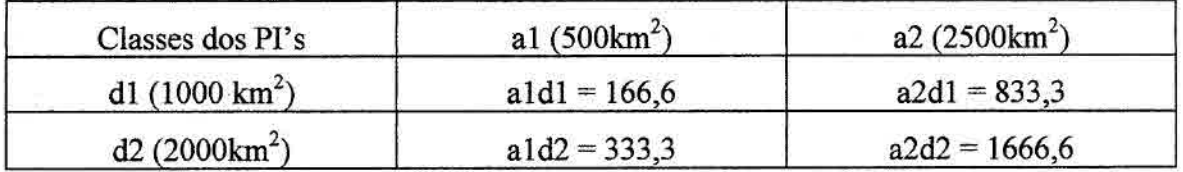

# **TABELA 3.10 - FREQUÊNCIAS OBSERVADAS PARA AS CLASSES RESULTANTES DO CRUZAMENTO**

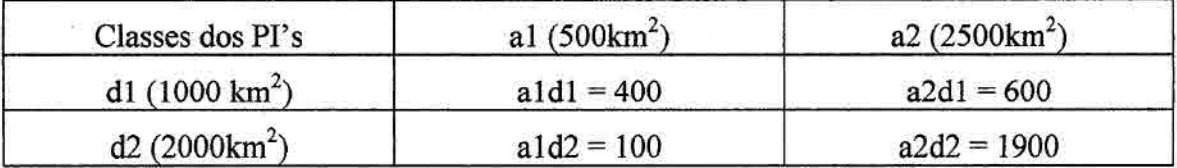

O *X2* calculado para este cruzamento é de 588,3. O Grau de liberdade é 1, pois (2-1) (2- 1) = 1. Para este grau de liberdade o  $X^2$  tabelado é 10,83 para nivel de significância de 0,1%. Como o valor calculado é maior que o valor tabelado, a hipótese nula é rejeitada, ou seja, pode-se afirmar ao nivel de 0,1% de significância que a distribuição de classes destes PI's não é independente, indicando grau de associação entre suas classes.

É importante ressaltar que segundo Siegel (1975), o teste não pode ser executado caso exista na tabela ao menos uma freqüência esperada menor que a unidade. Da mesma forma, o número de células na tabela com freqüências abaixo de 5 não deve exceder 20%. Caso ao menos uma dessas limitações existam ao se montar uma tabela, deve-se agrupar classes para que isto não mais ocorra. Porém, o agrupamento de classes deve ser feito de forma a não provocar incoerência na junção das mesmas.

# **2) O PI de Vegetacão tem maior grau de associação com Qual dos PI's do ambiente físico?**

A resposta a esta questão pode ser dada pelo Coeficiente de Contingência (C), que segundo Siegel: "é uma medida do alcance da associação entre dois conjuntos de atributos". O Coeficiente de Contingência C é dado pela fórmula:

$$
C = \sqrt{\frac{X^2}{N + X^2}}
$$
\n(3.2)

onde:

- $X^2$  = valor calculado através das freqüências observadas (Fo) e esperadas (Fe),
- *N =* número total de observações feitas; para o caso da tabela exemplificada anteriormente o N seria 3.000.

Porém esta estatística também apresenta suas limitações, segundo Siegel (1975). Um coeficiente de correlação deve zerar quando não há associação entre os conjuntos ou grupos testados e igualar-se a um quando houver completa associação. O C zera quando não há associação alguma, porém quando as classes de dois conjuntos testados têm 100% de coincidência a estatística não se iguala a um como deveria acontecer.

Outro fator importante é que a mesma varia de acordo com número de linhas e colunas da tabela de contingência formada para o calculo do *X2 .* Dois coeficientes C não podem ser comparados a menos que provenham de tabelas de contingência de mesmo tamanho. Além disto, as limitações incidentes sobre o cálculo do *X2* incidem indiretamente no coeficiente de contingência já que o mesmo depende do cálculo do primeiro.

Estas questões foram trazidas para a metodologia deste trabalho porque a estatística apresentada é uma das poucas formas de análise quantitativa do grau de associação entre dois PI's formados tipicamente por classes temáticas nominais, não ordenáveis. Mas mesmo utilizando esta estatística poderá ser notado nos resultados que existem problemas a serem discutidos em sua aplicação.

# 3) A terceira questão a ser respondida pela análise quantitativa dos cruzamentos entre os PI's é: Cada **classe de vegetação tem mais associação com Qual ou quais classes dos demais** Prs?

Para responder a esta questão foi feita a determinação da razão entre a freqüência observada e freqüência esperada (Fo/Fe) para cada classe resultante de cada

82

cruzamento. Esta razão indica o quanto uma freqüência de determinada classe foi maior em relação ao que era esperado, caso as classes não tivessem relação alguma.

Note-se que nesta etapa o teste do *X2* e o Coeficiente de Contingência foram abandonados. Isto se deu por uma observação simples: respondidas as questões anteriores (1<sup>ª</sup>, e 2<sup>ª</sup>) de ordem mais genéricas, restava ainda a obtenção de respostas mais especificas em função de cada classe de cada um dos PI's, em relação à vegetação. Como existem classes muito pequenas em diversos PI's, as limitações daqueles testes forçariam novamente ao agrupamento de classes, o que culminaria em perdas de informação.

A razão simples Fo/Fe foi uma forma de se conseguir um tratamento quantitativo dos dados sem que fossem operadas modificações sobre os mesmos (e.g. agrupamento de classes) e nada foi encontrado nas bibliografias em termos de restrições sobre a mesma. Como avaliação complementar à análise quantitativa de Fo/Fe, foi executada sempre análise das áreas para a detecção de possíveis erros nas inferências estatísticas, já que a metodologia aqui empregada não havia sido utilizada para casos similares. Como síntese destas avaliações é gerado um quadro-resumo para cada cruzamento.

## **3.5.5 ESTRATIFICAÇÃO FINAL DAS UNIDADES DE PAISAGEM NATURAL: GERAÇÃO DO PI DE UPN'S**

A partir da análise quantitativa e qualitativa dos resultados obtidos dos cruzamentos primários sintetizados nos quadros-resumos, foram selecionadas as classes de cada PI que deveriam ser cruzadas para a geração do mapa de Unidades de Paisagem Natural.

Para a geração do PI final foram consideradas apenas as UPN's mais significativas quanto sua expressão em relação à estatística Fo/Fe e em relação à sua importância em termos de área ocupada nos PI's dos cruzamentos primários. As UPN's que representavam bordas, foram excluídas do mapa final.

# **3.5.5.1 ANÁLISE DA INTERAÇÃO DA VEGETAÇÃO COM SEU AMBIENTE**

Após a análise das associações de classes mais significativas, baseadas nos resultados obtidos com o tratamento quantitativo dos dados, puderam ser tiradas conclusões sobre as possíveis interações entre vegetação e ambiente físico, que podem ter beneficiado o surgimento e/ou manutenção de um ou outro tipo de vegetação.

Esta etapa exigiu o conhecimento das associações mais importantes explicitadas nas UPN's, e hipotetização de como os fatores envolvidos em cada unidade podem ter sustentado ou induzido a determinada formação vegetal. Ressalta-se que esta análise final não teve a pretensão de esgotar um assunto tão vasto, mas sim demonstrar a aplicabilidade da metodologia desenvolvida neste trabalho para o tratamento da questão: interação da vegetação com seu ambiente.

ÿ.

## **CAPÍTULO 4**

## **RESULTADOS E DISCUSSÃO**

Os resultados estão apresentados na ordem em que foram sendo obtidos durante o desenvolvimento dos trabalhos, separados por temas principais, visando maior objetividade na discussão e facilidade de consulta.

#### **4.1 PRÉ-PROCESSAMENTO DA IMAGEM**

Tendo havido a necessidade de duas etapas de processamento, uma preliminar (précampo) e a outra definitiva (pós-campo) e já tendo sido abordado o fato de que na primeira etapa não houve preocupação com precisão nos processamentos, somente a segunda etapa será considerada na parte de resultados. A exceção se refere à correção geométrica, que por ser primordial para a amostragem em campo, foi realizada na primeira fase com o devido rigor.

# **4.1.1 CORREÇÃO GEOMÉTRICA**

Obteve-se um erro total de 19,1m (menor que o *pixel* do TM de 30x30m) preciso o suficiente para a escala da carta utilizada (1:100.000). Segundo critério cartográfico de *0,5mm x fator de escala da carta* o erro máximo permitido seria de 50m (0,5mm x 100.000 = 50,0m). De forma geral os pontos de controle representados pelos encontros de estradas principais com rios, grandes bifurcações nas estradas principais e encontros rio/rio, foram mais confiáveis que pontos representados por encontros de estradas secundárias. Relacionou-se a isto a constante variação dos traçados destas estradas na região em conseqüência da época das chuvas onde os trechos com atoleiros são constantes.

# **4.1.2 CORREÇÃO DO EFEITO ADITIVO DA INFLUÊNCIA ATMOSFÉRICA NA IMAGEM**

Os resultados para a correção dos efeitos da atenuação atmosférica pelo método de Chavez Jr. (1988) foram considerados satisfatórios uma vez que através do método se reduziu em 46 os níveis digitais na banda 1; 14,4 na banda 2; 10,4 na banda 3 e 5,9 na banda 4. Para as bandas 5 e 7 Chavez Jr. não recomenda a correção devido a pouca influência da atenuação atmosférica nestes maiores comprimentos de onda referentes a estas bandas, e também pela inadequação do método para as mesmas, ou seja, o autor reconhece que o método não modelou bem os coeficientes de atenuação atmosférica para estas duas bandas do infravermelho médio.

Comparando o resultado obtido por este método com o resultado que seria obtido com o método de histograma de Schowengerdt (1983), pode-se notar que o primeiro subestimou os valores de correção para as bandas 2 e 3 em 2,6 níveis digitais em comparação ao segundo. Porém há uma vantagem no método de Chavez Jr. (1988), que pode ter sido casual uma vez que apenas uma imagem foi analisada, o de que haja risco de sobrecorreção (correção excessiva) quando se utiliza a banda 1 como referência para o grau de grandeza da correção necessária às outras bandas (é preciso tomar cuidado pois caso o inverso seja feito, o risco de sobrecorreção na banda 1 aumenta). Esta observação vai de encontro ao que foi discutido por Chen et al. (1995) que avaliou o método como inadequado às condições amazônicas. Por outro lado fica novamente indicado que os modelos propostos por Chaves Jr. (1988) devem ser melhor adaptados às condições brasileiras.

#### **4.2 MAPEAMENTO DA VEGETAÇÃO**

Para a obtenção do mapa de vegetação foram utilizados alguns procedimentos que devem ser comentados antes mesmo da apresentação do mapa, por representarem resultados relevantes quanto à aplicação de técnicas de sensoriamento remoto e processamento digital de imagens com ênfase ao estudo da vegetação. Neste sentido

este tópico foi subdividido em duas partes, uma para a análise qualitativa dos produtos utilizados na análise visual e outro para a discussão do mapa de vegetação obtido. Os dados referentes ao levantamento de campo encontram-se no Anexo I.

#### **4.2.1 RESULTADOS DA ANÁLISE VISUAL**

A tabela seguinte (Tabela 4.1) traz a análise das bandas e das composições coloridas (vide Anexo I), quanto à aptidão de cada uma delas para a separação de determinadas feições no terreno através de análise visual. Apesar de ser um resultado qualitativo, fornece bons indicadores para a escolha de qual banda (ou bandas) utilizar para a separação de um determinado tipo de feição em imagens de regiões de contato entre savanas e florestas. Quadros comparativos similares, com quatro níveis qualitativos, foram utilizados por Pardi Lacruz (1996) e Hernandez Filho et al. (1997).

**TABELA 4.1 - ANÁLISE QUALITATIVA DAS BANDAS PARA A SEPARAÇÃO DE FEIÇÕES DE INTERESSE ATRAVÉS DE ANÁLISE VISUAL** 

|          | <b>BANDAS</b>                    | 3    | 4        | 5     | 543  | Sol   | Veg            | Som            | <b>SVS</b> |
|----------|----------------------------------|------|----------|-------|------|-------|----------------|----------------|------------|
|          | <b>CANAIS</b>                    | M    | M        | M     | RGB  | М     | M              | M              | <b>RGB</b> |
| F        | Limite Floresta / Savana         | B(3) | R(1)     | B(3)  | B(3) | E(9)  | B(3)           | N(0)           | B(3)       |
| E        | Corpos d'água                    | N(0) | B(3)     | B(3)  | E(9) | N(0)  | N<br>(0)       | Е<br>(9)       | Е<br>(9)   |
| 1.       | Areas queimadas em Savana        | N(0) | B(3)     | N(0)  | E(9) | N(0)  | E(9)           | N<br>(0)       | B(3)       |
| Ç        | Floresta de Galeria/Savana       | B(3) | N(0)     | E(9)  | E(9) | E (9) | E (9)          | N<br>(0)       | B(3)       |
| Õ        | Floresta / Área Antropizada      | R(I) | R(1)     | E (9) | B(3) | E(9)  | B(3)           | Ε<br>(9)       | R(1)       |
| E        | Estradas                         | E(9) | R(1)     | B(3)  | R(1) | B(3)  | R(1)           | R(1)           | N(0)       |
| $\bf{s}$ | Alterações genéricas das Savanas | E(9) | в<br>(3) | B(3)  | B(3) | B(3)  | E(9)           | N(0)           | B(3)       |
|          | Desempenho Médio                 | 3,6  | 1,7      | 4,2   | 5.3  | 4,7   | 4,9            | 2,7            | 3,1        |
|          | Classificação Geral              | 5    | 8        | 4     |      | 3     | $\overline{2}$ | $\overline{1}$ | 6          |

Onde: **3, 4, e 5: Bandas** do TM;

**543 (RGB):** Composição colorida das bandas 5 (R), 4 (G), e 3 (B) do TM;

**M:** Canal monocromático com visualização em níveis de cinza;

**Sol, Veg, Som:** Imagens proporções de Solo, Vegetação e Sombra;

**SVS (RGB):** Composição colorida das Imagens Sol (R), Veg (G), e Som (B);

desempenhos: **E:** Excelente, **B: Bom, R:** Regular, N: Não detectável;

**valores numéricos associados aos desempenhos:** (9), (3), (1), (0).

A capacidade da separação destas feições através da análise das bandas originais ou sintéticas (imagens-proporções), foi determinante para a elaboração do PI de vegetação e para a inclusão de novas classes no PI de geomorfologia de SAE-PR (1996). Os níveis de desempenho (E, B, R e N) estão acompanhados de um valor numérico que pode ser compreendido como uma forma de ponderar os desempenhos. Assim, dada a importância de uma imagem separar determinada feição com desempenho excelente, este é 9 vezes maior que o valor numérico do desempenho R (regular) e 3 vezes mais que o desempenho B (bom); ao N (não detectável) foi associado um valor nulo. No cálculo da média destes valores para a classificação das imagens, aquelas com alguns desempenhos excelentes se sobressaem. Estes valores são portanto artificiais e as médias extraídas através dos mesmos visam apenas orientar na análise da tabela.

Pode-se observar através da Tabela 4.1 que as bandas receberam uma classificação de 1 a 8, da melhor para pior banda (ou composição de bandas) utilizada para a detecção das feições de interesse específico para o mapeamento da vegetação ou de feições gerais (drenagem e estradas) que foram levadas em consideração. De acordo com a ordem de classificação de cada uma delas (ou composições) pode-se afirmar que:

1. A composição colorida das bandas 5, 4, e 3, em RGB, teve um desempenho excelente para a detecção de 3 feições de interesse, corpos d'água, áreas queimadas em savana e a separação de floresta de galeria em área de savana. Para a detecção do limite entre floresta e savana, limite floresta/área antropizada (pastos e capoeiras) e alterações genéricas nas savanas, obteve desempenho bom. Somente para a detecção de estradas esta composição teve desempenho regular, ou seja, somente as estradas de maior largura e melhor estado de conservação puderam ser detectadas, aquelas de porte reduzido não foram identificadas nesta composição. Em termos de visualização de diferentes feições em um só produto, esta composição se mostrou como a mais completa, o que confirma resultados anteriores obtidos por Florenzano (1993). Sua utilização, bem como a utilização das outras bandas originais do TM, depende de conhecimentos sobre o comportamento espectral de alvos por parte do intérprete.

- 2. A imagem-vegetação no canal monocromático obteve desempenho excelente para a detecção de: áreas queimadas em savanas, separabilidade entre floresta de galeria e savanas, e alterações genéricas em savanas. Em relação ao PI de vegetação esta banda teve apenas caráter complementar, já que apenas parte das florestas de galeria foram mapeadas (por opção de escala e não por limitação da análise visual dos produtos) e por não ter sido gerado um PI de cobertura e uso do solo onde os aspectos das queimadas seriam relevantes.
- 3. A imagem-solo obteve a terceira classificação na pontuação geral. Esta banda teve excelente desempenho para a identificação do limite floresta/savana, também na separação de floresta e área antropizada, e na separação de florestas galerias/savanas, o que está intimamente ligado a rede de drenagem local. A separação da primeira feição mencionada deu a esta banda um grande destaque neste trabalho, visto que nenhuma outra banda serviu para delimitar tão bem tal limite. Este fato se deve a diferença brusca na percentagem de solo contida em um *pixel* de floresta (nulo ou quase nulo) e num *pixel* de savana (médio a alto).
- 4. A banda 5 do TM foi classificada em quarto lugar, obtendo nivel de separabilidade excelente para a determinação do limite entre floresta e área antropizada (sucessões secundárias e pasto) e florestas galerias/savanas. Esta banda é visualmente bastante parecida com a imagem solo, sendo a banda original do TM com maior variância nos níveis de cinza.
- 5. A banda 3 no canal monocromático (níveis de cinza) se classificou em quinto lugar, tendo sido a melhor banda para a detecção de estradas (nivel excelente), mostrando mesmo estradas de reduzidas dimensões; as bandas 5 e imagem-solo estão empatadas em segundo lugar para a determinação desta feição.
- 6. A composição colorida das imagens-proporções de Solo, Vegetação e Sombra/Água, não se saiu bem em comparação com as outras bandas, ficando em sexto lugar na classificação geral. A única feição que pôde ser separada em nivel excelente com esta composição foi relativa aos corpos d'água na imagem. A

única vantagem desta composição é a de que a intensidade das cores utilizadas para a visualização em RGB informam diretamente a intensidade do componente puro a que cada banda está relacionada, sendo mais didática a um leigo em comportamento espectral de alvos que a composição colorida com as bandas 345.

- 7. A imagem-sombra teve uma classificação muito ruim em termos gerais, porém em termos específicos deve ser ressaltado o potencial da mesma para a detecção em nível excelente do limite floresta/área antropizada e dos corpos d'água (e sombras de relevo).
- 8. A banda 4 do TM que tem um destaque tão importante na obtenção de índices de vegetação, ao ser utilizada de forma isolada não conseguiu separar nenhum alvo em nível excelente. Isto pode ser devido ao fato de que isoladamente esta banda apresente características de saturação em relação a resposta da vegetação, que nesta faixa do espectro eletromagnético sensibiliza esta banda de forma gradual, crescente da savana para a floresta, não deixando a região de contato entre ambas tão evidente. Apesar de Florenzano (1993) a indicar como melhor banda para a separação de corpos d'água (devido a baixa reflectância da água limpa e profunda nesta banda), aqui a mesma não obteve tal êxito devido a presença de macrófitas em grande parte dos lagos da área de estudo, aumentando a reflectância dos mesmos para esta banda.

A classificação pelas médias dos desempenhos na Tabela 4.1, deve ser levada em consideração quando se tem a necessidade da obtenção de um produto analógico de imagem. Neste caso a composição 543 (RGB) é a melhor opção, em relação às outras bandas e composições analisadas aqui.

De forma genérica, foi verificado que o uso de bandas monocromáticas para interpretação de imagens é um bom artificio, devendo-se sempre trabalhar em pares ou trios complementares, onde uma feição possa ser confirmada em várias bandas, pois em grande parte dos casos uma só banda é insuficiente para concluir sobre a separação de determinado alvo.

Cerca de 90% da separação entre as feições florestais e savânicas foi realizada utilizando-se a imagem-solo como banda base, confirmando-se o contorno também na imagem-vegetação e imagem-sombra/água, complementares. Tal facilidade foi devida ao fato do excelente desempenho da imagem-solo para o estabelecimento do limite entre savanas e florestas.

A imagem-sombra/água foi muito clara para a determinação dos corpos d'água da área, apesar dos valores digitais (níveis de cinza) das áreas recém queimadas serem bastante próximas aos valores digitais da água nesta banda. Este impasse foi elucidado pelo formato e extensão das áreas queimadas, bem diferenciado das áreas com corpos d'água. Outro destaque para esta banda é a clareza que a mesma concede à diferenciação entre a floresta natural (ou pouco alterada), em relação às áreas desmatadas, com ocupação de pastos, capoeiras, ou solo exposto.

Uma vez que a estrutura da floresta natural é caracteristicamente, rica em sombreamento entre seus indivíduos (Shimabukuro, 1987; Bernardes, 1996), ao ser implantado outro uso, geralmente pobre em auto-sombreamento, a diferença se torna bem clara na imagem-sombra/água, facilitando a definição dos contornos das áreas alteradas. Na área de savana, a alteração brusca da cobertura vegetal aparece na maioria das bandas, porém alterações mais suaves ou remanescentes, são mais dificeis de serem observadas. Nestes casos as imagens-solo e imagem-vegetação servem bastante bem, uma complementando a outra, uma vez que a resposta do solo e da vegetação prevalecem nestas áreas pobres em sombras.

Comparada ao método tradicional de análise visual de imagens, realizada em formato analógico, a digitalização realizada diretamente na tela se constituiu em boa opção para a confecção do mapa de vegetação 1:250.000, uma vez que as diferentes bandas podiam ser visualizadas alternadamente durante o processo de interpretação e digitalização do PI, melhorando a capacidade de análise visual por parte do intérprete. Na forma tradicional, geralmente o intérprete fica limitado a uma combinação fixa de bandas em composição colorida, o que restringe a extração de informações da imagem.

Ressalta-se a necessidade do conhecimento da área de estudo por parte do intérprete e/ou um extensivo trabalho de campo para a comparação dos padrões do campo com os da imagem, aspecto bastante conhecido na literatura pertinente.

#### **4.2.2 APRESENTAÇÃO DO MAPA DE VEGETAÇÃO GERADO**

O PI Vegetação foi separado em 11 classes, sendo 4 classes para tipos florestais, 5 para tipos savânicos, 1 para um ecótono floresta/savana e 1 para águas, conforme Anexo IV e Tabela 4.2. A partir desta tabela pode-se verificar que a área é composta de 36,0% de florestas e 62,7% de savanas, o restante (1,3%) diz respeito às águas.

| $\mathbf{N}^{\text{o}}$ | <b>SÍMBOLO</b>     | <b>NOME</b>                                                                            | AREA(km <sup>2</sup> ) | <b>AREA</b> (%) |
|-------------------------|--------------------|----------------------------------------------------------------------------------------|------------------------|-----------------|
| $\mathbf{1}$            | Sg                 | Savana Gramineo-lenhosa                                                                | 10,0                   | 0,3             |
| $\overline{\mathbf{c}}$ | $Sgf + Spf$        | Savana Gramineo-lenhosa com veredas +<br>Savana Parque com veredas                     | 642,0                  | 20,9            |
| 3                       | $Spf + Sgf$        | Savana Parque com veredas +<br>Savana Gramíneo-lenhosa com veredas                     | 636,5                  | 20,7            |
| $\overline{\bf{4}}$     | $Sgf + Spf + Sgru$ | Savana Gramineo-lenhosa com veredas +<br>Savana Parque com veredas +<br>Capões de Mata | 288,8                  | 9,4             |
| 5                       | $Spf + Sgf + Sgru$ | Savana Parque com veredas +<br>Savana Gramíneo-lenhosa com veredas +<br>Capões de Mata | 349,7                  | 11,4            |
| 6                       | Fg1                | Floresta de Galeria 1                                                                  | 172,1                  | 5,6             |
| 7                       | Fg <sub>2</sub>    | Floresta de Galeria 2                                                                  | 30,5                   | 1,0             |
| 8                       | $Fg2 + Sg$         | Floresta de Galeria 2+<br>Savana Gramíneo-lenhosa                                      | 17,1                   | 0, 5            |
| 9                       | Fi                 | Floresta isolada                                                                       | 411,5                  | 13,4            |
| 10                      | Fc                 | Floresta contínua                                                                      | 475,3                  | 15,5            |
| 11                      | A                  | Aguas                                                                                  | 38,5                   | 1,3             |
|                         | <b>TOTAL</b>       |                                                                                        | 3072,0                 | 100,0           |

**TABELA 4.2 - CLASSES DE VEGETAÇÃO OCORRENTES NA ÁREA** 

#### **4.2.2.1 ANÁLISE DO COMPORTAMENTO COMPLEXO DA SAVANA**

Outro aspecto importante de ser mencionado em relação ao PI é a presente associação entre diversas subclasses de savana. Este mosaico de savanas foi impossível de ser melhor separado com a metodologia utilizada, uma vez que:

a) houve defasagem entre a data de obtenção da imagem TM (17.01.96) e a data da realização do trabalho de campo (maio/1997) aliada a uma dinâmica intensa de uso do solo (queimadas) não prevista inicialmente; apesar de janeiro de 1996 ter sido mais Úmido que o normal (atípico) e ao se esperar que por isto a fenologia das espécies de savana não estariam tão diferentes, se subestimou a ação do fogo como controlador da fenologia do estrato graminoso da área;

b) o fato do componente herbáceo aparentemente ter sido tão ou mais importante espectialmente que as árvores e arbustos encontrados na maioria das áreas (caimbés e muricis), devido ao índice de área foliar (IAF) maior para o tapete herbáceo; principalmente o caimbé é uma espécie arbórea com baixo IAF e sua ocorrência é muito esparsa na maioria das áreas; novamente a grande influência e dinâmica do tapete graminoso dificultou a análise visual da imagem; uma vez que os IAF's não foram quantificados esta afirmação deve ser testada posteriormente, reservando seu caráter apenas indicativo;

c) a resolução espacial do TM (30x30m) não permitiu que a variação na fitofisionomia das diferentes tipologias das savanas fosse visualizada claramente, as separações só foram possíveis devido ao trabalho de campo e a informações de contexto: drenagem e relevo;

d) caso seja possível a caracterização espectral das espécies dominantes da vegetação arbórea (caimbé e murici) da savana e das espécies dominantes herbáceas *(Trachypogon sp.* e *Andropogon sp.)* e talvez de dois tipos de solo (escuro e claro), pode ser que a separação pelo TM mesmo com esta resolução espacial seja conseguida através do MLME; tenha-se que tal afirmação é de caráter indicativo para trabalhos futuros. Isto se baseia ao fato de que ao caracterizar melhor os elementos de uma cena para entrada no MLME, Ustin et al. (1986) conseguiram resultados satisfatórios na utilização das imagens-proporções geradas pelo modelo em Owens Valley, Califórnia.

Os tons de magenta que são observados numa composição colorida com as bandas 543 (RGB) do TM, revelam indiscriminadamente: variações da umidade, textura, óxido de ferro e matéria orgânica do solo, além da própria variação na densidade, altura, % de palha, e umidade presente no tapete graminoso, bem como a resposta das árvores e arbustos; elementos que segundo a bibliografia (Valeriano e Pereira, 1988) modificam significativamente a resposta de alvos ao sensor ao se pensar na resolução espacial e espectral do TM.

Ao intérprete que não seja conhecedor da área, o erro induzido é o de que aos tons magenta claros, seja inferido uma menor quantidade de árvores por área, tendendo à uma classificação desta feição à classe de savana gramineo-lenhosa. Porém, a influência dos outros fatores, que não a percentagem de cobertura arbórea, é tão marcante em determinados casos, que às vezes uma savana parque (Spf) pode aparecer em tons muito claros, enquanto que savanas gramíneo-lenhosas, com igual cobertura vegetal, mas com diferente umidade e quantidade de matéria orgânica no solo, podem aparecer com tonalidades escuras de magenta, o que contrasta com a primeira impressão visual que se tem da imagem.

Portanto, a vegetação é um elemento importante na definição da resposta espectral de classes de savana na área, mas nem sempre é o elemento preponderante. Por isso o trabalho de campo é indispensável no mapearnento da vegetação de tais áreas, o que mais uma vez confirma a importância dos mesmos quando se trata de mapeamento de vegetação por imagens orbitais.

# **4.2.2.2 CARACTERIZAÇÃO DAS CLASSES DE VEGETAÇÃO**

Apresenta-se a seguir a descrição e alguns comentários sobre as classes de vegetação mapeadas como produto da análise das imagens TM e do trabalho de campo:

**Sg (Savana Gramineo-lenhosa):** Esta classe de savana ocorre em áreas planas e baixas e a influência higrófila é marcante, poderiam também ser chamadas de campos de várzea, devido a relação com a drenagem. Seu aspecto na imagem é bem homogêneo, se destacando principalmente na imagem solo. Geralmente está cercada por floresta sendo este contato bem abrupto.

**Sgf+Spf (Savana Gramineo-lenhosa + Savana Parque, ambas com veredas:** Por observações de campo foi verificado que esta classe ocorre nas áreas mais planas, com uma drenagem esparsa, anastomosada e onde os buritizais apresentaram-se mais robustos. Em termos de imagem a tonalidade de níveis de cinza foi a mais homogênea, ao menos onde o tapete graminoso não foi interferido por ação antrópica recente. Na região onde há concentração de lagos, caracterizada pela classe de geomorfologia **Ai (área de inundação)** houve maior tendência à ocorrência de **Sgf (savana gramineolenhosa com veredas),** porém o sensor utilizado não permitiu uma separação exata desta área mais específica de **Sgf** devido à limitação da resolução espacial do mesmo, a inferência só foi possível devido à vistoria de campo. A separação mais fina não foi feita no PI de vegetação pela dificuldade de estabelecimento do limite exato destas subclasses na imagem. Características visuais, tanto de Sgf quanto de Spf podem ser melhor observadas nas Figuras 4.1 e 4.2 respectivamente.

95

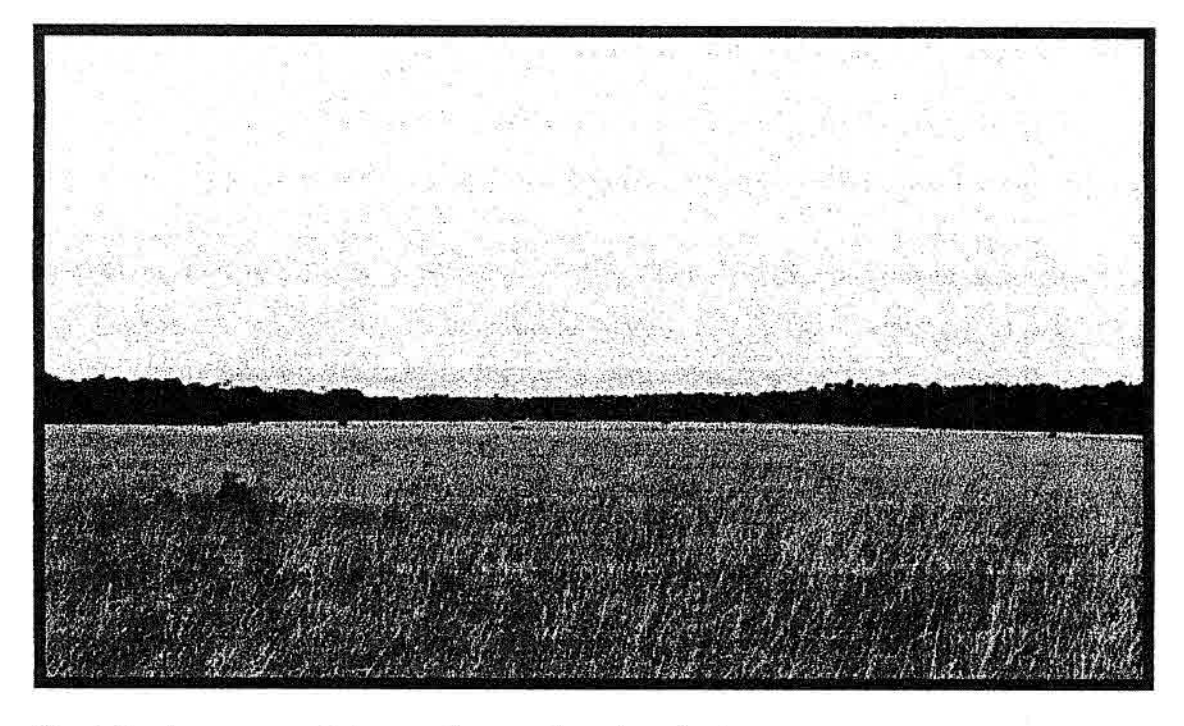

Fig. 4.1 - Aspecto geral de uma Savana Gramíneo-lenhosa.

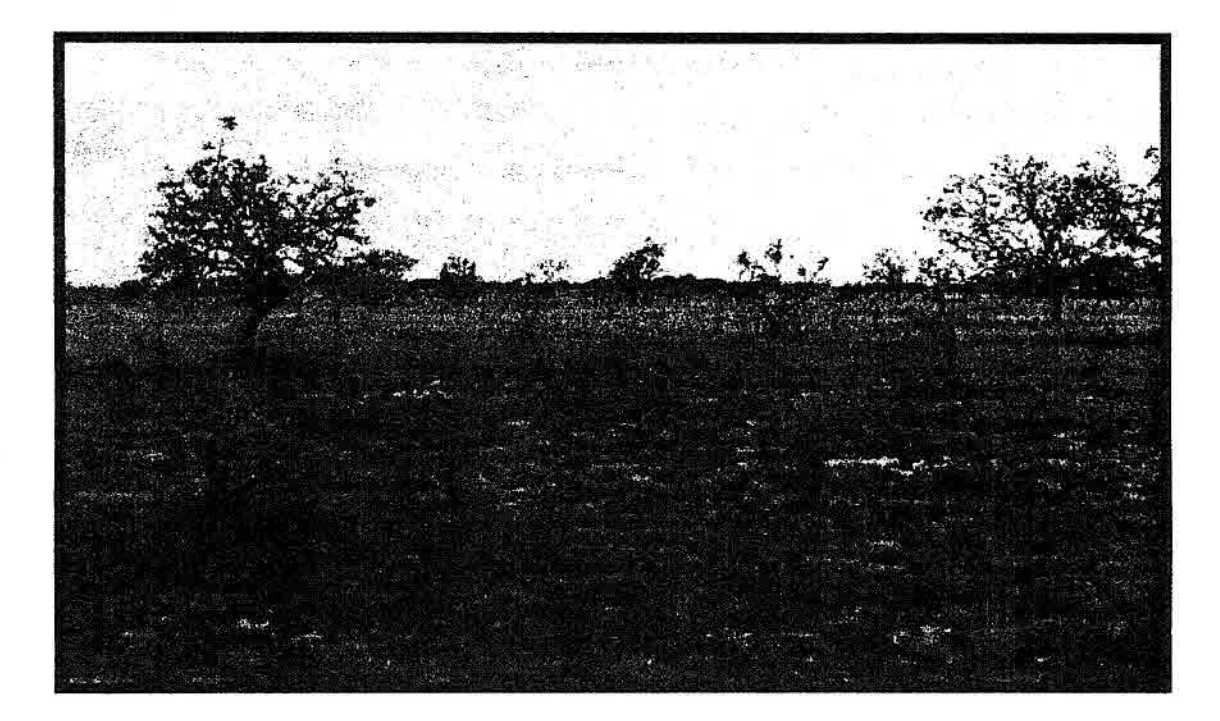

Fig. 4.2 - Aspecto geral de uma Savana Parque.

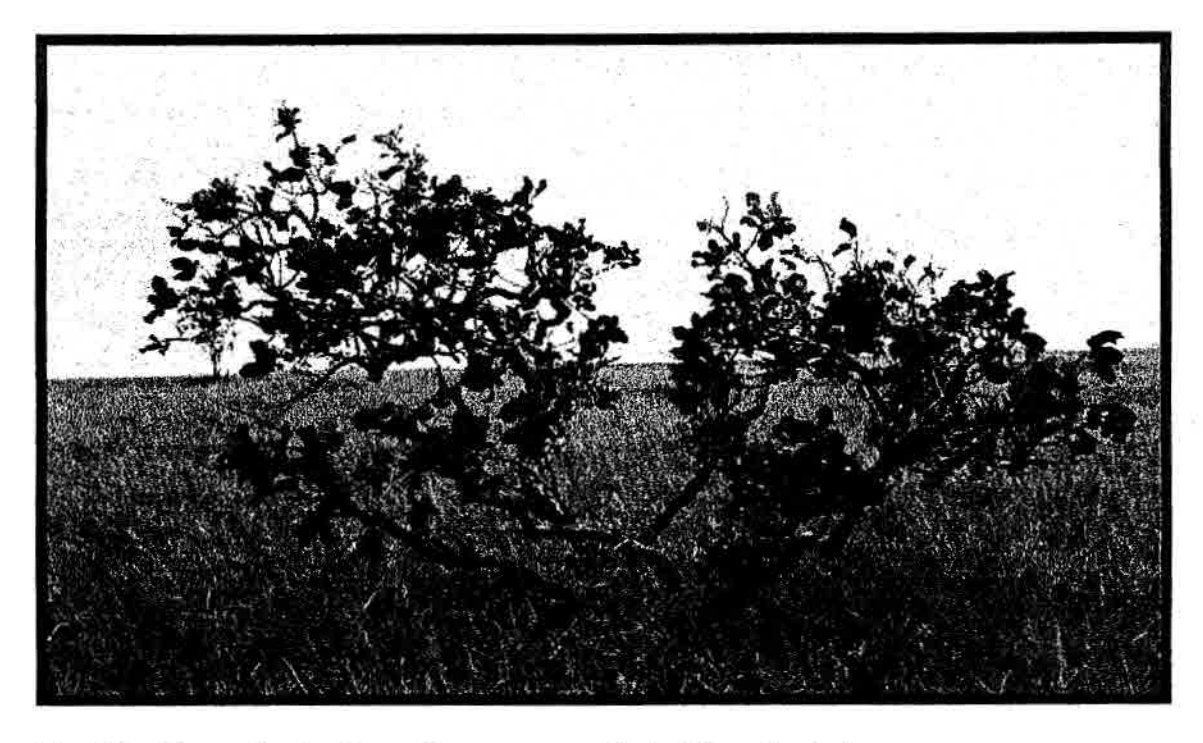

Fig. 4.3 - Exemplar de *Curatella americana* (caimbé ou lixeira).

**Spf+Sgf (Savana Parque + Savana Gramíneo-lenhosa): A separação desta classe esteve ligada ao padrão de textura apresentado nas diversas bandas, intimamente ligado à rede de drenagem. Mas só através disto a classe seria confundida com outras, e a separação com as outras classes de vegetação com textura semelhante só foi possível através das informações de campo. A transição desta classe para Sgf + Spf é gradual.** 

**Sgf+Spf+Sgru (Savana Gramíneo-lenhosa com veredas + Savana Parque com veredas + Capões de Mata): Para uma melhor caracterização desta classe indicou-se a associação destas três formações. A subclasse de Capões de Mata (Sgru) antes relatada como uma variação contida na unidade de Savana Parque, aqui foi separada para uma melhor compreensão e caracterização da vegetação. A Significância de sua ocorrência e a diversidade de ambiente o qual ocupa, fez com que fosse criada uma descrição específica para esta feição (Sgru). Sette Silva (1993) fez um levantamento florístico de uma área similar em Roraima, formada por mistura de espécies de floresta e de savana, com predomínio da fisionomia florestal. Em relação à interpretação e análise dos produtos do processamento digital de imagens (PDI), não se observou um perfeito**  padrão em relação ao comportamento dos níveis de cinza desta classe nas bandas. Levando-se em consideração só os produtos do PDI esta classe seria confundida com Spf + Sgf + Sgru e Spf + Sgf. Assim, a separação desta classe só foi possível com a utilização das informações de campo e a textura em relação à drenagem. Um exemplo da ocorrência de Capões de Mata em associação com Sgf, pode ser observado nas Figuras 4.4 e 4.5.

**Spf+Sgf+Sgru (Savana Parque com veredas + Savana Gramineo -lenhosa com veredas + Capões de Mata):** Nesta classe há uma predominância da ocorrência da Savana Parque em relação à Sgf e Sgru, o que a diferiu da classe descrita anteriormente. Quanto a separabilidade desta com uso dos produtos de processamento digital de imagens, pode-se fazer afirmação idêntica àquela da classe anterior.

**Fi, Fc, e Fgl:** As classes de vegetação **Fi (Floresta Estacionai isolada), Fc (Floresta Estacionai Continua) e Fgl (Floresta de Galeria Tipo 1),** tiveram a resposta espectral muito próxima em todas as bandas e composições analisadas, e sua separação foi devido à parâmetros de contexto e localização. A Fg1 foi sempre relacionada a grandes e pequenos rios (igarapés) e só foram separadas quando apresentavam-se significantes para a escala de trabalho. O contexto proximidade aos cursos d'água foi aí muito importante. As outras duas feições de florestas foram separadas entre si através do contexto de continuidade no ambiente, em florestas contínuas (Fc) e não contínuas (Fi).

**Fg2 (Floresta de Galeria Tipo 2):** Representando uma transição entre uma Floresta de Galeria típica e uma Formação Pioneira Arbórea (IBGE, 1992), esta classe é caracterizada por uma floresta de galeria com uma resposta espectral distinta das outras feições florestais, indicando menor cobertura arbórea em relação a classe Floresta de Galeria propriamente dita (Fgl), o que foi confirmado com dados de campo (menor percentagem de cobertura vegetal, quando comparada às outras feições florestais). A diferenciação desta classe foi facilitada pelo uso da imagem-solo, que revelou com clareza a menor densidade arbórea desta, através da maior contribuição da resposta espectral do solo nesta unidade, em comparação com outras unidades de floresta.

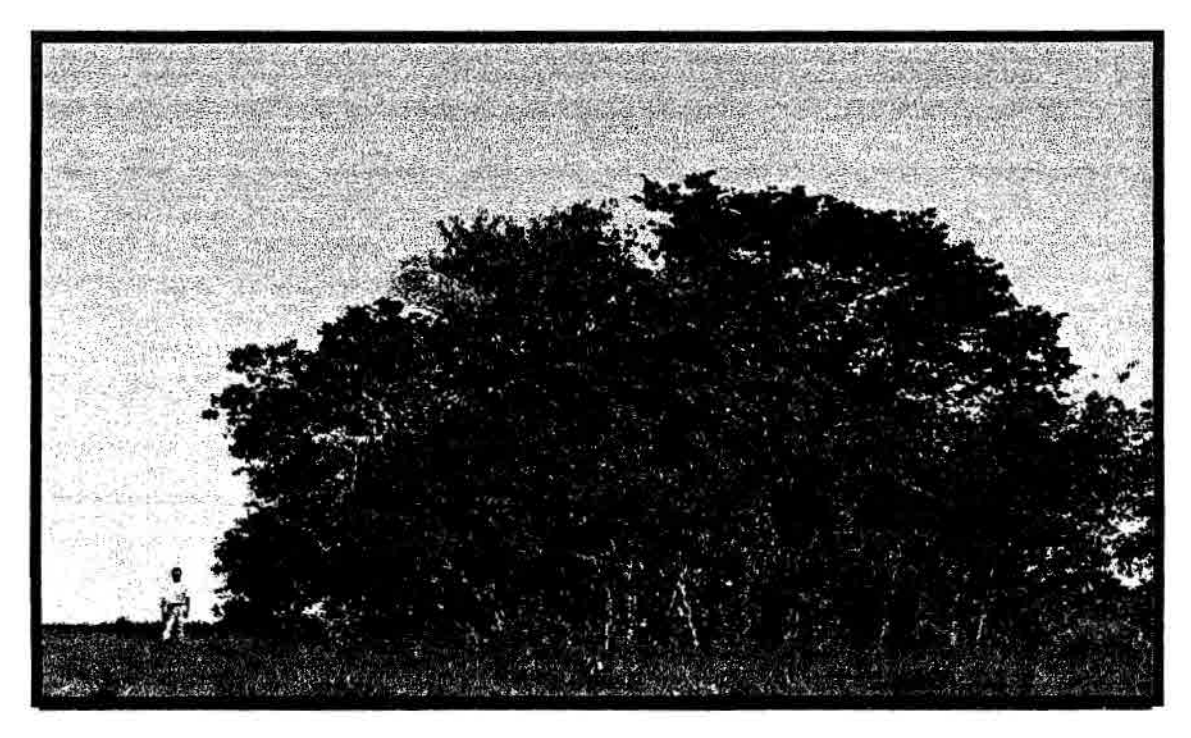

Fig. 4.4 - Grupamento característico da subclasse Capões de Mata.

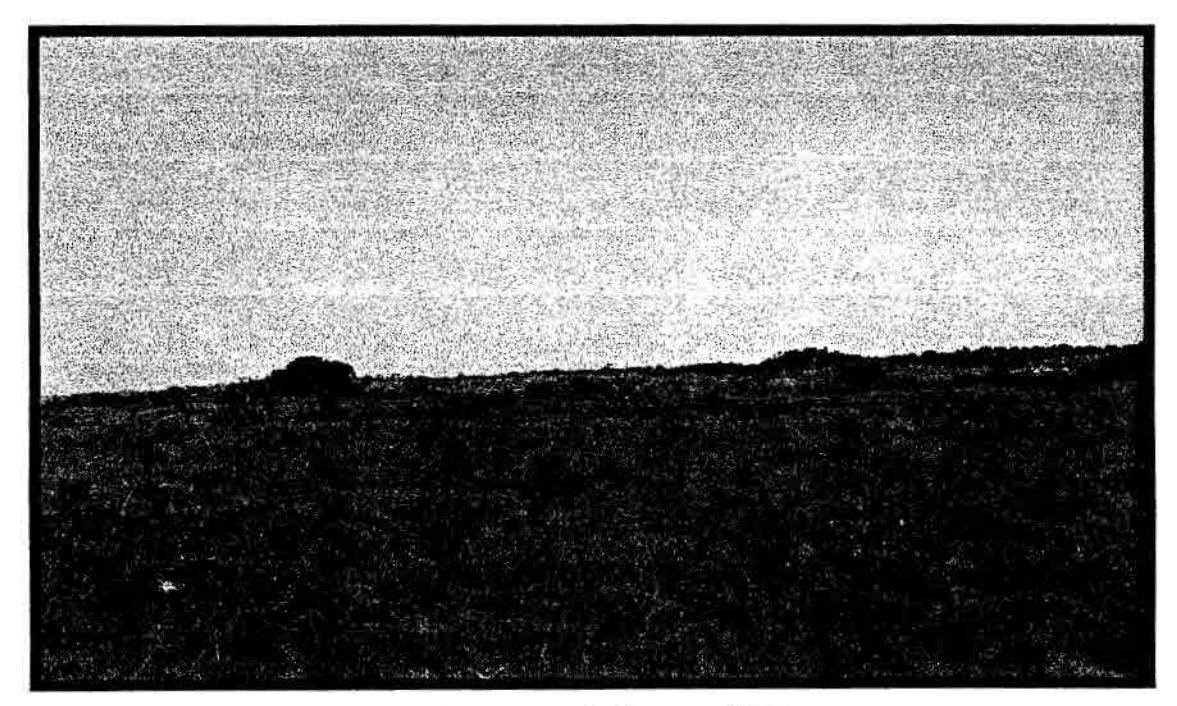

Fig. 4.5 - Aspecto da distância dos grupos de Capões de Mata.

**Fg2+Sg (Floresta de Galeria Tipo 2 + Savana Gramíneo-lenhosa):** Associação da classe anterior com a Savana Gramíneo-lenhosa. Nesta unidade de mapeamento de vegetação houve a caracterização de um mosaico entre estas duas classes de vegetação Fg2 e Sg. A imagem solo facilitou o trabalho de separação desta classe indicando claramente o mosaico. As informações de contexto (proximidade com a floresta) e a variação irregular dos níveis de cinza nesta unidade formaram o critério usado na separação desta unidade.

#### **4.2.3 COMPARAÇÃO ENTRE O MAPA DE VEGETAÇÃO GERADO E O MAPA CORRESPONDENTE DO RADAMBRASIL**

Uma análise comparativa superficial entre o mapeamento do RADAMBRAS1L e o mapeamento gerado neste trabalho indica que no primeiro foram separadas mais classes de floresta. Por outro lado, neste trabalho as classes de savana foram melhor separadas.

É necessário salientar que as classes de floresta diferenciadas pelo RADAMBRAS1L eram intimamente relacionadas à geomorfologia, inclusive na legenda. Com a modificação da legenda do mapa pela SAE-PR (1996) o aparente comprometimento do mapa de vegetação com o mapa de geomorfologia ficou amenizado, porém como não se modificou a estrutura essencial do mapeamento, os contornos das classes continuaram idênticos.

Ao se mapear novamente a vegetação da área, o principal objetivo foi o de tentar tornar o mapeamento vinculado mais a nuances da imagem restritos à vegetação. Aspectos relativos à geomorfologia deveriam aparecer no PI de geomorfologia, a menos que feições geomorfológicas fossem acompanhadas de respostas claras com relação à vegetação. Assim o novo mapa se restringiu ao que realmente foi observado na imagem em relação à vegetação, complementado pelo trabalho de campo.

Por outro lado o que se observou nas amostras florestais do trabalho de campo é que raramente apresentaram-se com características fisionômicas de floresta densa, como foram descritas várias áreas de contato Fsu/Dbu e Dbu/Fsu mapeadas em SAE-PR (1996). Os mateiros acostumados ao trabalho em florestas mais ao sul do Estado de Roraima, onde predominam as florestas densas, relataram que as florestas da área de estudo seriam de porte mais baixo e mais abertas que as florestas densas do sul do Estado.

Ainda, áreas mapeadas no RADAMBRASLL (SAE-PR, 1996) como associação de Floresta + Savana arborizada, não foram detectadas por este trabalho. A área de savana gramíneo-lenhosa (Sg) atualmente mapeada, foi considerada no antigo mapa como parte integrante de unidade expressa como floresta Dbu/Fbu. Foi confirmado pelo trabalho de campo que esta área apresenta vegetação de savana de forma espontânea, não tendo sido modificada por uma ação antrópica neste entremeio temporal (1975- 1997).

Ao Norte do Taiano o RADAMBRASIL mapeou a savana-parque como unia borda da vegetação florestal da serra. Realmente em campo se nota que existe uma borda, **porém**  a mesma não pôde ser identificada na imagem TM. Mesmo sendo coerente a existência desta borda, supõe-se que a largura da mesma seja bem menor do que aquela que foi mapeada no RADAMBRAS1L.

De certa forma, ambos os mapeamentos apresentam suas limitações, acredita-se que o mapeamento gerado neste trabalho tem o mérito de ter diminuído a influência direta da geomorfologia da análise da vegetação.

# **4.2.4 APRESENTAÇÃO DO MAPA DE GEOMORFOLOGIA MELHORADO**

Ao se proceder na análise visual das bandas realçadas e das imagens-proporções obtidas através do PDI para o mapeamento da vegetação, foi verificado que existia muita informação de drenagem que era diferenciada do levantamento realizado pelo RADAMBRASIL (Brasil, 1975). Estas informações apareceram principalmente na banda 5 do TM, e na imagem-proporção de Solo. Com base nestas duas imagens a classe de geomorfologia DBVDt21, foi subdividida em mais 4 classes: DBVDt22, DBVDc21, DBVAi, e PTFAAf., o que tomou o PI de geomorfologia mais condizente com a realidade observada em campo.

Para que esta subdivisão de classe fosse feita sobre o mapa anterior (SAE-PR, 1996), foi adotada a comparação das unidades a serem separadas com o próprio sistema adotado pelo RADAMBRASIL. Ou seja, tentou-se respeitar os parâmetros de calibração empregados na separação das classes do mapa original. O mapa pode ser visto no Anexo IV e os valores de área para cada classe encontram-se a seguir na Tabela 4.3.

| Classes              | Descrição: Unidades de relevo, modelado (mod.) -                                                                                                  | Area Km <sup>2</sup> | Area % |
|----------------------|----------------------------------------------------------------------------------------------------|----------------------|--------|
| PTFAAf               | Planícies e Terraços Fluviais da Amazônia, mod. de acumulação planície<br>fluvial                                                                 | 156.7                | 5,1%   |
| <b>DBVAi</b>         | Depressão Boa Vista, mod. de acumulação de inundação                                                                                              | 85,8                 | 2,8%   |
| PIAODe3              | Planalto do Interflúvio Amazonas - Orinoco, mod. de dissecação estrutural,<br>aprofundamento das incisões 3 (médio)                               | 3,1                  | 0,1%   |
| <b>DIASPru</b>       | Depressão Interplanáltica da Amazônia Setentrional, mod. de aplanamento,<br>pediplano retocado desnudado                                          | 3,9                  | 0.1%   |
| DBVDt11              | Depressão Boa Vista, mod. de dissecação tabular, aprofundamento muito<br>fraco, densidade de drenagem muito grosseira                             | 99.8                 | 3,3%   |
| DBVDt21              | Depressão Boa Vista, mod. de dissecação tabular, aprofundamento fraco,<br>densidade de drenagem muito grosseira                                   | 664,5                | 21,6%  |
| PTFAAtf              | Planícies e Terraços Fluviais da Amazônia, mod. terraço fluvial                                                                                   | 6,7                  | 0,2%   |
| PRNADa33             | Planaltos Residuais do Norte da Amazônia, mod. de dissecação aguçado<br>aprofundamento e densidade médios                                         | 18                   | 0.6%   |
| DIASD <sub>c12</sub> | Depressão Interplanáltica da Amazônia Setentrional, mod. de dissecação<br>em colinas, aprofundamento muito fraco, densidade de drenagem grosseira | 31,6                 | 1,0%   |
| DIASDc32             | Depressão Interplanáltica da Amazônia Setentrional, mod. de dissecação<br>em colinas, aprofundamento médio e densidade grosseira                  | 716.7                | 23,3%  |
| DBVDc31              | Depressão Boa Vista, mod. de dissecação em colinas, aprofundamento<br>médio e densidade muito grosseira                                           | 633,9                | 20,6%  |
| DIASDc22             | Depressão Interplanáltica da Amazônia Setentrional, mod. de dissecação<br>em colinas, aprofundamento fraco e densidade grosseira                  | 15                   | 0.5%   |
| Agua                 | Rio                                                                                                    | 30,8                 | 1.0%   |
| <b>DBVAtf</b>        | Depressão Boa Vista, mod. de acumulação terraço fluvial                                                                                           | 10,6                 | 0,4%   |
| PRNADe3              | Planaltos Residuais do Norte da Amazônia, mod. de dissecação estrutural,<br>aprofundamento médio das incisões                                     | 150,6                | 4,9%   |
| DBVDc21              | Depressão Boa Vista, mod. de dissecação em colinas, aprofundamento<br>fraco, densidade de drenagem muito grosseira                                | 280                  | 9,1%   |
| DBVDt22              | Depressão Boa Vista, mod. de dissecação tabular, aprofundamento fraco,<br>densidade de drenagem grosseira                                         | 164,3                | 5,4%   |
| Total                |                                                                                                    | 3072,0               | 100,0  |

**TABELA 4.3 - CLASSES DE GEOMORFOLOGIA DO MAPA ADAPTADO** 

Obs: As características mais marcantes de cada classe estão destacadas em itálico.

### **4.3 ANÁLISE DA CORRELAÇÃO ENTRE AS IMAGENS-PROPORÇÕES E DADOS OBTIDOS NO CAMPO**

Antes de analisar a correlação das imagens-proporções e dados de campo, é necessário esclarecer alguns procedimentos executados na preparação desta análise. Dos 53 pontos mensurados em campo, 19 apresentaram restrições em relação:

- a) à dinâmica de uso do solo entre a data da imagem (jan/96) e a data de trabalho de campo (maio/1997);
- b) ao posicionamento de algumas amostras em manchas de vegetação de importância secundária (inclusões), devido informações imprecisas do mapeamento do RADAMBRASIL; visto que grande parte dos pontos de amostragem foram fornecidos pelas UPN's preliminares, obtidas através do cruzamento do PI de Vegetação do RADAMBRASIL (Brasil, 1975) e do PI de Solos (EMBRAPA/SNLCS, 1983).
- c) ao cálculo das proporções de Vegetação, Solo e Sombra de áreas muito específicas, gerando números incoerentes (e.g. 155% do componente solo, -38% do componente sombra). Este problema esteve relacionado principalmente às áreas de exposição de solo muito intensa.

Os dados das amostras que não apresentaram problemas quanto à tomada de medidas da vegetação encontram-se no Anexo I.

#### **4.3.1 DADOS DE VEGETAÇÃO OBTIDOS EM CAMPO VERSUS IMAGENS**

Conhecendo as características da vegetação da área de estudo juntamente à parte teórica do que representa uma imagem-proporção, analisou-se a sensibilidade destas imagens em relação as variações do grau de cobertura vegetal das formações vegetais obtidas em campo. Para cada ponto amostrado em campo e plotado nas imagens, foi aberta uma "janela" com o cursor do SPRING para coleta dos atributos das imagens relacionados àquele ponto. Através da média dos níveis de cinza nas imagens obtidas para cada ponto amostrado, foram estimadas as percentagens dos componentes solo, vegetação e sombra relacionados ao ponto, e correlacionaram-se os dados de cobertura vegetal obtidos no trabalho de campo aos dados das imagens. Vale observar que cada ponto do campo tem uma classificação genérica, compreendida dentro de uma unidade composta por associação de tipos vegetais (e.g. Sgf + Spf), e, uma classificação particular ao ponto (e.g. Spf), a qual será obrigatoriamente de um dos tipos da unidade onde está inserido, mas não obrigatoriamente da classe dominante.

Para a classe **Sgf (Savana Grannineo-lenhosa)** foram analisadas 8 amostras campo/imagem. Segundo a Figura 4.6, pode-se notar que o componente solo tem grande expressão na resposta espectral das áreas de Sgf, representando cerca de 66%, seguido pela vegetação com 24% e sombra com 8%, sendo 2% o erro de estimação do modelo para estas áreas. A média da Cobertura Vegetal (COV) herbácea obtida em campo foi de 51%, com mínimo de 5% na área Sll e máximo de 80% na área S3. O que se esperaria é que as áreas com cobertura herbácea mais densa tivessem maiores contribuições da vegetação e menores contribuições do solo, o que nem sempre aconteceu.

A área S3 foi a que apresentou a maior % de cobertura herbácea da classe e o modelo estimou igualmente a maior % de vegetação para esta área. Já para a área S11, com a menor cobertura herbácea, a % de solo não foi a mais alta como seria esperado em relação às outras amostras, o que pode ter sido provocado pela contribuição de um solo de menor reflectância que nas outras áreas. Outra discrepância é indicada na área S2 que mesmo sendo a segunda maior COV herbácea apresentou % de solo mais alta que a % de solo de áreas com menores COV herbáceas, como a área S26.

É importante observar que para a área S2 a altura do estrato herbáceo era muito pequena (15cm) enquanto que para área S3 era de 30cm, segundo observações complementares de campo. Como este fator (altura do estrato herbáceo) outros fatores como: características fisicas do solo (matéria orgânica, umidade, tipo de argila), percentagem de matéria seca na vegetação, e outras descritas na literatura (e.g. Asrar, 1989), importam na caracterização espectral de uma área que representa um somatório espectral de todos estes elementos (resolução 30m do TM). Ao limitar a observação de campo a apenas uma característica, prejudica-se uma melhor correlação entre dados de campo e dados da imagem. E mesmo que estes dados tivessem sido obtidos em campo, sua modelagem seria bastante difícil. Baseadas nestas observações pode-se afirmar pela alta complexidade da savana em relação ao seu comportamento espectral, em conformidade com o que já havia sido indicado na análise visual das imagens.

Nas correlações do COV herbáceo com os % de componentes estimados pelo modelo, os resultados apontaram os valores expostos na Tabela 4.4. A imagem vegetação teve correlação baixa ( $r^2$  = 0,1673) com os dados de COV herbácea obtidos em campo.

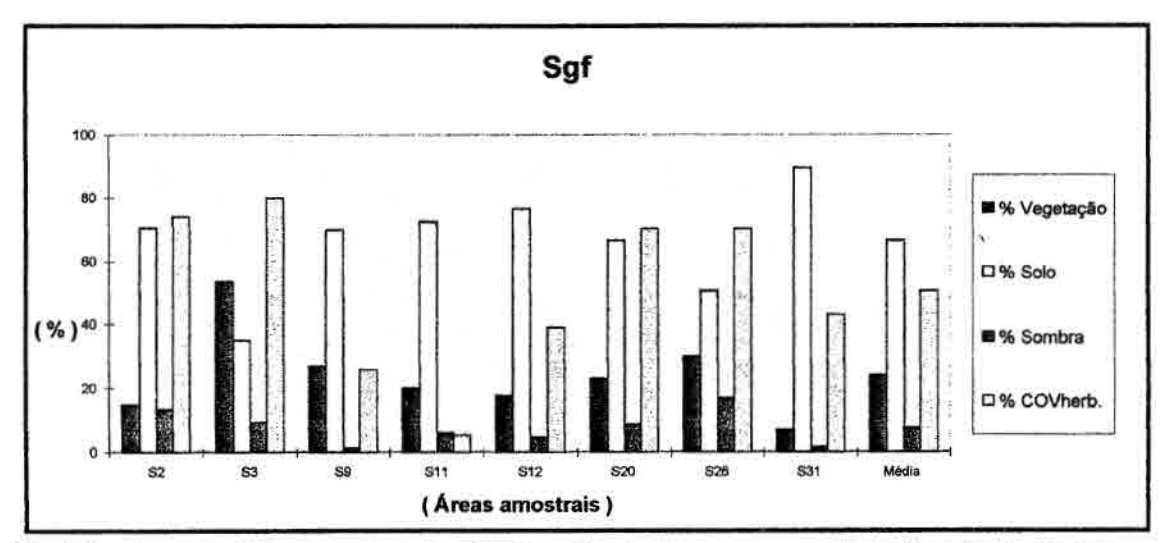

Fig.4.6 - Apresentação dos dados extraídos das imagens-proporções Vegetação, Solo e Sombra e os dados de campo (COV) de cobertura herbácea para Sgf.

# **TABELA 4.4 - CORRELAÇÃO ENTRE DADOS DE COV HERB. DE Sgf e % DE VEG., SOL. E SOM. ESTIMADOS PELO MODELO**

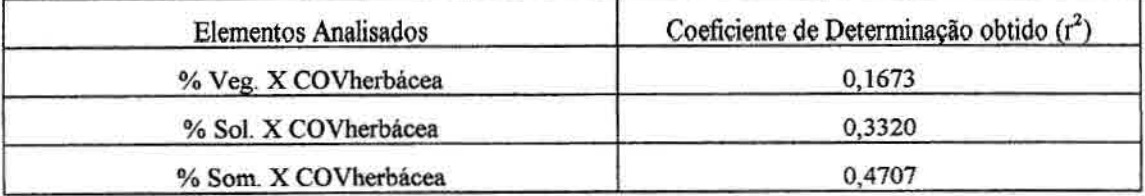

Para a análise da classe **Spf (Savana Parque),** as considerações gerais a cerca da medição da cobertura herbácea em campo e a resposta da vegetação na imagem (% vegetação), podem ser mantidas. O elemento novo de análise é a cobertura do estrato arbóreo/arbustivo (COVarb.) na resposta da vegetação indicado nas imagens. Era esperado para esta classe que a variação do componente arbóreo/arbustivo pudesse ser visualizado nas imagens geradas pelo modelo. Foram consideradas 9 áreas amostrais com suas características expressas na Figura 4.7.

Como dados médios para esta classe pode-se dizer que a COV herbácea foi de 50%, e COV arbóreo-arbustiva de 16%. Os dados obtidos através das imagens-proporções foram: 23% de vegetação, 60% de solo e 16% de sombra. Em uma análise geral, podese observar que a área com maior quantidade de COV arb. e COV herbácea (área S16) não foi a que teve a maior resposta em termos de %vegetação indicado na imagemproporção. A área com menor quantidade de vegetação medida em campo (S30) foi a que apresentou os maiores % para a imagem-solo como era de se esperar. O  $r^2$  que se saiu melhor foi em relação à correlação dos valores obtidos na imagem-vegetação e a COV arb. obtida em campo, tendo ficado em torno de 0,4889.

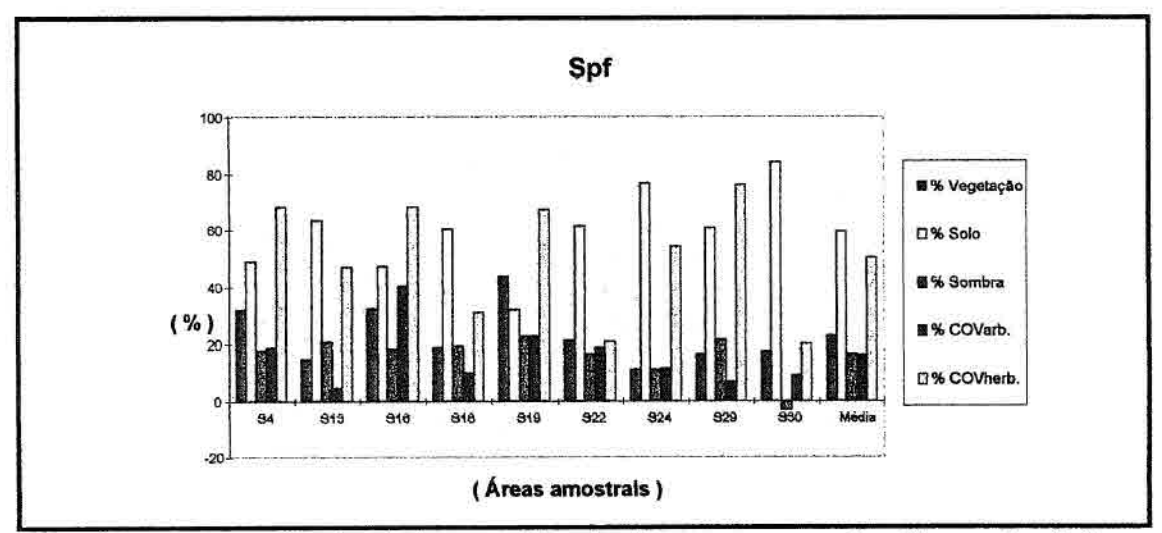

Fig. 4.7 - Apresentação dos dados extraídos das imagens-proporções Vegetação, Solo e Sombra e os dados de campo COV arbóreo/arbustiva (COVarb.) e COV herbáceo (COVherb.) para Spf.
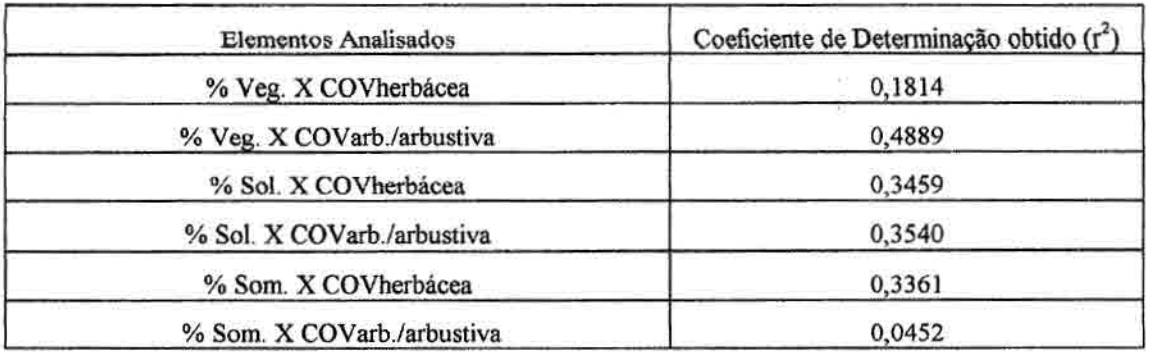

#### **TABELA 4.5 - CORRELAÇÃO ENTRE DADOS DE COV HERB. DE Spf e % DE VEG., SOL. E SOM. ESTIMADOS PELO MODELO**

Para as classes de florestas, houve uma boa distinção da classe Fg2 em relação às demais (Fc, Fi, Fgl), confirmando o que foi detectado na análise visual das bandas. Isto foi relacionado à maior quantidade de % de solo na caracterização destas florestas pelas imagens geradas pelo modelo. Enquanto a média de % de solo que apareceu nas áreas revestidas por Fg2 atinge valores de 7%, nas demais florestas este valor fica em torno de 0. Por isto Fg2 foi melhor separada na imagem-solo, sendo seus níveis de cinza mais claros que as demais florestas.

O número reduzido de amostras das classes Fgl, Fc e Fg2, fez com que ao plotar os dados em relação à correlação com dados de COVarb. somente a classe Fi fosse levada em consideração. Para esta classe a correlação das imagens-proporções com os dados de campo ficou estimada em valores muito baixos. Esta baixa correlação indicou a não sensibilidade do modelo a variações da cobertura arbórea dentro desta classe.

#### **TABELA 4.6 - CORRELAÇÃO ENTRE DADOS DE COV ARB. DE Fi e % DE VEG., SOL. E SOM. ESTIMADOS PELO MODELO**

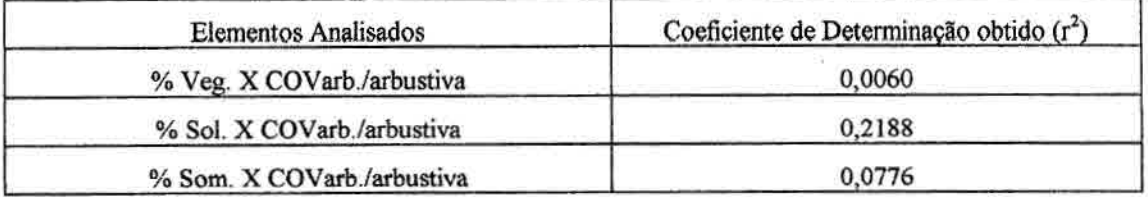

Em termos de correlação, a representação das amostras das demais classes de floresta não tem muito sentido, mas numa análise de tendências os gráficos plotados com os valores de seus % de Veg., Sol., e Som., calculados em função das imagens-proporções podem servir de indicativo de como se dá o comportamento destas classes nas imagens (Figuras 4.8, 4.9, 4.10 e 4.11).

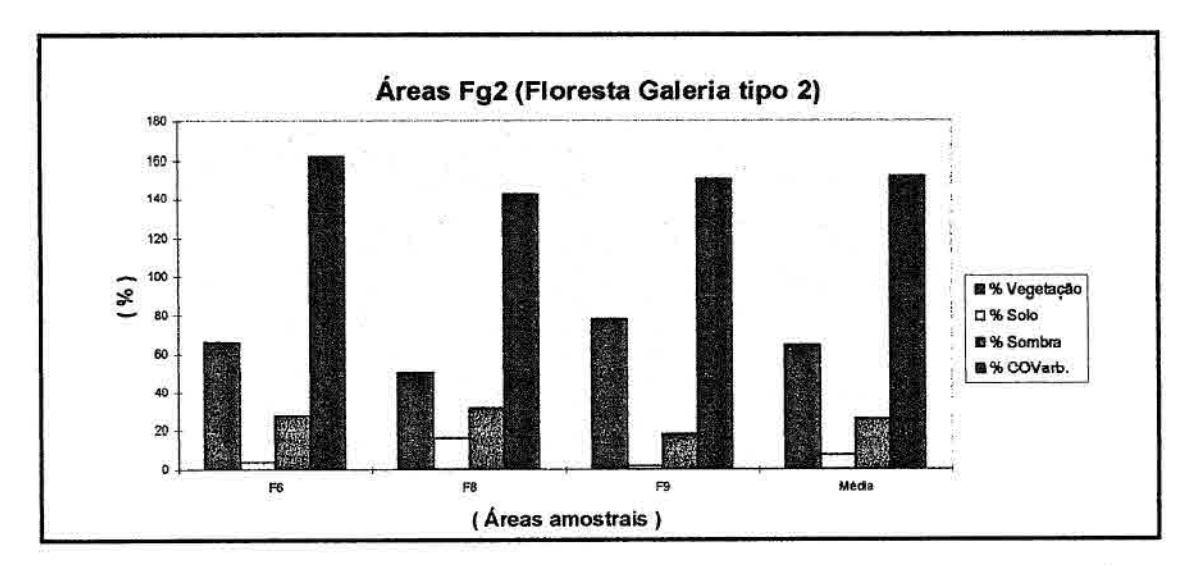

Fig.4.8 - Apresentação dos dados extraídos das imagens-proporções Vegetação, Solo e Sombra e os dados de campo COV arbórea (COVarb.) para Fg2.

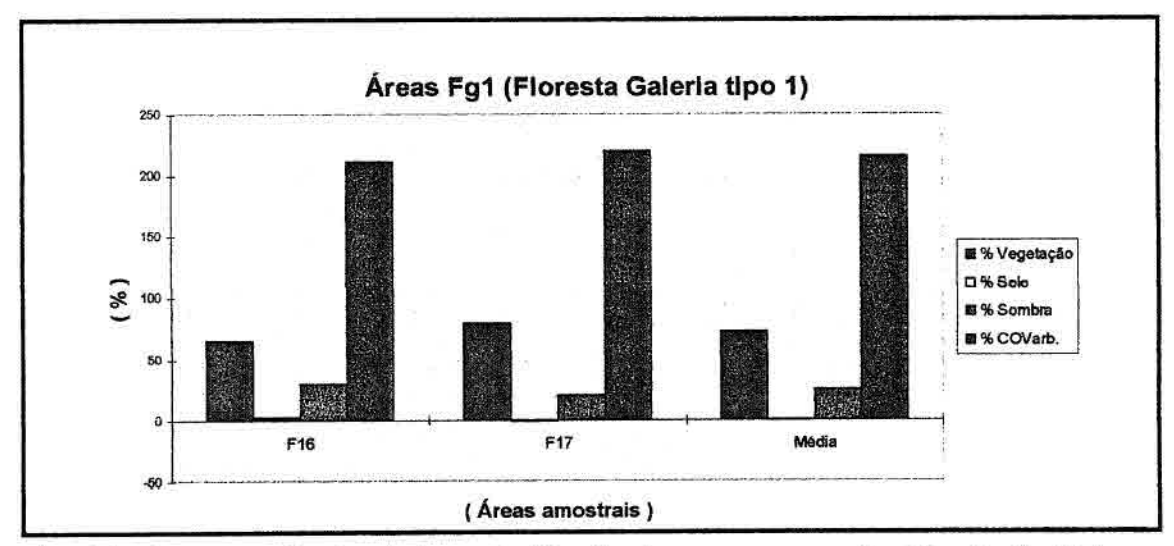

Fig. 4.9 - Apresentação dos dados extraídos das imagens-proporções Vegetação, Solo e Sombra e os dados de campo COV arbórea (COVarb.) para Fgl.

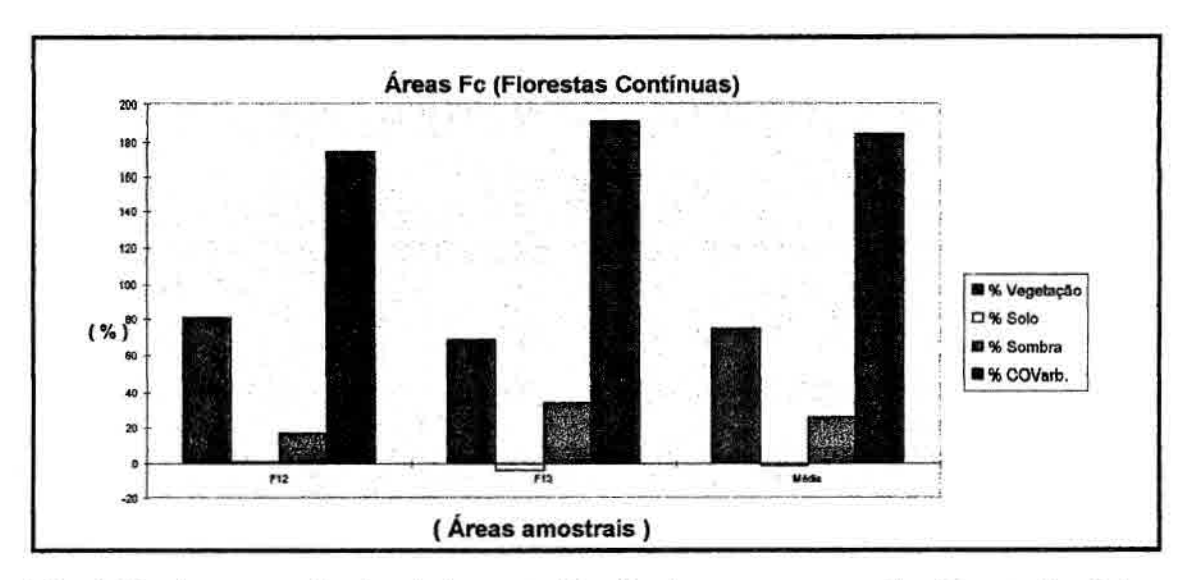

Fig. 4.10 - Apresentação dos dados extraídos das imagens-proporções Vegetação, Solo e Sombra e os dados de campo COV arbórea (COVarb.) para Fc.

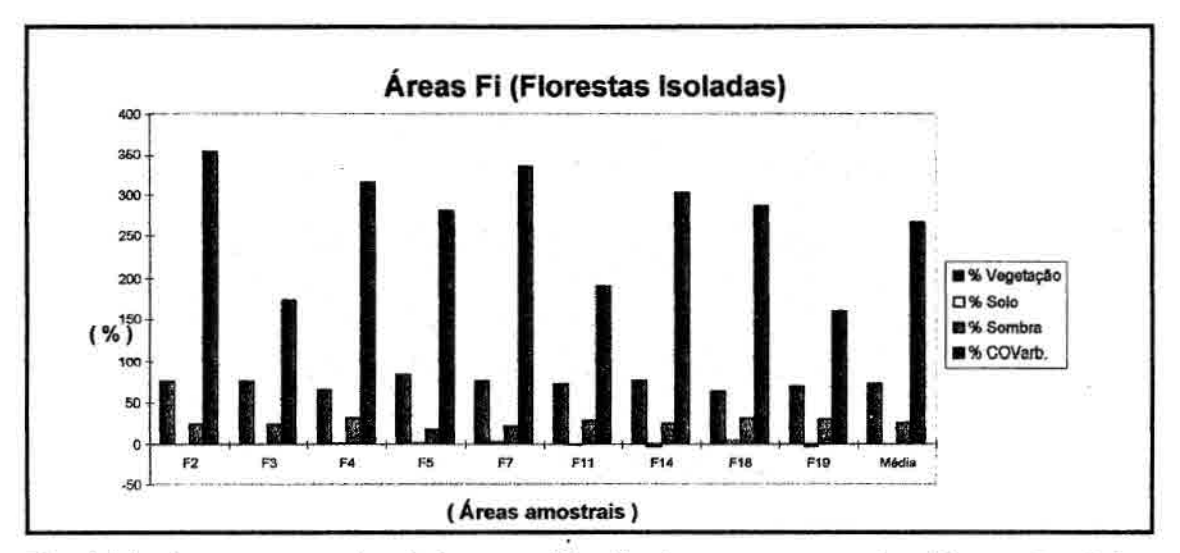

Fig. 4.11 - Apresentação dos dados extraídos das imagens-proporções Vegetação, Solo e Sombra e os dados de campo COV arbórea (COVarb.) para Fi.

Pode-se também analisar a variação das componentes de Vegetação, Solo, Sombra, através de uma disposição gráfica ternária (Figura 4.12), a qual demonstra que não há como se separar espectralmente as florestas do tipo Fc, Fi e Fg1 entre si, uma vez que as mesmas se sobrepõe no diagrama. A floresta do tipo Fg2 já apresenta alguma separabilidade das demais, ao menos em termos médios.

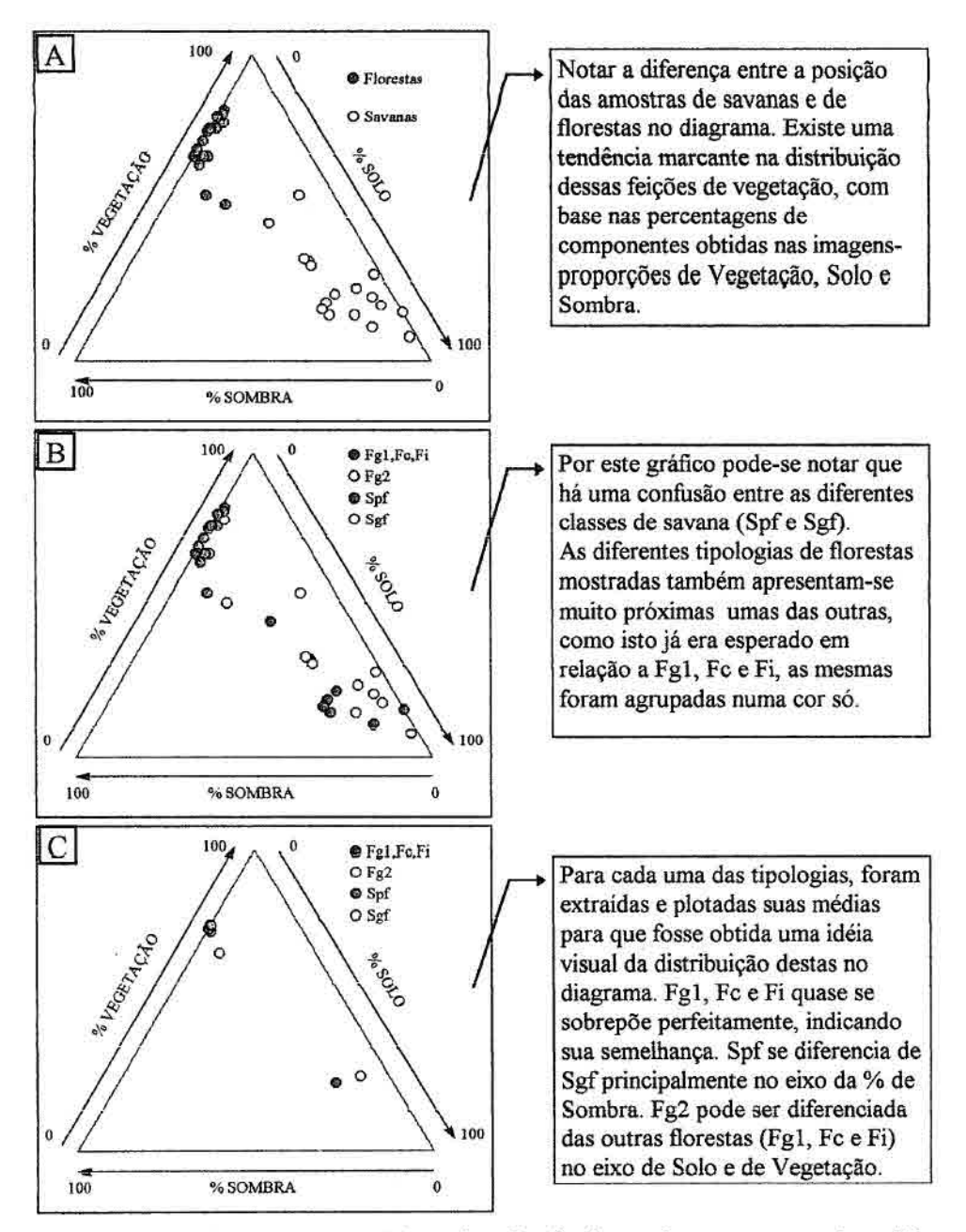

Fig. 4.12 - Diagramas ternários da distribuição das amostras das diferentes classes conforme suas respostas nas imagens-proporções de Vegetação, Solo e Sombra.

A separação entre florestas e savanas pode ser feita de forma muito clara (Figura 4.12- A). A separação de savana parque (Spf) e savana gramineo-lenhosa (Sgf) apresenta em termos médios alguma separabilidade (Figura 4.12-C), porém analisando-se os dados de Sgf e Spf separadamente (Figura 4.12-B), há uma confusão de comportamentos em relação às percentagens de Vegetação, Solo e Sombra estimadas nas imagensproporções.

### **4.4 DETERMINAÇÃO DAS ASSOCIAÇÕES DE CLASSES MAIS COMUNS ENTRE OS DIVERSOS TEMAS**

Tomando-se por base os cruzamentos de planos de informação realizados entre os PI's de vegetação, geomorfologia, geologia e solos, no SPRING, foram obtidos os resultados destes em forma de tabelas e mapas. A informação básica retornada diz respeito a área ocupada pelas classes resultantes de cada um dos cruzamentos. Toda a análise estatística e inferências posteriores advêm desta informação básica: área ocupada pelas classes em seus respectivo PI's, e nos PI's resultantes.

As tabelas completas de freqüências observadas, freqüências esperadas,  $X^2$ , coeficientes de contingência, e razão de freqüências, encontram-se no Anexo II. Para a discussão dos resultados alguns valores são apresentados a seguir, segundo as questões apresentadas na metodologia.

#### **4.4.1 EXISTE RELAÇÃO ENTRE AS CLASSES DO PI DE VEGETAÇÃO E AS CLASSES DOS DEMAIS PI'S?**

Para isto foram analisados os cruzamentos, Vegetação (11 classes) x Geomorfologia (17 classes), Vegetação (11 classes) x Geologia (5 classes), Vegetação (11 classes) x Solo (22 classes), segundo as hipóteses:

Ho= Não existe relação entre as classes dos PI's testados.

 $H_1$  = Existe relação entre as classes dos PI's testados.

Para o cruzamento Vegetação/Geomorfologia o  $X^2$  calculado foi de 7867,55 significativo ao nível de 0,1%, ou seja: existe relação entre o PI de Vegetação e PI de Geomorfologia. Para Vegetação/Geologia o  $X^2$  calculado foi de 2726,05 e para Vegetação/Solos o  $X^2$  foi de 5566,5, ambos significativos ao nível de significância de 0,1%. A pergunta que vem logo a seguir é:

#### **4.4.2 A VEGETAÇÃO ESTÁ MAIS ASSOCIADA A QUAL PI?**

Para isto foi necessária a aplicação do Coeficiente de Contingência (C) sobre os cruzamentos. Antes porém os Pl's tiveram que sofrer alguns ajustes para que a comparação pudesse se realizar, devido ao baixo número de classes do PI de geologia e de limitações impostas pelo teste. Assim, as classes de vegetação foram agrupadas em 5, as de geomorfologia em 4, as de geologia em 4 e as de solos em 4. Os  $X^2$ 's calculados para os três cruzamentos foram novamente significativos ao nível de 0,1% de significância e os coeficientes de contingência foram 0,5238 para Vegetação/Geomorfologia; 0,6212 para Vegetação/Geologia; e 0,4399 para Vegetação/Solos.

O que os resultados revelaram foi exatamente o oposto do que se esperava com base em análise visual, ou seja, o PI de geologia foi o que demonstrou maior correlação com a vegetação. Esta conclusão preliminar deve ser discutida em detalhe, uma vez que o PI de geologia manteve-se quase inalterado quanto às suas classes enquanto os PI's de geomorfologia e solos foram profundamente alterados, com redução forçada no número de suas classes. O que se conclui é que o tipo de procedimento recomendado pela bibliografia (Siegel, 1975) em relação ao agrupamento de classes, para posteriormente se fazer uma comparação com base em coeficientes de contingência, não pode ser executado desta forma, neste tipo de caso em que o número de classes dos PI's envolvidos é tão diverso e complexo. Pois, caso isto force ao agrupamento de classes incoerentes, o teste fica prejudicado.

Outra análise que se faz é quanto à adequação à escala de trabalho (1:250.000) dos PI's utilizados. Os PI's de vegetação, solos e geomorfologia tem uma coerência em termos adequou ao uso para a escala de 1:250.000. O mapa de UPN's foi, então, gerado com base apenas nos PI's de Geomorfologia e Solos.

Utilizou-se no cruzamento fmal, as classes destes PI's que deram os resultados mais significativos nas análises de cada um dos cruzamentos processados anteriormente (veg. X geom., veg X solo). Desta análise, 85 combinações entre as classes dos três PI's foram consideradas como prováveis de acontecer. O resultado do cruzamento fmal foi de que cerca de 50% da área não apresentou cruzamento resultante significativo. Das classes finais obtidas do cruzamento, algumas com áreas muito pequenas, ou relacionadas a efeito de borda foram descartadas, para que somente as análises das UPN's mais importantes fossem evidenciadas. A análise das classes que são referentes a bordas é realizada por vistoria visual no PI resultante.

É importante observar que o resultado de um mapa final com muitas áreas em branco, já era esperado unia vez que existe nos PI's utilizados nos cruzamentos, o problema de terem sido originados de diferentes mapeamentos, executados numa época em que a aferição cartográfica não era fácil de ser alcançada. O resultado final pode ser visto no mapa de UPN's no Anexo IV.

Deve-se ter em mente que são prejudicadas na análise, as classes muito pequenas em cada PI utilizado, bem como aquelas onde a área é distribuída de forma alongada (típica de rios). Em ambos os casos o efeito "borda" devido a pequenos deslocamentos de cada um dos mapeamentos, gera um erro acumulativo no PI resultante. Tal efeito tende a aumentar quanto maior for o número de PI's cruzados, quanto mais imprecisos forem os mapas temáticos de cada levantamento, e quanto mais diversas forem as bases cartográficas utilizadas para cada mapeamento.

Comparando-se a metodologia utilizada aqui para a separação das UPN's e a metodologia que está sendo adotada no Zoneamento Ecológico-Econômico da Amazônia Legal (Crepani et al., 1996), avalia-se que a segunda não tem o problema do surgimento de áreas brancas (vazias) no mapa final, já que as unidades são diretamente separadas na imagem TM. Porém, até o ponto em que as bibliografias afins foram

121

analisadas, percebeu-se que um mapa final gerado através deste método traz informações apenas do grau de vulnerabilidade das áreas, mas perde as informações temáticas das classes que deram-lhe origem.

#### **4.5.1 CARACTERIZAÇÃO DAS UPN'S MAIS IMPORTANTES E ANÁLISE DAS INTERAÇÕES ENTRE A VEGETAÇÃO E O AMBIENTE**

Comentar cada uma das IJPN's categoricamente poderia desvirtuar uma das linhas gerais deste trabalho: análise integrada. Por isso, foi feita a opção de se ressaltar na análise, os aspectos mais importantes evidenciados pela ocorrência das UNP's. A descrição das mesmas, uma a uma, se encontra na tabela que segue o mapa de UPN's (Anexo IV).

Nesta análise tentou-se fazer uma associação entre o que foi observado através dos cruzamentos aqui realizados e o tipo de explicação mais próxima para a associação dos fatores ambientais com a vegetação. Para cada caso, são indicadas as associações de solo e geomorfologia mais marcantes. Alguns comentários sobre fatores que não foram utilizados nos cruzamentos, como clima e paleoclima, antropização, etc., podem aparecer caso tenham alguma importância aparente na explicação de determinado tipo de vegetação.

**Caso das Savanas Grannineo-lenhosas:** Solos com hidromorfismo como principal agente pedogenético, indicam o grau de umidade a que está sujeita esta vegetação durante ao menos parte do ano. Os principais solos associados foram Planossolo Eutrófico, Areias Quartzozas Álicas, e Glei Pouco Húmico, que correspondem a unidade PL1. Analisando-se a imagem-solo desta área e de outra a sudeste da Ilha de Maracá, é nítida a semelhança de forma, nivel de cinza, textura e contexto (proximidade ao rio) entre ambas. Na visita ao ponto S25 em campo, além dos dados normais obtidos, foi observado que a área apresentava ainda um leve abaciamento, o que se constituiu em mais um indicador de que a ação da água nesta área é muito importante na definição de sua vegetação. A UPN (14) que contém esta vegetação mostrou que esta teve associações mais fortes com planícies fluviais e com solos hidromórficos (PL1 e AQ).

**Caso das Savanas Gramineo-lenhosas com florestas de galeria (ou veredas):** Esta vegetação esteve principalmente relacionada às áreas com relevo tabular com baixa densidade de drenagem (DBVDt21) e com solos LA1 e PV6, ambos com alto grau de alumínio. Na maioria das áreas esta savana ocorre em mosaico com a savana parque. Apesar de não terem sido medidas catenas das áreas (perfis esquemáticos do relevo), foi notado que existe uma tendência da ocorrência de savana gramíneo-lenhosa nas partes baixas do relevo. As UPN's relacionadas foram principalmente as de número: 2, 3, 4, 5 no mapa. Cada uma delas pode ser descrita como um terno de características de vegetação geomorfologia e solo.

**Caso das Savanas Parques com florestas de galeria (ou veredas):** os cruzamentos mais significantes em termos de área para esta vegetação foram com as classes de relevo de colinas (DBVDc31) de densidade de drenagem média associadas a solos PV13 e LV2, e relevo tabular (DBVDt22) com incisões de aprofundamento levemente acentuado em relação a área como um todo, este relevo estando mais associado a solo LV4. É importante notar que para esta vegetação de forma geral, houve aumento na drenagem: densidade e/ou profundidade em comparação a estes mesmos parâmetros para áreas de Savana Gramíneo-lenhosa. As UPN's relacionadas foram: 9 e 10.

**Os mosaicos de savana** (Sgf+Spf+Sgru; Spf+Sgf+Sgru) os quais apresentam os Capões de Mata, ocorrem numa grande diversidade de solos mas estão relacionados a relevos do tipo DBVDc21 e 31. Os mosaicos entre Sgf e Spf, com a dominância de um ou de outro, são comuns ao longo das áreas onde a savana domina. O aparecimento dos Capões de Mata (Sgru) esteve relacionada localmente com topos de colinas e com afloramentos rochosos. Estes grupos de aparência muito jovem, indicariam a colonização de espécies "florestais" em áreas de savanas, provocada por condições especiais que se formam nas áreas onde os afloramentos rochosos ocorrem. As UPN's relacionadas foram: 6, 7, 8.

Florestas de galeria (Fgl e Fg2): ocorrem ao longo dos rios da área, estando associadas a planícies fluviais e solos hidromórficos. O fato desta vegetação aparecer também sobre solos da unidade LA1 nos cruzamentos, não revela erro ou oposição a afirmação acima, mas somente que os solos hidromórficos não foram mapeados para os canais de drenagem de importância secundária. Não há diferenças entre as unidades de geomorfologia e solos associadas à Floresta de galeria tipo 1 (Fg 1) e Floresta de galeria tipo 2 (Fg2). No trabalho de campo foram observadas evidências de que ocorre mais alagamento na área de vegetação Fg2. Mesmo em áreas dominadas pela vegetação mais aberta, a savana gramíneo-lenhosa, as florestas de galeria ocorrem. Quando se objetiva explicar como acontece a dinâmica entre a ocorrência das florestas e das savanas durante longo período de tempo, a importância das florestas de galeria reside em seu alto potencial de colonização de áreas adversas (expansão), preparando para a sucessão ecológica de espécies mais exigentes. No mapa de vegetação gerado neste estudo podem ser observadas áreas vizinhas à floresta de galeria, que desenvolveram uma vegetação florestal mais densa, destacando-se da floresta galeria nas imagens TM.

**Florestas Isoladas (Fi):** Esta vegetação florestal separada apenas contextualmente da classe Fc, apresentou associação com relevo do tipo PRNADe3 (relevo de dissecação estrutural com densidade de drenagem média) e com DIASDc12 (colinas com reduzida densidade e aprofundamento da drenagem). Os solos dominantes foram, 'TR e PE1, indicando as melhores condições de fertilidade relacionadas aos solos da região. Esta vegetação ocorre relacionada ao complexo de serras formado pelas serras do Taiano, Tabaio e vizinhanças. Em modelos fitogeográflcos de evolução da paisagem que preconizem que está havendo uma contração das florestas da área de estudo, pode-se estimar que as unidades de paisagens com as características descritas neste item serão as últimas a serem afetadas. Além do forte efeito "tampão" que as florestas exercem sobre as condições ambientais, nestas UPN's tem-se esta característica associada a maiores capacidades de armazenamento de água no solo mais argiloso e mais estruturado, maior quantidade de nutrientes disponíveis às plantas, fatores que oferecem alta capacidade de manutenção e regeneração para a vegetação florestal associada. Em

se tratando de teoria oposta, em que as florestas estariam avançando sobre as savanas, pode-se imaginar que estas áreas devem ter sido umas das primeiras a permitir a implantação de florestas, devido a estes fatores ambientais positivos. UPN associada: 11.

**Florestas Contínuas (Fe):** Esta vegetação está associada à classe de relevo DIASDc32 e a solos PV9. A unidade de paisagem natural que relaciona fortemente estes três elementos (Fc+DIASDc32+PV9). É muito semelhante às unidades descritas anteriormente para Fi, apresentando-se mais pobre em fertilidade dos solos, com um relevo menos movimentado, porém com um fator climático mais favorável à ocorrência de florestas, visto que os dados climáticos informam uma gradação no sentido oeste e sudoeste para um clima mais chuvoso (dados pluviométricos da Ilha de Maracá). À medida em que a floresta consegue se estabelecer, em condições de clima estável e ausência de fatores antrópicos, pode-se imaginar um esquema de sucessão natural, como descrito por Odum (1988), que pode se estabelecer nos bordos destas áreas, promovendo condições microclimáticas e edafológicas para o avanço das florestas sobre as savanas. UPN associada: 1.

 $\frac{\partial \psi_{\alpha}}{\partial \lambda}$ 

 $\left\vert \Phi\right\rangle$ 

 $\mathbf{E}$ 

 $\ddot{\ddot{\text{t}}}$ 

#### **CAPITULO 5**

#### **CONCLUSÕES E RECOMENDAÇÕES**

Para facilitar a leitura e compreensão, as conclusões foram separadas nos subítens: Mapeamento da vegetação em áreas de contato savana/floresta; potencialidade do MLME para estudos da vegetação em áreas de savana/floresta; metodologia para análise quantitativa de cruzamentos entre PI's; método de separação das UPN's; conclusões da análise da interação da vegetação com seu ambiente; e limitações e potencialidades da metodologia utilizada neste trabalho. Por fim são apresentadas algumas recomendações para a execução de trabalhos futuros.

#### **5.1 MAPEAMENTO DA VEGETAÇÃO EM ÁREAS DE CONTATO SAVANA / FLORESTA**

A composição das bandas 543 (RGB) do TM demonstrou ser de grande valia caso haja necessidade de escolha de um só produto-imagem para uso em análise visual. Em casos onde a análise visual possa ser realizada diretamente na tela, o intérprete deve utilizar as bandas que obtiveram grau excelente para cada tipo de feição a mapear (e.g. estradas devem ser mapeadas na banda 3).

O contraste entre as formações florestais e savânicas é muito realçado através do processamento por MLME, devido principalmente a grande diferença entre o percentual de solo detectado pelo modelo para estas duas formações: baixo em florestas (quase nulo) e alto em savanas.

Não foi possível realizar a separação entre savana gramineo-lenhosa e savana parque com base nas imagens realçadas, levando-se em conta apenas os níveis de cinza.

Para que se consiga chegar a escalas maiores de detalhamento da vegetação em áreas de savana a partir de SR, deve-se partir para a utilização de um sensor com melhor resolução espectral e/ou espacial que o TM. Deve-se experimentar a utilização de aerofotos em escalas adequadas e/ou caracterização espectral com espectrorradiômetro, dos elementos mais comuns presentes na cena: arbustos, árvores, capim seco, capim verde, e diferentes solos superficiais, para que o modelo linear de mistura espectral consiga revelar as percentagens destes diferentes elementos dentro de um *pixel.* 

#### **5.2 METODOLOGIA DE ANÁLISE DOS CRUZAMENTOS ENTRE PI'S**

Os testes estatísticos utilizados na análise dos cruzamentos, tornaram menos subjetiva a análise de resultados. A razão da frequência observada sobre a frequência esperada (Fo/Fe) foi uma medida que auxiliou na definição das classes resultantes que foram mais significantes para cada um dos cruzamentos. Foi observado que a Fo/Fe pode superestimar importâncias de classes resultantes do cruzamento de classes originais de áreas muito pequenas, este desvio foi controlado pela análise da importância das classes em termos de áreas para os Pl's resultantes.

#### **5.3 MÉTODO DE SEPARAÇÃO DAS UPN'S**

O método aplicado de separação das UPN's através dos cruzamentos entre diferentes mapas temáticos foi válido para a análise aqui realizada.

Quando existe a necessidade de um mapeamento total da área de estudo em UPN's sem que possa haver áreas não identificadas (em branco), a metodologia de separação através de cruzamentos não deve ser utilizada para a geração do produto final, mas pode ser utilizada como método de análise preliminar de dados.

#### **5.4 CONCLUSÕES DA ANÁLISE DA INTERAÇÃO DA VEGETAÇÃO COM SEU AMBIENTE**

Através das análises ficaram indicadas associações de fatores geomorfológicos e fatores edafológicos com algumas fisionomias vegetais mais marcantes.

Houve uma tendência das savanas ocuparem solos de textura mais grosseira e áreas mais planas e com menores graus de densidade e aprofundamento da drenagem. Já as florestas estariam relacionadas a uma drenagem um pouco mais intensa, a um relevo mais movimentado, e teriam maior flexibilidade na ocupação de diferentes tipos de solos que as savanas. A savana gramíneo-lenhosa ocorrente na área foi relacionada a fatores relativos à saturação do solo durante o período chuvoso do ano.

Do que foi observado, as condições ambientais atuais da área de estudo tem relação com a distribuição da vegetação, em oposição ao que foi apresentado por Carneiro Filho (1993).

As considerações sobre as interações entre a vegetação e seu ambiente, realizadas neste trabalho guardam um caráter apenas indicador, que pretende futuramente ser enriquecido com trabalhos executados por equipes multidisciplinares, para a realização de novos estudos do tema, a luz da metodologia aqui utilizada.

#### **5.5 LIMITAÇÕES E POTENCIALIDADES DA METODOLOGIA UTILIZADA NESTE TRABALHO**

A metodologia de obtenção de UPN's deste trabalho é sensível à qualidade dos produtos de mapeamento utilizados como base para a realização dos cruzamentos. Quando estes apresentam-se inadequados à escala de trabalho escolhida, ou com falhas de mapeamento muito grandes, isto se reflete no resultado final da análise.

A metodologia exposta guarda em si um enfoque multidisciplinar, e poderá ser melhor aproveitada caso seja aplicada por equipes que tenham esta característica.

#### **5.6 RECOMENDAÇÕES PARA TRABALHOS FUTUROS**

Sugere-se que o MLME continue a ser utilizado e testado em áreas de contato savana/floresta, tentando-se caracterizar melhor bibliotecas espectrais para os elementos mais característicos presentes na cena.

Recomenda-se que a análise da correlação entre os dados de campo e dados de imagens seja feito com imagens que tenham sido obtidas o mais próximo possível da dada de coleta dos dados de campo, visto que a dinâmica do estrato herbáceo das savanas é muito acentuado e influencia em seu comportamento espectral.

Sugere-se que os testes de cruzamentos sejam realizados sucessivamente em outras áreas, se possível, utilizando dados temáticos em escalas maiores.

#### **REFERÊNCIAS BIBLIOGRÁFICAS**

- Ab'Saber, A. N. **Problemas paleoclimáticos e paleoecológicos de Roraima.** Relatório de viagem depositado no Núcleo do INPA - Roraima, 1987.
- Adams, J. B.; Sabol, D. E.; Kapos, V.; Almeida Filho, R.; Roberts, D. A.; Smith, M. O.; & Gillespie, A. R. Classification of multispectral images based on fractions of endmembers: Aplication to land-cover change in the Brasilian Amazon. **Remote Sensing of Environment,** v.52, p.137-154, 1995.
- Aguiar, A. P. D. **Utilização de atributos derivados de proporções de classes dentro de um elemento de resolução de imagem** *("pixel")* **na classificação multiespectral de imagens de sensoriamento remoto.** São José dos Campos. 194p. (INPE-5303-TDI1456). Dissertação (Mestrado em Sensoriamento Remoto) - Instituto Nacional de Pesquisas Espaciais, 1991.
- Aguiar, A. P. D. **Demonstração prática da aplicação do modelo linear de mistura espectral em imagem TM utilizando o SPRING.** (Instituto Nacional de Pesquisas Espaciais, São José dos Campos, 1997). Comunicação pessoal.
- Aoki, H. e Santos, J. R. **Estudo da vegetação de cerrado na área do Distrito Federal, a partir de dados orbitais.** São José dos Campos. 152p. (INPE-1730-TDL/026). Dissertação (Mestrado em Sensoriamento Remoto) - Instituto Nacional de Pesquisas Espaciais, 1980.
- Asrar, G. Introduction. In: Ghassem Asrar (ed.). **Theory and applications of Optical Remote Sensing.** New York, NY: Wiley, 1989. 735p.
- Assad, E. D. Geoprocessamento e análise ambiental. In: Simpósio Brasileiro de Sensoriamento Remoto, 8. Salvador, BA, 14-19 de abril, 1996. **Tutorial:** Aplicações de Geoprocessamento com ênfase em meio ambiente. São José dos Campos, INPE, 1996. 93p.
- Aubréville, A. Les lisières forêt-savanes des régions tropicales. **Adansonia,** v.6, p.175- 187, 1966.
- Bagnouls, F. & Gaussen, F. Les climats biologiques et leur classication. **Ann. Geog.,**  v.66, n.355, p.193-220, 1957.
- Becker, B. K. e Egler, C. A. G. **Detalhamento da metodologia para execução do Zoneamento Ecológico-Econômico pelos estados da Amazônia Legal.** Laboratório de Gestão do Território - UFRJ / SAE-MMA, 1996. 42p.
- Bernardes, S. **índices de vegetação e valores de proporção na caracterização de floresta tropical primária e estádios sucessionais na área de influência da Floresta Nacional do Tapajós - Estado do Pará.** São José dos Campos. 105p. Dissertação (Mestrado em Sensoriamento Remoto) - Instituto Nacional de Pesquisas Espaciais, 1996.
- Bourliére, F. & Hadley, M. Present-days savannas: an overview. In: **Ecosystems of the world:** tropical savannas. Amsterdarn, Elsevier, 1983. v. 13, p 1-17.
- Brasil. Departamento Nacional de Produção Mineral. Projeto RADAMBRAS1L. **Folha NA.20 Boa Vista e parte das folhas NA.21 Tumucumaque, NB.20 Roraima e NB.21; geologia, geomorfologia, pedologia, vegetação e uso potencial da terra.**  Rio de Janeiro, 1975. 428p. (Levantamento de Recursos Naturais, 8).
- Brasil. Estado-Maior do Exército-EME. Restituição Fotogramétrica. 1<sup>ª</sup>. ed., 1976. (Manual Técnico: T 34-303).
- Burrough, P. A. **Principies of geografical information systems for land resources assessment.** Oxford: Clarendon Press, 1986. 193p.
- Câmara, G. **Modelos, linguagens e arquiteturas para bancos de dados geográficos.**  São José dos Campos. Tese (Doutorado em Computação Aplicada) - Instituto Nacional de Pesquisas Espaciais, 1995.
- Câmara, G.; Casanova, M. A.; Hemerly, A. S.; Magalhães, G. C. e Medeiros, C. M. B. **Anatomia de sistemas de informação geográfica.** Campinas: Instituto de Computação/UNICAMP, 1996. 197p.
- Câmara, G. e Medeiros, J. S. de. **Geoprocessamento para projetos ambientais.** São José dos Campos: INPE, 1996. 139p.
- Camargo, A. P. **Clima de cerrado.** In: Simpósio sobre o cerrado, São Paulo, 1963.
- Carneiro Filho, A. Cerrados Amazônicos: Fósseis vivos? Algumas reflexões. **Revista IG,** v.14, n.1, p.63-68, 1993.
- Carneiro Filho, A. **Contribution to the study of the forest-savanna mosaic in the area of Roraima, Northern Amazon Basin.** Netherlands. 116p. Dissertation of Master - International Institute for Aerospace Survey and Earth sciences, 1991.
- Carneiro Filho, A. & Zinck, J. A. Mapping paleo-aeolian sand cover formations in the northem Amazon basin from TM images. **ITC Journal,** v.3, p.270-282, 1994.
- Carvalho, V. C. de. **Proposta de um sistema flexível de classificação fitogeográfica:**  ênfase no uso de sensoriamento remoto multiestágio (1<sup>ª</sup>, versão). São José dos Campos: INPE, 1995. 52p. (INPE-5609-PRE/1821).
- Chavez Jr., P. S. Atmospheric, solar and MTF corrections for ERTS digital imagery. In: American Society of Photogrammetry, 1. Falis Church,VA, Oct., 1975. **Proceedings.** Falis Church, VA, 1975. p.1-14.
- Chavez Jr., P. S. An improved dark-object subtraction technique for atmospheric scattering correction of multispectral data. **Remote Sensing of Environment,** v.24, n.3, p.459-479, 1988.
- Chen, S. C.; Godoy Jr. e Herz, R. **Correção atmosférica através do método de subtração - Aplicabilidade para analisar imagens da Região amazônica.** São José dos Campos: INPE, 1995. 12p. (INPE-5622-NTC/316).
- Cole, M. M. Cerrado, caatinga e pantanal: The distribution and origin of the savanna vegetation of Brazil. **The Geographical Journal,** v. 126, p.168-179, 1960.
- Crepani, E.; Medeiros, J. S. de; Hernandez Filho, P.; Florenzano, T. G.; e Duarte, V. Uso de sensoriamento remoto no Zoneamento Ecológico-Econômico. [CD-ROM]. In: Simpósio Brasileiro de Sensoriamento Remoto, 8., Salvador, 14 a19 de abril, 1996. **Anais.** São Paulo: Imagem@Multimidia. 1996. Comunicações.
- Crósta, A. P. **Processamento digital de imagens de sensoriamento remoto.** Campinas: IG/UNICAMP, 1992. 170p.
- Davis, F. W. and Simonett, D. S. Gis and Remote Sensing. In: Maguire, D. J.; Goodchild, M. F. and Rhind, D. eds. **Geografical information systems:** Principies and Applications. Great Britain: Logman Scientific & Technical, 1991. v.1, p.191- 213.
- Detchemendy, D. M. and Face, W. H. A model for spectral signature variability for mixtures. In: Shahrokhi, I. F. ed. **Remote Rensing of Earth Resources,** 1972. v.1, p.596-620.
- Eden, M. J. **The savanna ecosystem northern Rupununi, British Guiana.** Montreal: McGill University, 1964. (McGill University Savanna Research Project - Savanna Research Series No. 1).
- Empresa Brasileira de Pesquisa Agropecuária EMBRAPA. Serviço Nacional de Levantamento e Conservação dos Solos - SNLCS. **Levantamento de reconhecimento de média intensidade dos solos e avaliação da aptidão agrícola das terras da área do Pólo Roraima.** Rio de Janeiro: EMBRAPA/SNLCS, 1983. 368p. (Boletim de Pesquisa, 18).
- Erthal, G. J. **Aplicativo** *"grb2sit",* **para transformação de formato de imagem do SPRING (.grb) para o formato do SITIM (.i).** São José dos Campos, Instituto Nacional de Pesquisas Espaciais, 1997. Comunicação Pessoal.
- Ferri, M. G. Observações sobre Lagoa Santa. **Ceres,** v.4, p.1-16, 1943.
- Ferri, M. G. **Ecologia:** temas e problemas brasileiros. Belo Horizonte: Itatiaia. São Paulo: Universidade de São Paulo, 1974. 208p. (Reconquista do Brasil, v.3).
- Felgueiras, C. A. **Aplicativo** *"corr5.eve"* **para ajuste geométrico de planos de informação vetoriais.** São José dos Campos, Instituto Nacional de Pesquisas Espaciais, 1997. Comunicação Pessoal.
- Florenzano, T. G. **Unidades Geomorflógicas da região sudeste (SP) identificadas por imagens de satélite.** São Paulo. 164p. Tese (Doutorado em Geografia) - Faculdade de Filosofia Letras e Ciências Humanas/USP, 1993.
- Florenzano, T. G. Utilização de bandas do TM em composições coloridas para fins **de análise visual. São José dos** Campos, Instituto Nacional de Pesquisas Espaciais, 1997. Comunicação Pessoal.
- Freitas, U. M. **Desenvolvimento da versão 2.0.5 do SPRING.** São José dos Campos, Instituto Nacional de Pesquisas Espaciais, 1997. Comunicação Pessoal.
- Fundação do Meio Ambiente e Tecnologia de Roraima -AMBTEC. **Roraima O Brasil do Hemisfério Norte:** diagnóstico científico e tecnológico para o desenvolvimento. Boa Vista: AMI3TEC, 1993. 512p.
- Fundação Instituto Brasileiro de Geografia e Estatística IBGE. Diretoria de Geociências. **Diagnóstico ambiental da Amazônia Legal:** Nota técnica. Rio de Janeiro: IBGE, 1993. 16p.
- Fundação Instituto Brasileiro de Geografia e Estatística IBGE. Departamento de Recursos Naturais e Estudos Ambientais. **Manual técnico da vegetação brasileira.**  Rio de Janeiro: IBGE, 1992. 92p. (Manuais Técnicos em Geociências, 1).
- Furley, P. A. and Ratter, J. A. Pedological and botanical variations across the forestsavanna transition on Maracá Island. **The Geographical Journal,** v.156, n.3, p.251- 266, 1990.
- Furley, P. A. and Ratter, J. A. Soil and plant changes at the forest-savanna boundary on Maracá Island. In: Hemming, J. ed. **The rainforest edge:** Plant and sou l ecology of Maracá Island, Brazil. New York: Manchester University Press, 1994. p.92-114.
- Goodland, R. **An ecological study of the cerrado vegetation of South -Central Brasil.**  Montreal. 230p. Thesis - Mcgill University, 1969.
- Goodland, R. Oligotrofismo e alumínio no cerrado. In: Simpósio sobre o cerrado, 3., São Paulo, 1971. **Anais. São Paulo:** Universidade de São Paulo e Edgard Blücher, 1971. p.44-60.
- Goodland, R. **The savanna controversy:** Background information on the brazilian cerrado vegetation. Montreal: McGill University, 1970. 66p. (McGill University Savanna Research Project - Savanna Series No. 15)

Grisebach, A. H. R. Die vegetation der Erde. Leipzig: Engelmann. 2v, 1872.

Heady, H. F.; Gibbens, R. P. & Powell, R. W. A comparison of the charting, line intercept, and line point methods of sampling shrub types of vegetation. **J. Range Management,** 12:180-188, 1959.

- Hernandez Filho, P.; Dutra, L. V.; e Kuntschik, G. Comparação de dados TM/Landsat e JERS na discriminação da vegetação e uso do solo: Floresta Nacional do Tapajós. In: Simposio LatinoAmericano de Percepcion Remota, 8. Mérida, Venezuela, 2 ai 7 de noviembre, 1997. Anais. Mérida, Venezuela, 1997. (No prelo)
- Hills, T. L. Savanna-Tropical Forest boundaries symposium: Venezuela. Nature and Resources, v.1, n.4, p.1-5, 1965.
- Hills, T. L. e Randall, R. E. The ecology of the Forest/Savanna boundary. In: The International Geografical Union Humid Tropics Commission Symposium. Caracas, Maracay, Venezuela, 1964. Proceedings. Montreal, PQ, Canada: Mcgill University, 1968. 134p. (Mcgill University Savanna Research Project - Savanna Reasearch Series No. 13)
- Hills, T. L. The savanna landscapes of the amazon basin. Montreal: McGill University, 1969. (McGill University Savanna Research Project - Savanna Research Series No. 14).
- Holben, B. N. & Shimabukuro, Y. E. Linear mixing model applied to coarse spatial resolution data from multispectral satellite sensors. **International Journal of Remote Sensing,** v.14, n.11, p.2231-2240, 1993.
- Hopkins, B. Ecological process at the forest-savanna boundary. In: Furley, P. A.; Proctor, J. and Ratter, J. A. eds. **Nature and dynamics of forest-savanna boundaries.** London: Chapman & Hall, 1993.
- Horwitz, H. M.; Nalepka, R. F.; Hide, P. D.; and Morgenstern, 1 P. Estimating the proportions of objects within a single resolution element of a multispectral scanner. In: International Symposium on Remote Sensing of the Environment, 70, Michigan, 1971. **Proceedings.** Michigan: Ann Arbor, p.1307-1320, 1971.
- Imagem Geosistemas e Comércio ltda Imagem. **Sistema de Tratamento de Imagem SITINI:** Manual de referência - versão preliminar. São José dos Campos: Imagem Geosistemas e Comércio, 1993. 243p.
- Instituto Nacional de Pesquisas Espaciais INPE. Divisão de Processamento de Imagens - DPI. **Manual do usuário do SPRING: release 2.0.4.** [online]. <http://www.dpi.inpe.br/spring/usuario/ indice.hun>. 15 junho 1997.
- Instituto Nacional de Pesquisas Espaciais INPE. Projeto Desflorestamento da Amazônia - PRODES. [online]. < http://www.inpe.br/amz.htm>. 23 fevereiro 1998.
- Kaufman, Y. J. The atmospheric effect on remote sensing and its corrections. In: Asrar, G. ed. **Theory and applications of optical remote sensing,** New York, NY: Wiley, 1989. 735p.
- Kumar, R. **Radiation from plants, reflection and emission:** a review. Lafayette, Indiana. Purdue Research Foundation. Research Project n. 5543, 1972. 88p.
- Magnanini, A. **Origem e distribuição do cerrado, da caatinga e do pantanal no**  Brasil. s.n.t. [1960?]. (Material enviado pelo COMUT).
- Medeiros, J. S. de. e Câmara, G. **Curso de geoprocessamento para projetos ambientais - parte I.** São José dos Campos: INPE, 1996. 66p.
- Medeiros, J. S. de. Sistema Geográfico de Informações aplicado à análise ambiental. **Palestra.** Ministrada na disciplina de Geoprocessamento I - Curso de Mestrado em Sensoriamento Remoto (3º período de 1996) - INPE. São José dos Campos, 1996.
- Mello, E. C. de. **Manual básico do Sistema Geográfico de Informações (SGI) parte I.** Brasília: SAE-PR/Govemo do Estado de Roraima/Laboratório de Geoprocessamento e Sensoriamento Remoto do ZEE/RR, 1994. 154p.
- Miranda, E. E.; Miranda, J. I.; e Scaramuzza, C. A. M. Ecologia da vegetação na região de Itararé -SP. In: Simpósio Brasileiro de Sensoriamento Remoto, 5. Natal, RN, 1988. **Anais.** Natal, RN, v.3, p.656-661, 1988.
- Miranda, I. S. **Flora, Fisionomia e Estrutura das Savanas de Roraima, Brasil.**  Manaus. 186p. Tese (Doutorado em Ciências Biológicas) - Instituto Nacional de Pesquisas da Amazônia e Fundação Universidade do Amazonas, 1998.
- Moskovits, D. K. **The behavior and ecology of two amazonian tortoises** *Geochelone carbonaria* **and** *G. denticulata,* **in Northwestern Brazil.** Chicago. Thesis (Ph.D.) - University of Chicago, USA, 1985.
- NOAA. NOAASIS. **Advanced TIROS-N (ATN) NOAA Polar Orbiters.** [online]. <http://psbsgi1.nesdis.noaa.gov:8080/EBB/ml/polar.html>. 17 Jan. 1998a.
- NOAA. NOAASIS. **Advanced Very High Resolution Radiometer (AVHRR).**  [online]. <http://psbsgi1.nesdis.noaa.gov:8080/EBB/ml/pavhrr.html>. 17 Jan. 1998b.
- Novo, E. M. L. M. **Sensoriamento Remoto:** Princípios e Aplicações. São Paulo: Edgard Blucher, 1989. 308p.
- Odum, E. P. **Ecologia.** Rio de Janeiro: Guanabara, 1988. 434p.
- Oliveira, C. de. **Curso de cartografia moderna.** Rio de Janeiro: IBGE, 1988. 152p.
- Pace, W. H. & Detchmendy, D. M. A fast algorithm for the decomposing of multiespectral data into mixtures. In: Shahrokhi, I.F. ed. **Remote Sensing of Earth Resources.** Tullahoma, TN: The Universisty of Tennesese, v.2, p.831-847, 1973.
- Pardi Lacruz, M. S. **Sensoriamento Remoto e Sistemas de Informação Geográfica como subsidio para levantamentos fisionômico-estruturais em florestas tropicais - estudo de caso: Estação Cientifica Ferreira Penna (Floresta Nacional de Caxivanã, Estado do Pará.** São José dos Campos. 105p. Dissertação (Mestrado em Sensoriamento Remoto) - Instituto Nacional de Pesquisas Espaciais, 1996.
- Ponzoni, F. J. **Aplicação do modelo SAIL no estudo da reflectância espectral de dosséis de mudas de Eucalyptus sp. e de Aspidosperma sp.** Curitiba. 206p. Tese (Doutorado em Ciência Florestal) - Universidade Federal do Paraná, 1993.
- Proctor, J. The savannas of Maracá. In: Hemming, J. ed. **The rainforest edge:** Plant and soil ecology of Maracá Island, Brazil. Manchester and New York: Manchester University Press, 1994. 186p.
- Rawintscher, F. K. Algumas noções sobre a transpiração e o balanço d'água de plantas brasileiras. **An. Ac. Brasil. Ciênc.,** v.14, p.7-36, 1942.
- Richards, J. A. **Remote sensing digital image analysis:** An introduction. Berlin, Germany: Springer-Verlag, 1986. 281p.
- Sanaiotti, T. M. **The woody flora and soils of seven Brazilian Amazonian dry savanna arcas.** Scotiand. I45p. Thesis (Ph.D) - University of Stirling, 1996.
- Santos, C. S. V. dos; Ruivo, M. L. P.; Schaefer, C. E.; e Brites, R. Influência geológica na diversidade de solos e da paisagem em parte do estado de Roraima, utilizando IDRIS'. In: GIS Brasil 96, Curitiba, 6 a 10 de maio, 1996. **Anais.** Curitiba, p.298- 308.1996. Módulo Meio Ambiente.
- Santos, J. R. **Biomassa aérea da vegetação de cerrado:** Estimativa e correlação com dados do sensor "Thematic Mapper" do satélite Landsat. Curitiba. 156p. Tese (Doutorado em Engenharia Florestal) - Universidade Federal do Paraná, 1988.
- Sarmiento, G. The savannas of tropical America. In: Bourliére, F. ed. **Ecosystem of the world:** tropical savannas. Amsterdam: Elsevier, 1983. v.13, p.245-288.
- Sastre, C. Quelques aspects de phytogéographie des miliex ouverts guayanais. In: Descimon, H. ed. **Biogeographie et évolution en Amérique tropicale.** Paris: Labo. Zool. École Norm. Sup, 1976.
- Schowengerdt, R. A. **Techniques for image processing and classification in remote sensing.** London: Academie, 1983. 249p.
- Secretaria de Assuntos Estratégicos da Presidência da República (SAE-PR). Projeto de digitalização e atualização de informações temáticas e cartográficas da Amazônia. Executado pelo IBGE e FUNCATE. São José dos Campos, 1996.
- Sette Silva, E. L. **Inventário preliminar das espécies arbóreas das florestas dos arredores de Boa Vista (Roraima) - Uma abordagem Fitossociológica.** Manaus. 194p. Dissertação (Mestrado em Ciências Biológicas) - Instituto Nacional de Pesquisas da Amazônia e Fundação Universidade do Amazonas, 1993.
- Shepherd, I. D. H. Information integration and GIS. In: Maguire, D.J.; Goodchild, M.F. and Rhind, D. eds. **Geografical information systems:** Principies and Applications, Rhind.Great Britain: Logman Scientific & Technical, 1991. v.1, p.337-360.

Shimabukuro, Y. E. **Shade images derived from linear mixing models of multiespectral measurements of forested areas.** Fort Collins, CO. 274p. Dissertation (Ph.D) - Colorado State University, 1987.

- Shimabukuro, Y. E. & Smith, J. A. The least-square mixing models to generate fraction images derived from remote sensing multispectral data. **IEEE Transactions on Geoscience and Remote Sensing,** v.29, p.16-20, 1991.
- Siegel, S. **Estatística não-paramétrica:** Para as ciências do comportamento. São Paulo: McGraw-Hill, 1975. 350p.
- Sioli, H. **Amazônia**: Fundamentos da ecologia da maior região de florestas tropicais. 3<sup>ª</sup> ed. Petrópolis: Vozes, 1991. 72p.
- Slater, P. N. **Remote sensing:** optics and optical systems. Reading, Massachussets: Addison-Wesley, 1980. 575p.
- Smith, M. O.; Ustin, S. L., Adams, J. B. & Gillespie, A. R. Vegetation in deserts: I. A regional measure of abundance from multspectral images. **Remote Sensing of Environment,** v.31, p.1-26, 1990.
- Souza, C. J. S. de. **Adequação da metodologia proposta para o Zoneamento Ecológico-Econômico da Amazônia, aplicada a uma área do Médio Vale do Paraíba, usando técnicas de Sensoriamento Remoto.** São José dos Campos. 30p. Proposta preliminar de dissertação (Mestrado em Sensoriamento Remoto) - Instituto Nacional de Pesquisas Espaciais, 1997a.
- Souza, C. L. **Uso de imagens-índice e de imagens-proporção para avaliar a quantidade de madeira em povoamentos de** *Pinnus spp.* São José dos Campos. 133p. (TNPE 6398 - TDI/614). Dissertação (Mestrado em Sensoriamento Remoto) - Instituto Nacional de Pesquisas Espaciais, 1997b.
- SPOT1MAGE. **The SPOT satellites: SPOT on** its orbit. [online]. <http://www.spotimage.fr/anglaise/system/satel/ss\_orbit.htm >. 17 Jan. 1998a.
- SPOTIMAGE. **The SPOT satellites:** Technical data. [online]. <http://www.spotimage.fr/anglaise/system/satel/ss\_tdata.htm >. 17 Jan. 1998b.
- Steffen, C. A.; Moraes, E. C.; e Gama, F. F. Radiometria óptica espectral. In: Simpósio Brasileiro de Sensoriamento Remoto, 8. Salvador, 1996. **Tutorial.** São José dos Campos, Instituto Nacional de Pesquisas Espaciais, Laboratório de Radiometria - LARAD, 1996. 44p.
- Thompson, J.; Proctor, J.; W.;Ratter, J .A. & Scott, D.A. The forest-savanna boundary on Maracá Island, Roraima, Brazil: an investigation of two contrasting transects. In: Furley, P.A.; Proctor, J. & Ratter, J.A. eds. **Nature and dynamics of forest savanna boundaries.** London: Chapmam & Hall, 1992. p.36'7-392.
- Tricart, J. Ecodinâmica (Recursos naturais e meio ambiente). Rio de Janeiro: IBGE-SUPREN, 1977. 91p.
- United State Geological Survey USOS. **Multspectral Scanner Landsat Data.**  [online]. <http://edcwww.cr.usgs.gov/glis/hyper/guide/landsat>. 17 Jan. 1998a.
- United State Geological Survey USGS. **Thematic Mapper Landsat Data.** [online]. <http://edcwww.cr.usgs.gov/glis/hyper/guide/landsat\_tm >. 17 Jan. 1998b.
- Ustin, L. S.; Adams, B. J.; Elvidge, C. D.;Rejmanek, M.; Rock, B. N.; Smith, M. O.; Thomas, R. W.; and Woodward, R. A. Thematic mapper studies of Semiarid shrub communities. **BioScience, v.36, n.7, p.446-452, 1986.**
- Valeriano, D. de M. e Pereira, M. D. B. **Correlação da fitomassa de cerrado com índices vegetativos calculados com dados obtidos pelos sistemas MSS-TM/Landsat (Projeto EMBRAPA n° 026-85-003/2):** Relatório final. São José dos Campos: INPE, 1988. 75p. (INPE-5610-PRP/186).
- Veloso, H. P.; Rangel Filho, A. L. e Lima, J. C. A. **Classificação da vegetação brasileira adaptada a um sistema universal. Rio** de Janeiro: IBGE/Departamento de Recursos Naturais e Estudos Ambientais (DERNA), 1991. 124p.
- Veneziani, P. **Interpretação visual de dados: Roteiro de estudos e definições fundamentais.** São José dos Campos. Instituto Nacional de Pesquisas Espaciais. Apostila de Curso. 18p.
- Vieira, L.S. e Santos, P. C. T. C. **Amazônia:** seus solos e outros recursos naturais. São Paulo: Agronômica Ceres, 1987. 420p.
- Vieira, L.S. e Vieira, M. de N.F. **Manual de morfologia e classificação de solos.** São Paulo: Agronômica Ceres, 1983. 313p.
- Walter, **H. Vegetação e zonas climáticas:** tratado de ecologia global. São Paulo: E.P.U., 1986. 327p.
- Watrin, O. S. **Estudo da dinâmica da paisagem da Amazônia oriental através de técnicas de geoprocessamento.** São José dos Campos. 151p. (INPE-5631-TDI/555). Dissertação (Mestrado em Sensoriamento Remoto) - Instituto Nacional de Pesquisas Espaciais, 1994.
- Xaud, M. R. **Avaliação de dados 'TM/Landsat e SAR/JERS na caracterização da cobertura vegetal e distribuição de fitomassa em áreas de contato floresta/savana no Estado de Roraima - Brasil.** São José dos Campos. 139p. Dissertação (Mestrado em Sensoriamento Remoto) - Instituto Nacional de Pesquisas Espaciais, 1998. (No prelo)
- Yi, J. L. R. **Mapeamento e monitoramento de vegetação através de imagens AVHFtR-NOAA.** São José dos Campos. 133p. Dissertação (Mestrado em Sensoriamento Remoto) - Instituto Nacional de Pesquisas Espaciais, 1997.

 $\mathcal{D}_\mathbf{A}$ 

 $\mathcal{M}^{(i)}$ 

 $\mathcal{A}^{\text{max}}$ 

 $\mathbb{R}^n$  . The  $\mathbb{R}^n$ 

 $\bar{\nu}$ 

 $\mathcal{M}$ 

 $\label{eq:1} \theta^{\rm{N}}_{\rm{N}}=0.1$ 

### **ANEXOI**

# DADOS DE CAMPO E IMAGENS

DADOS DE SOLOS e VEGETAÇÃO LOCALIZAÇÃO DAS AMOSTRAS NO CAMPO IMAGEM-SOLO IMAGEM-VEGETAÇÃO<br>IMAGEM-SOMBRA/ÁGUA

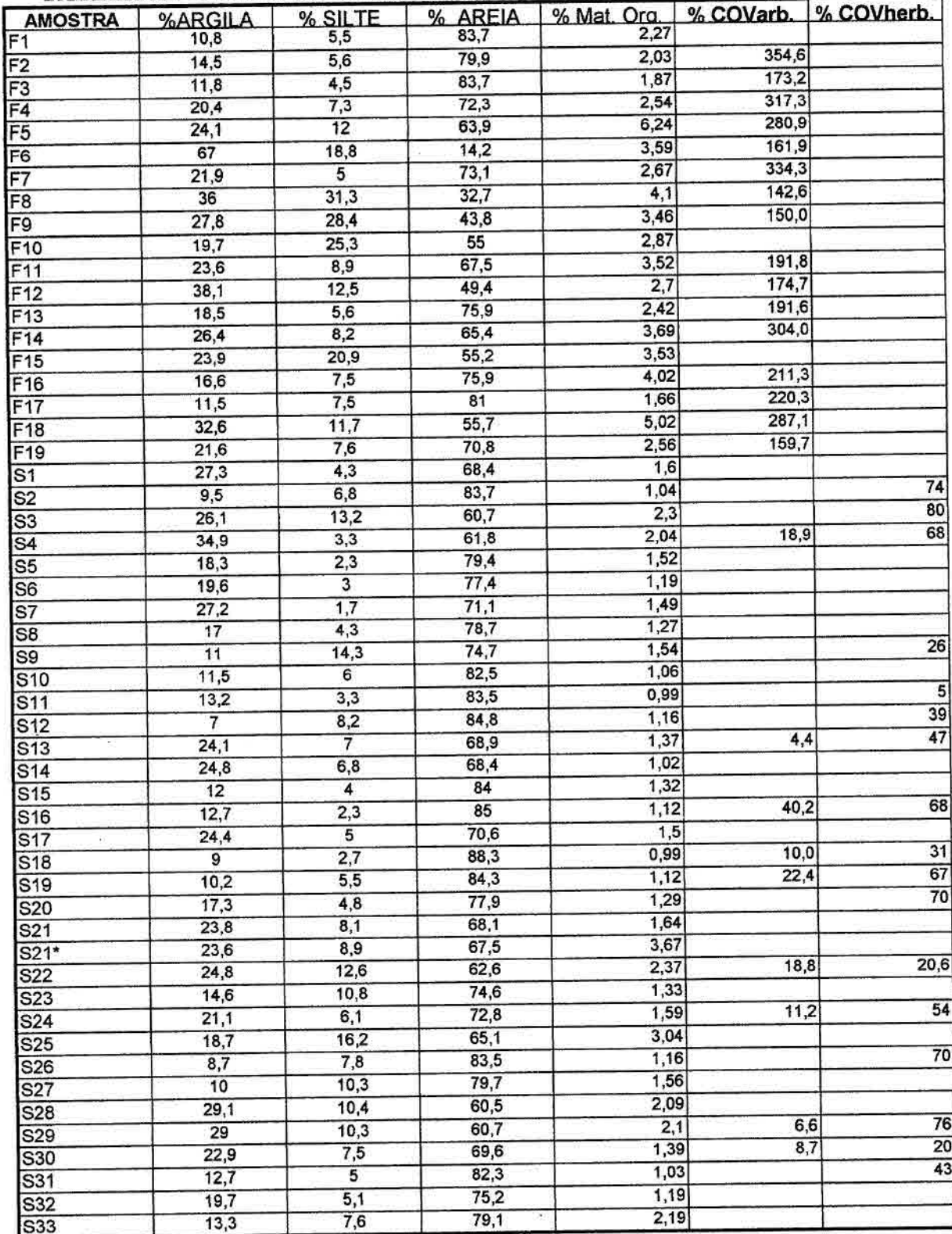

# TABELA A1 - DADOS DE CAMPO: SOLO E % COBERTURA VEGETAL

\* Amostra retirada de Capão de Mata

W

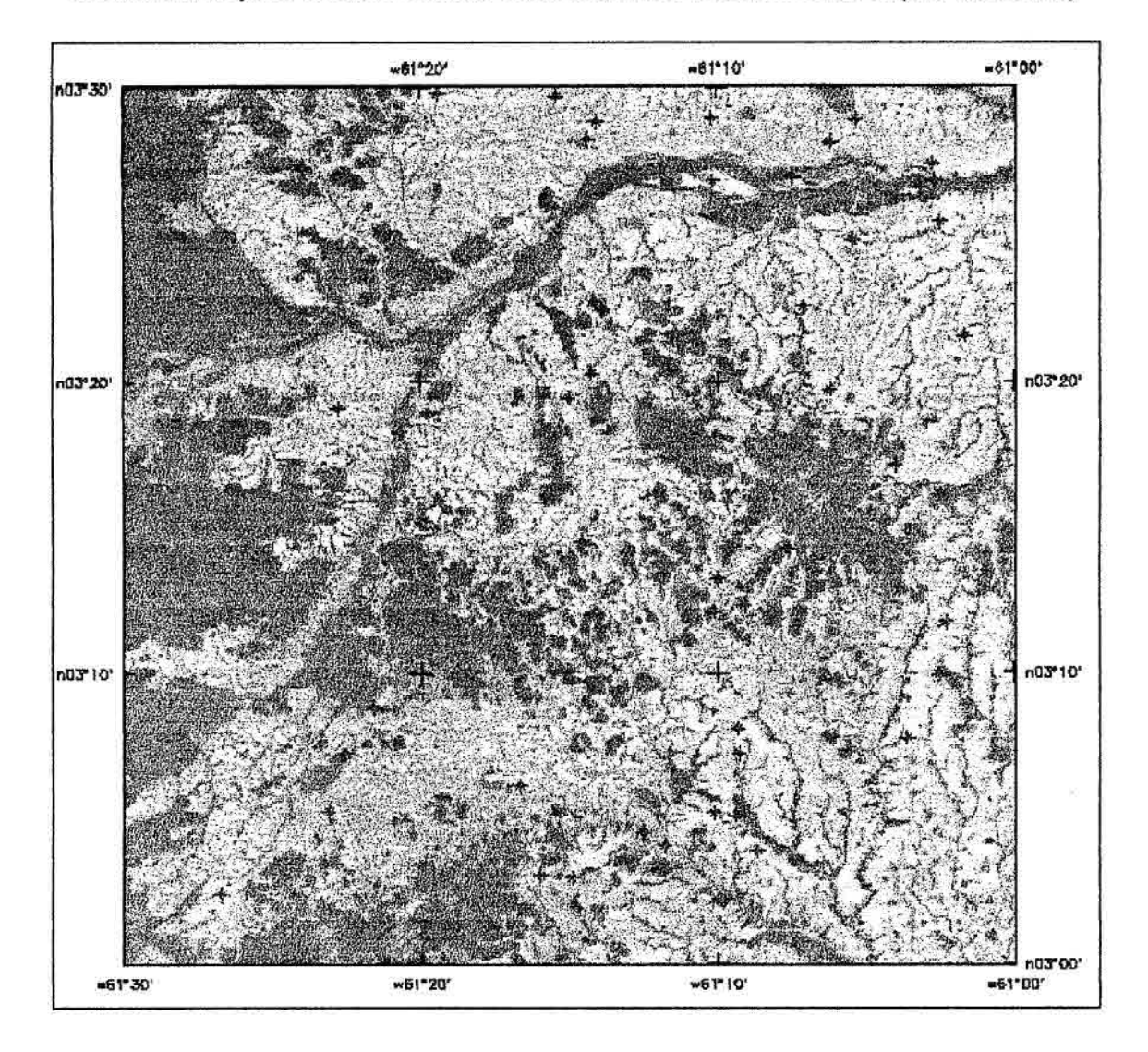

LOCALIZAÇÃO DOS PONTOS AMOSTRADOS EM CAMPO (em vermelho)

### IMAGEM-SOLO

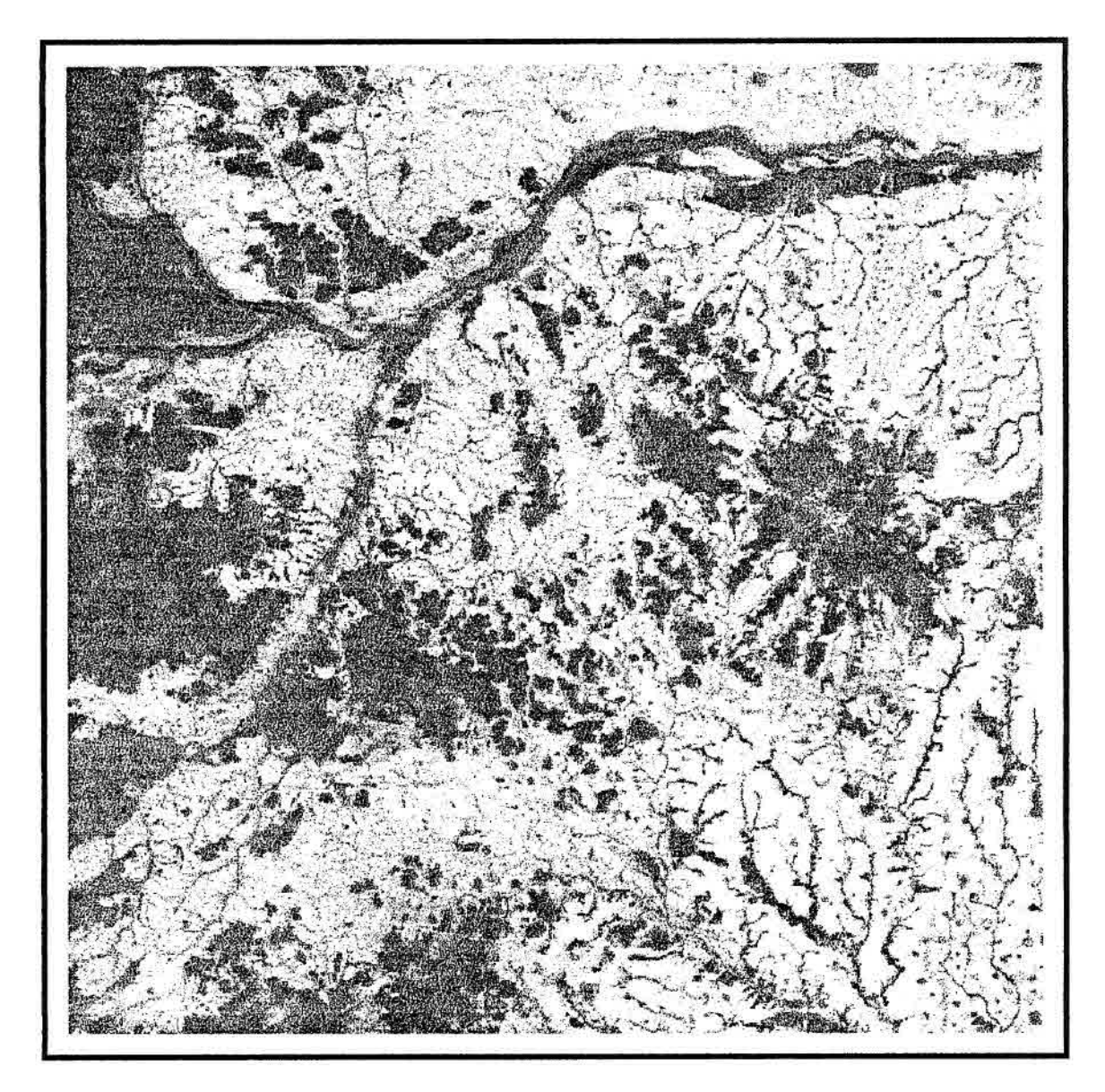

 $\mathcal{L}^{\mathcal{I}}$ 

# IMAGEM-VEGETAÇÃO

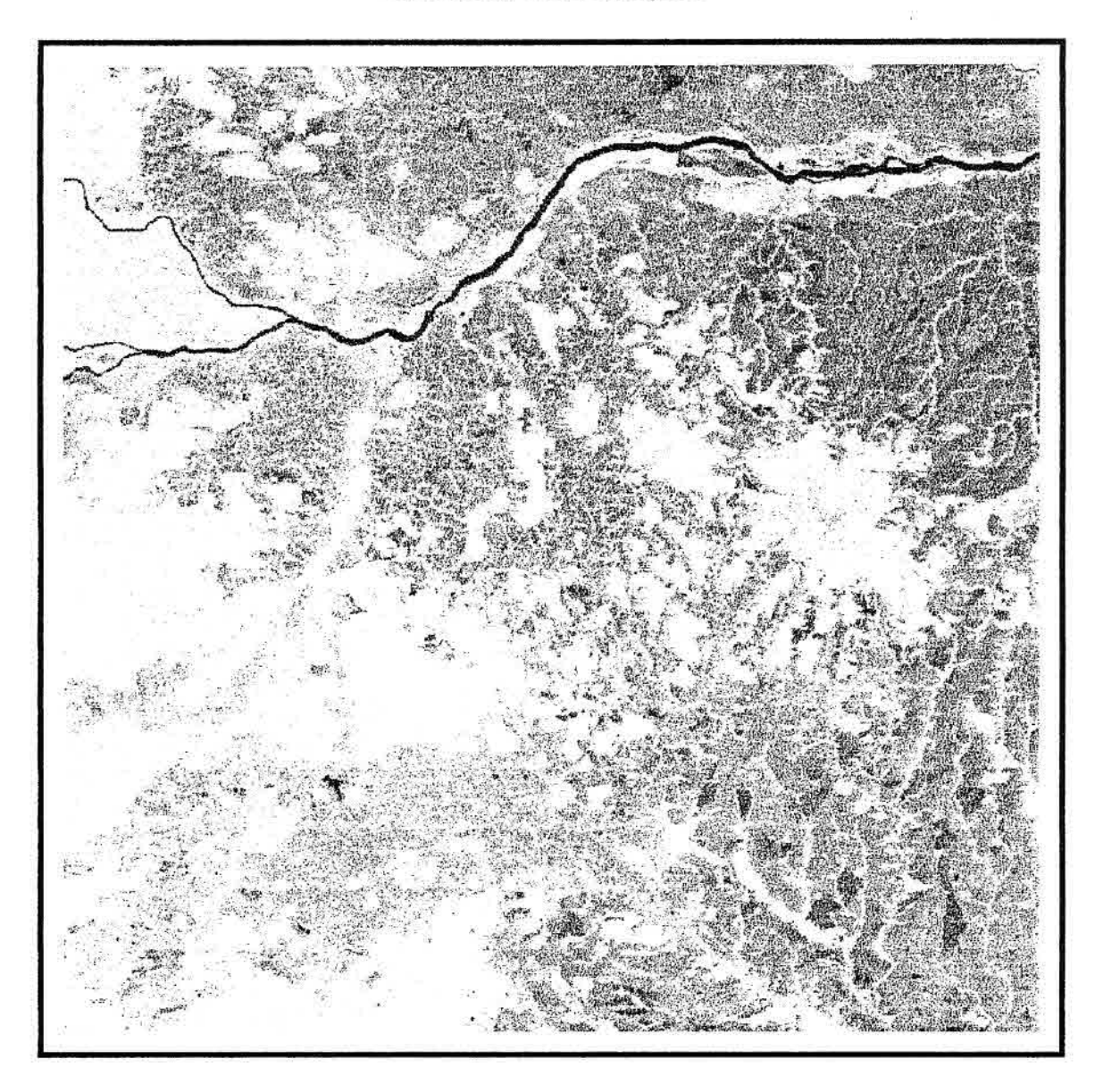

# IMAGEM-SOMBRA/ÁGUA

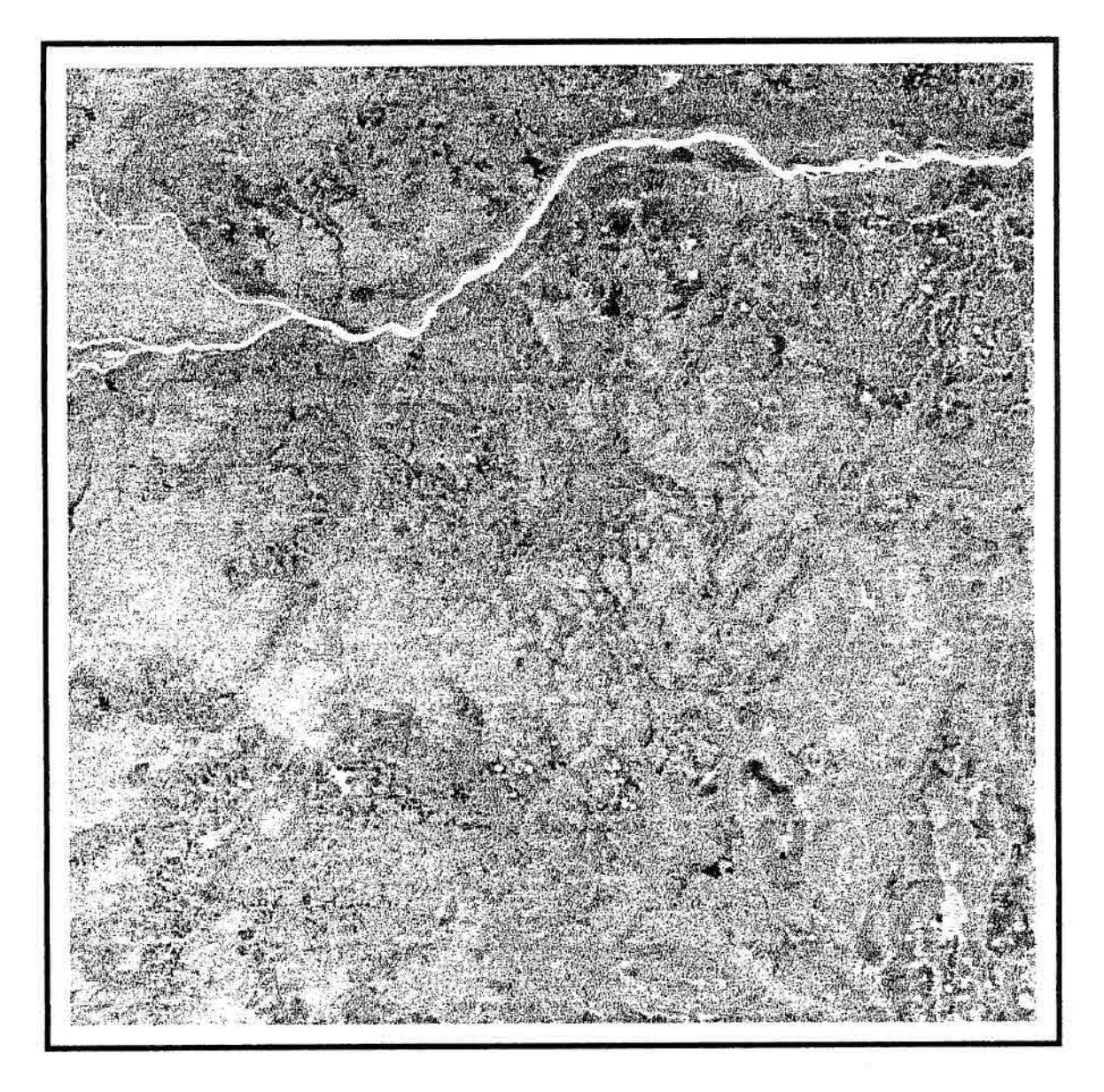

# COMPOSIÇÃO COLORIDA 543 (RGB)

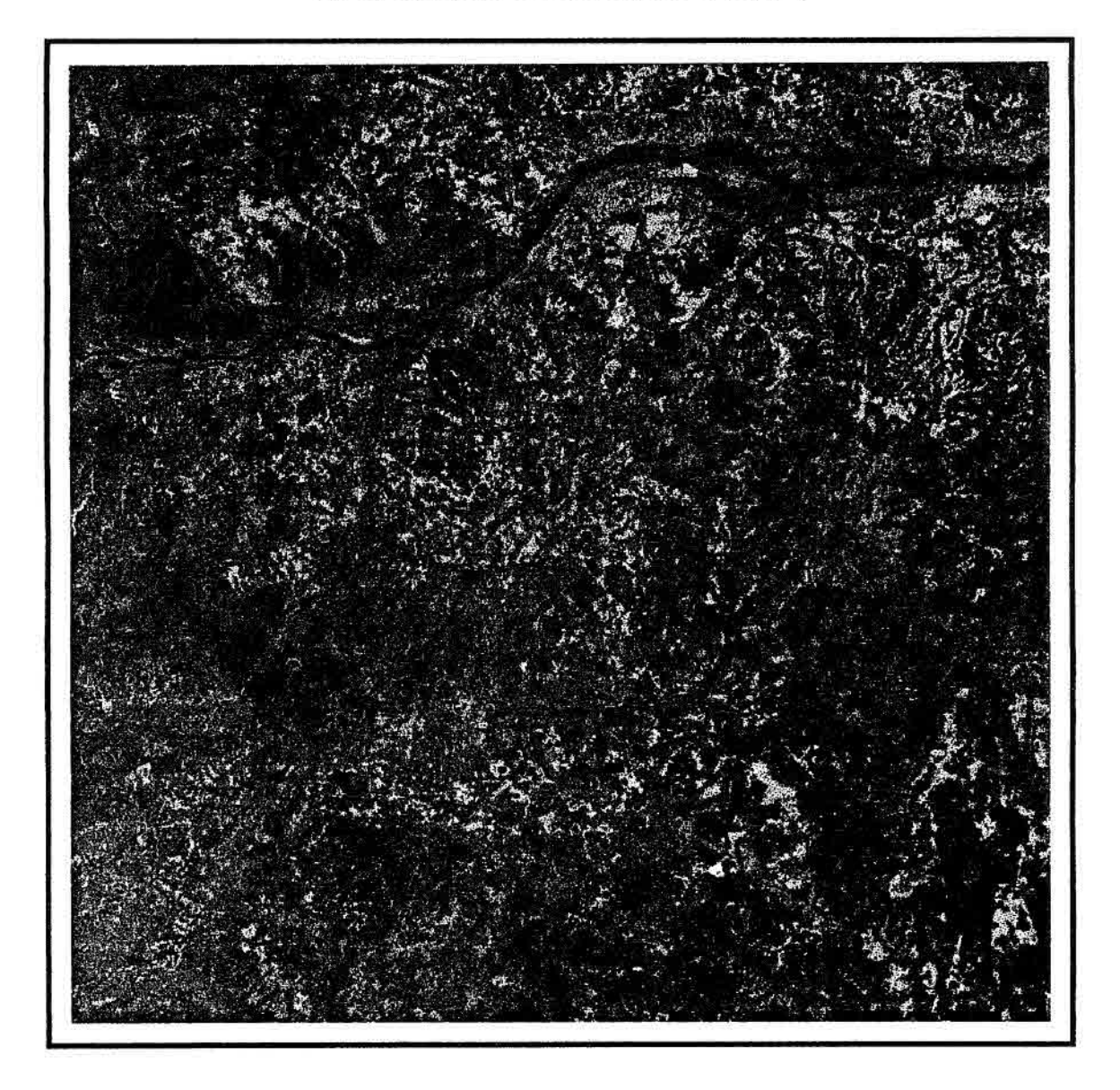

#### **ANEXO II**

# PROGRAMAS PARA MANIPULAÇÃO DOS DADOS GEORREFERENCIADOS

Neste anexo estão incluídos todos os programas feitos em Linguagem Espacial para Geoprocessamento Algébrico (LEGAL) utilizados nos cruzamentos realizados entre os mapas temáticos. Na primeira operação (Reclassificação) cada um dos PI's teve o nome de suas classes simplificadas para facilitar a escrita dos programas de cruzamentos. O segundo processamento visou o cruzamento do PI de Vegetação com os demais PI's, um a um. E no terceiro processamento o PI de Vegetação foi cruzado ao PI de Solos e Geomorfologia, dando origem ao PI de Unidades de Paisagem Natural.

Para detalhes sobre as bases da sintaxe da programação em Legal, consultar os manuais online do SPRING (1NPE/DPI, 1997), que são constantemente atualizados com exemplos de programas e aplicações. Para facilitar o entendimento inicial dos programas, em cada um deles foi feito breve comentário em negrito, que não fazem parte dos mesmos. Os programas iniciam-se e terminam em chaves { }

**Programa para simplificação dos nomes das classes do PI de Geomorfologia: Partindo-se do PI original (gmr) da categoria Tem-Geom, foi gerado um novo PI (gmrc) da categoria temática Tem\_Cruza1, cujo nome das classes varia entre a1-a17:** 

Tematico gmr ("Tem\_Geom"); Tematico gmrc ("Tem\_Cruza1"); TaDela juntar (Reclassificacao),

```
gmr=Recupere (Nome= "gmr"); 
gmrc=Novo (Nome= "gmrc", ResX=30, ResY=30, Escala = 250000); 
juntar = Novo (Categorialni= "Tem_Geom", CategoriaFim= "Tem_Cruzal", 
"PTFAAF": "a1", 
"DBVAI": "a2", 
"PIAODE3": "a3", 
"DIASPRU": "a4", 
"DBVDT11": "a5", 
"DBVDT21": 
"PTFAATF": "a7", 
"PRNADA33": "a8", 
"DIASDC12": "a9", 
"DIASDC32": "a10", 
"DBVDC31": "a11",
"DIASDC22": "a12", 
"água": "a13", 
"DBVATF": "a14", 
"PRNADE3": "a15", 
"DBVDC21": "a 16", 
"DBVDT22": "a17"); 
gmrc= Reclassifique (gmr, juntar); 
\mathcal{E}
```
**Programa para simplificação dos nomes das classes do PI de Geologia: Partindo-se do PI original (geor) da categoria Tem-Geo, foi gerado um novo PI (georc) da categoria temática Tem\_Cruza2, cujo nome das classes varia entre bl -b5:** 

```
Ł
```
Tematico geor ("Tem Geol"); Tematico georc ("Tem\_Cruza2"), Tabela juntar (Reclassificacao);

```
geor=Recupere (Nome= "geor"); 
georc=Novo (Nome= "georc", ResX=30, ResY=30, Escala = 250000); 
juntar = Novo (Categorialni= "Tern_Geol", CategoriaFim= "Tem_Cruza2", 
"água": "b1", 
"Qbv": "b2", 
"pEgu": "b3", 
"Ha": "b4",
"Ac": "b5"); 
georc= Reclassifique (geor, juntar); 
ł
```
**Programa para simplificação dos nomes das classes do PI de Solos: Partindo-se do PI original (embr) da categoria Tem-Embrapa, foi gerado um novo PI (embrc) da categoria temática Tem\_Cruza3, cujo nomes das classes variaram entre cl-c22:** 

Tematico embr ("Tem\_Embrapa"); Tematico embrc ("Tem\_Cruza3"); Tabela juntar (Reclassificacao);

```
embr=Recupere (Nome= "embr"); 
embrc=Novo (Nome= "embrc", ResX=30, ResY=30, Escala = 250000); 
juntar = Novo (Categorialni= "Tem_Embrapa", CategoriaFim= "Tem_Cruza3", 
"LA1": "cl", 
"LV2": "c2", 
"LV4": "c3", 
"LV5": "c4", 
"TR": "c5", 
"PV1":
"PV2": "c7", 
"PV3": "c8",
"PV5": "c9", 
"PV6": "c10", 
"PV7": "c11", 
"PV9": "c12"
"PV12": "c13", 
"PV13": "c14", 
"PE1": "c15", 
"PE2": "c16", 
"PL1": "c17", 
"PL2": "c18", 
"PT1": "c19", 
"AQ": "c20", 
"água": "c21", 
"Indeterminada": "c22"); 
embrc= Reclassifique (embr, juntar);
}
```
#### **Programa para simplificação dos nomes das classes do PI de Vegetação: Partindo-se do PI original (vegr) da categoria Tem-Veget, foi gerado um novo PI (vegrc) da categoria temática Tem\_Cruza4, cujo nome das classes**  varia entre d1-d11:

Tematico vegr ("Tem Veget"); Tematico vegrc ("Tem\_Cruza4"); Tabela juntar (Reclassificacao);

```
vegr=Recupere (Nome= "vegr"); 
vegrc=Novo (Nome= "vegrc", ResX=30, ResY=30, Escala = 250000); 
juntar = Novo (Categorialni= "Tem_Veget", CategoriaFim= "Tem_Cruza4", 
"Fg1": "dl", 
"Fg2": "d2", 
"Sgf + Spf": "d3", 
"Spf + Sgf + Sgru": "d4", 
"Spf + Sgf": "d5", 
"Sgf + Spf + Sgru": "d6", 
"água": "d7", 
"Fi": "d8", 
"Fc": "d9",
"Sg": "d10",
"Fg2 + Sg": "dl 1"); 
vegrc= Reclassifique (vegr, juntar); 
\mathcal{F}
```

```
Programa para realização do cruzamento entre o PI de 
Vegetação (vegrc) o PI de Geomorfologia (gmrc), ambos com 
nomes de classes já simplificados pelo procedimento 
                             anterior. O programa é grande porque representa o 
cruzamento das classes que podem acontecer no cruzamento, 
ou seja, uma combinação de 11 classes de vegetação com 17 
classes de geomorfologia. Os pontos no meio do programa 
indicam que o mesmo foi resumido apenas para exposição 
aqui, mostrando-se as partes mais importantes: o inicio e o 
fim deste. O PI resultante criado com a execução do 
processamento, recebeu o nome de VegrcGmrc, para facilitar 
a identificação dos PI's que o originaram. 
₹.
Tematico vegrc ("Tem Cruza4"); 
Tematico gmrc ("Tem Cruzal");
Tematico VegrcGmrc ("Tem Cruza4x1"); 
\text{vector} = \text{Recupere} (Nome = "vegrc");
qmrc = Recupere (None = "qmrc");VegrcGmrc = Novo (Nome = "VegreGmrc", ResX=30, ResY=30, 
Escala = 250000;
VegrcGmrc = Atribua (CategoriaFim = "Tem Cruza4x1")
\left| \cdot \right|"dlal" : vearc == "d1" && amrc == "a1"."dla2" : vegrc == "d1" &6 gmrc == "a2",
"d1a3" : veq = "d1" && qmrc == "a3",
"dla4" : vegrc == "dl" &6 gmrc == "a4",
"dllal3" : vegrc == "dl1" \&\& gmrc == "al3",
"dlla14" : veq = "d11" && qmrc == "a14","dlla15" : veq = "d11" && qmc == "a15","dlla16" : vegrc == "dll" &6 gmrc == "a16",
"dlla17" : vegrc == "dll" &6 gmrc == "a17"};
}
```
154

```
Programa para realização do cruzamento entre o PI de 
Vegetação (vegrc) o PI de Geologia (georc), ambos com nomes 
de classes já simplificados pelo procedimento anterior. O 
PI resultante foi denominado VegrcGeorc. 
\left\{ \right.Tematico georc ("Tem Cruza2"); 
Tematico vegrc ("Tem—Cruza4"); 
Tematico VegrcGeorc ("Tem Cruza2x4");
georc = Recupere (None = "georc");vegrc = Recupere (Nome = "vegrc");
VegrcGeorc = Novo (Nome = "VegrcGeorc", ResX=30, ResY=30, 
Escala = 250000;
VegrcGeorc = Atribua (CategoriaFim = "Tem Cruza2x4")"bldl" : georc == "bl" && vegrc == "dl",
"bld2" : georc == "bl" && vegrc ==
"bld3" : georc == "b1" && vegrc == "d3"
"bld4" : georc == "b1" &6 vegrc == "d4",
"bld5" : qeorc == "b1" \&\& vegrc == "d5",
"b1d6" : qeorc == "b1" && vegrc == "d6",
"b1d7" : georc == "b1" && vegrc == "d7",
"b5d1" : georc == "b5" && vegrc == "d1",
"b5d2" : qeorc == "b5" && vegrc == "d2",
"b5d3" : georc == "b5" &6 vegrc == "d3"
"b5d4" : georc == "b5" && vegrc == "d4",
"b5d5" : georc == "b5" && vegrc == "d5",
"b5d6" : georc == "b5" && vegrc == "d6",
"b5d7" : georc == "b5" &8 vegrc == "d7",
"b5d8" : georc == "b5" && vegrc == "d8",
"b5d9" : georc == "b5" && vegrc == "d9",
"b5d10" : georc == "b5" && vegrc == "d10",
"b5d11" : georc == "b5" && vegrc == "d11"};
}
```

```
Programa para realização do cruzamento entre o PI de 
Vegetação (vegrc) o PI de Solos (embrc), ambos com nomes de 
classes já simplificados pelo procedimento anterior. O PI 
resultante foi denominado VegrcEmbrc. 
\left\{ \right.\mathcal{D}_\mathcal{A}Tematico vegrc ("Tem Cruza4"); 
Tematico embrc ("Tem Cruza3");
Tematico VegrcEmbrc ("Tem Cruza4x3"); 
vegrc = Recupere (Nome = \bar{w}vegrc");
embrc = Recupere (Nome = "embrc"); 
VegrcEmbrc = Novo (Nome = "VegrcEmbrc", ResX=30, ResY=30, 
Escala = 250000);
VegrcEmbrc = Atribua (CategoriaFim = "Tem Cruza4x3") 
\left\{ \right."d1c1" : vegrc == "d1" \&\& embrc == "c1",
"d1c2" : veq = "d1" && embrc == "c2",
"d1c3" : vegrc == "d1" &6 embrc == "c3"
"d1c4" : vegrc == "d1" \&\& embrc == "c4",
"d1c5" : vegrc == "d1" & & & \\math>embrc == "c5","d11c19" : vegrc == "d11" &6 embrc == "c19",
"d11c20" : vegrc == "d11" \&\& embrc == "c20",
"d11c21" : veq = "d11" && embrc == "c21"};
```

```
}
```
**Programa para realização do cruzamento final entre classes principais do PI VegrcGmrc e as classes principais de PI Solos (eábrc). 0 procedimento foi equivalente ao cruzamento dos PI's de Vegetação (vegrc), de Geomorfologia (gmrc)e o PI de Solos (eMbrc). O PI resultante foi denominado**  VegrcGmrcEmbrc, resultado primordial para a definição das **Unidades de Paisagem Natural. Pela pré-seleção das combinações de classes a serem cruzadas, o mesmo foi transcrito na integra.** 

```
.<br>Tematico VegrcGmrc ("Tem_Cruza4x1");
Tematico embrc ("Tem Cruza3");
Tematico VegrcGmrcEmbrc ("Tem Cruza4x1x3");
VegrcGmrc = Recupere (Nome = \overline{v}VegrcGmrc");
embrc = Recupere (Nome = "embrc"); 
VegrcGmrcEmbrc = Novo (Nome = "VegrcGmrcEmbrc", ResX=30, 
ResY=30, Escala = 250000);
VegrcGmrcEmbrc = Artibua (CategoriaFim = "Tem Cruza4x1x3")\epsilon"dla1c1" : VegrcGmrc == "dla1" &\& embrc == "c1",
"d1a1c15" : VegrcGmc = "d1a1" & & & \\ endmc = "c15""dlalc17" : VegrcGmrc == "dlal" \delta \delta embrc == "c17",
"d1a1c20" : VegrcGmrc == "d1a1" \&\& embrc == "c20",
"dla6c1" : VegrcGmrc == "dla6" &\& embrc == "c1",
"dla6c15" : VegrcGmrc == "dla6" &\& embrc == "c15"
"dla6c17" : VegrcGmrc == "dla6" \&\& embrc == "c17",
"d1a6c20": VegrcGmrc == "d1a6" & embrc == "c20","d1a7c1" : VegrcGmrc == "d1a7" &&&& embrc == "c1",
"d1a7c15" : VegrcGmrc == "d1a7" \&\& embrc == "c15"
"d1a7c17" : VegrcGmrc == "d1a7" \&&&& embrc == "c17",
"d1a7c20" : VegrcGmrc == "d1a7" &&&& embrc == "c20",
"d2a1c20" : VegrcGmrc == "d2a1" & & embrc == "c20","d3a2c1" : VegrcGmrc == "d3a2" && embrc == "c1",
"d3a2c10" : VegrcGmrc == "d3a2" &\& embrc == "c10",
"d3a2c15" : VegrcGmrc == "d3a2" &\& embrc == "c15",
"d3a6c1" : VearcGmrc == "d3a6" & & embrc == "c1","d3a6c10" : VegrcGmrc == "d3a6" \& embrc == "c10",
"d3a6c15" : VegrcGmrc == "d3a6" &\& embrc == "c15",
"d4a5c8" : VegrcGmrc == "d4a5" & \epsilon mbrc == "c8","d4a5c9" : VegrcGmrc = "d4a5" && embrc == "c9",
"d4a5c11" : VegrcGmrc == "d4a5" &\& embrc == "c11"
"d4a5c19" : VegrcGmrc == "d4a5" \& embrc == "c19",
"d4a11c8" : VegrcGmrc == "d4a11" && embrc == "c8",
"d4a11c9" : VegrcGmrc == "d4a11" &&&& embrc == "c9",
"d4a11c11" : VegrcGmrc == "d4a11" \&&&&embrc == "c11",
"d4a11c19" : VegrcGmrc == "d4a11" \& embrc == "c19",
"d5a9c2" : VegrcGmrc == "d5a9" & \epsilon \text{ embrc == "c2",}"d5a9c3" : VegrcGmrc == "d5a9" \&\& embrc == "c3",
"d5a9c6" : VegrcGmrc == "d5a9" && embrc == "c6",
"d5a9c13" : VegrcGmrc == "d5a9" & \epsilon embrc == "c13",
"d5a11c2" : VegrcGmrc == "d5a11" &6 embrc == "c2",
"d5a11c3" : VegrcGmrc == "d5a11" &\& embrc == "c3",
```
"d5a11c6" : VegrcGmrc == "d5a11" && embrc == "d5a11c13" : VegreGmrc == "d5a11" && embrc == "c13", "d5a12c2" : VegrcGmrc == "d5a12" && embrc == "d5a12c3" : VegrcGmrc == "d5a12" && embrc ==  $"d5a12c6"$  :  $VegrcGmc == "d5a12" & & embrc ==$  $"d5a12c13"$  :  $VegrcGmrc == "d5a12" & \& embrc ==$ "d5a17c2" : VegrcGmrc == "d5a17"  $&6$  embrc == "c2", "d5a17c3" :  $vegrcGmc = "d5a17" & & embrc == "c3",$ "d5a17c6" : VegrcGmrc == "d5a17" && embrc == "c6" "d5a17c13" : VegrcGmrc == "d5a17"  $\&$  embrc == "c13", "d6a12c7" : VegrcGmrc == "d6a12"  $&&&&$  embrc == "c7" "d6a12c14" : VegrcGmrc == "d6a12"  $&&&&$  embrc == "c14", "d6a12c18" : VegrcGmrc == "d6a12"  $&\&$  embrc == "c18", "d6a16c7" : VegrcGmrc == "d6a16" && embrc == "c7",  $"d6a16c14" : VegrcGmrc == "d6a16" & embrc == "c14"$  $"d6a16c18"$  :  $VegrcGmc = "d6a16"$  & embrc ==  $"c18"$ .  $"d8a3c5"$  : VegrcGmrc ==  $"d8a3"$  && embrc ==  $"c5"$ , "d8a3c6" : VegrcGmrc == "d8a3" && embrc "d8a3c7" : VegrcGmrc == "d8a3" && embrc == "d8a3c16" : VegrcGmrc == "d8a3"  $&\&$  embrc == "c16",  $"d8a9c5"$  :  $VegrcGmrc == "d8a9"$  && embrc ==  $"c5"$ ,  $"d8a9c6"$  :  $VegrcGmrc == "d8a9" & & & \\math>embrc == "c6", \dots$  $"d8a9c7" : VegrcGmrc == "d8a9" & \epsilon$  embrc == "c7",  $"d8a9c16" : VegrcGmrc == "d8a9" & \epsilon$  embrc == "c16", "d8a12c5" : VegrcGmrc == "d8a12"  $&6$  embrc == "c5"  $"d8a12c6"$  : VegrcGmrc ==  $"d8a12"$  && embrc ==  $"c6"$  $"d8a12c7"$  : VegrcGmrc ==  $'d8a12"$  && embrc ==  $"c7"$  $"d8a12c16"$  : VegrcGmrc ==  $"d8a12"$  && embrc ==  $"c16"$ ,  $"d8a15c5" : VegetGmrc == "d8a15" & @c. 25".$  $"d8a15c6" : VegetGmrc == "d8a15" & \epsilon$  embrc == "c6", "d8a15c7" : VegrcGmrc == "d8a15"  $&6$  embrc == "c7",  $"d8a15c16"$  : VegrcGmrc ==  $"d8a15"$  && embrc ==  $"c16"$ ,  $"d9a1c7" : VegrcGmc == "d9a1" & & embrc == "c7",$ "d9a1c12" : VegrcGmrc == "d9a1"  $&\&$  embrc == "c12",  $"d9a8c7" : VegrcGmrc == "d9a8" & embrc == "c7",$  $"d9a8c12" : VegetGmrc == "d9a8" & embrc == "c12",$  $"d9a10c7" : VegrcGmrc == "d9a10" & \& embrc == "c7",$ "d9a10c12" : VegrcGmrc == "d9a10"  $&6$  embrc == "c12", "d9a14c7" : VegrcGmrc == "d9a14" && embrc == "c7",  $"d9a14c12" : VeqrcGmrc == "d9a14" & % embrc == "c12",$  $"dl0a1c7"$  : VegrcGmrc == "d10a1" && embrc == "c7", "d10a1c17" : VegrcGmrc == "d10a1"  $\&\&$  embrc == "c17" "d10a1c20" : VegrcGmrc == "d10a1"  $&6$  embrc == "c20", "d10a7c7" : VegrcGmrc == "d10a7" && embrc == "c7", "d10a7c17" : VegrcGmrc == "d10a7"  $&6$  embrc == "c17" "d10a7c20" : VegrcGmrc == "d10a7" && embrc == "c20", "dllalc19" : VegrcGmrc == "dlla1"  $&6$  embrc == "c19", "d11a1c20" : VegrcGmrc == "d11a1"  $\&$  embrc == "c20", "d11a5c19" : VegrcGmrc == "d11a5"  $&8 \text{ embrc} == "c19",$ "d11a5c20" : VegrcGmrc == "d11a5"  $&\&$  embrc == "c20", "d11a13c19" : VegrcGmrc == "d11a13"  $&\&$  embrc == "c19"  $"d11a13c20" : VegrcGmrc == "d11a13" & & embrc == "c20");$ }

# ANEXO III

# TABELAS DE CONTINGÊNCIA

 $\sim 100$ 

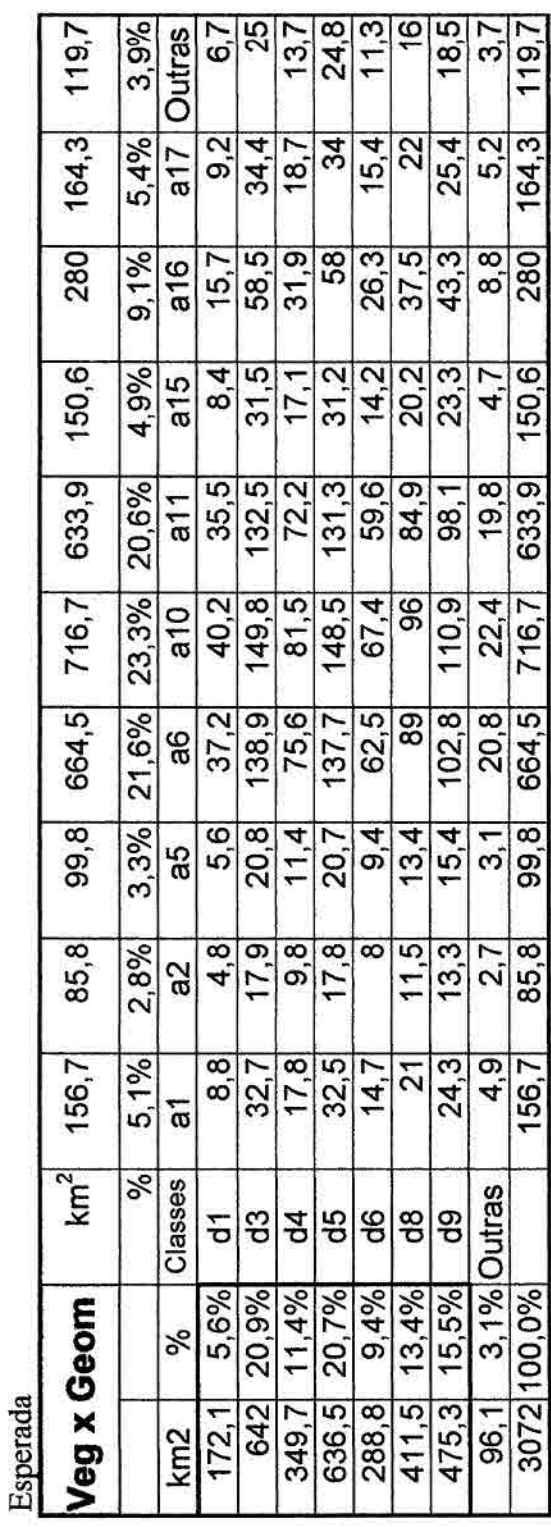

 $\bar{\beta}$ 

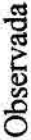

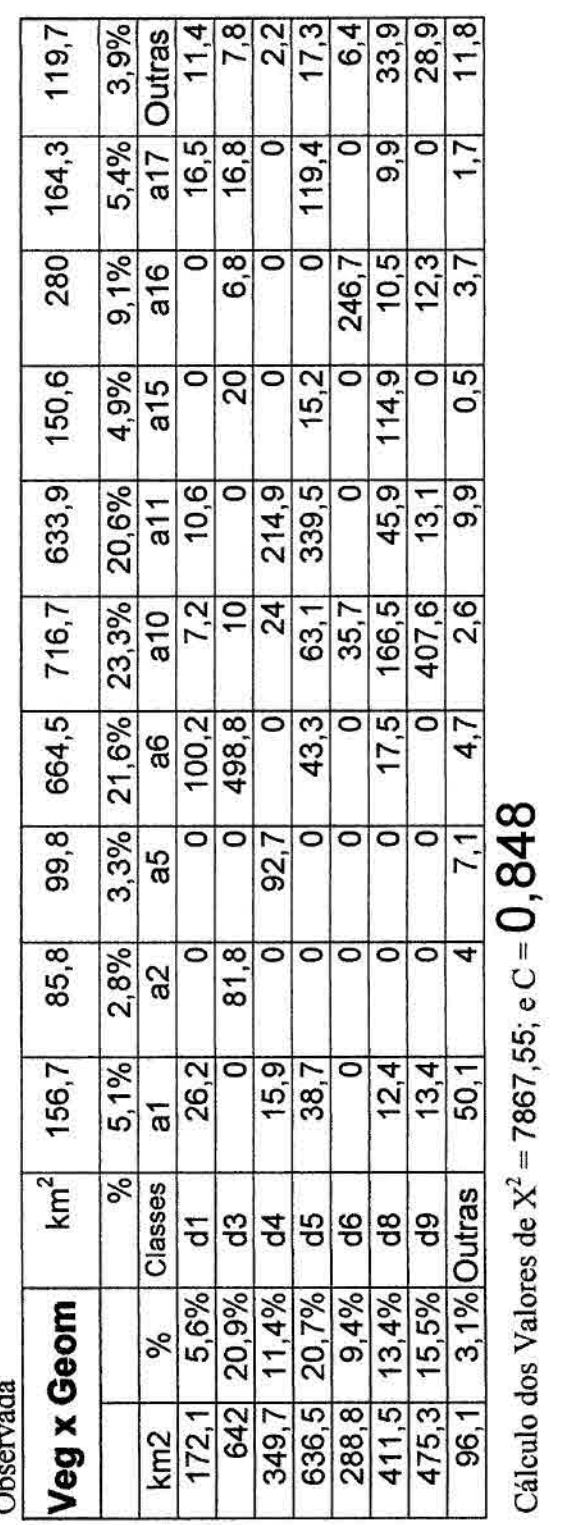

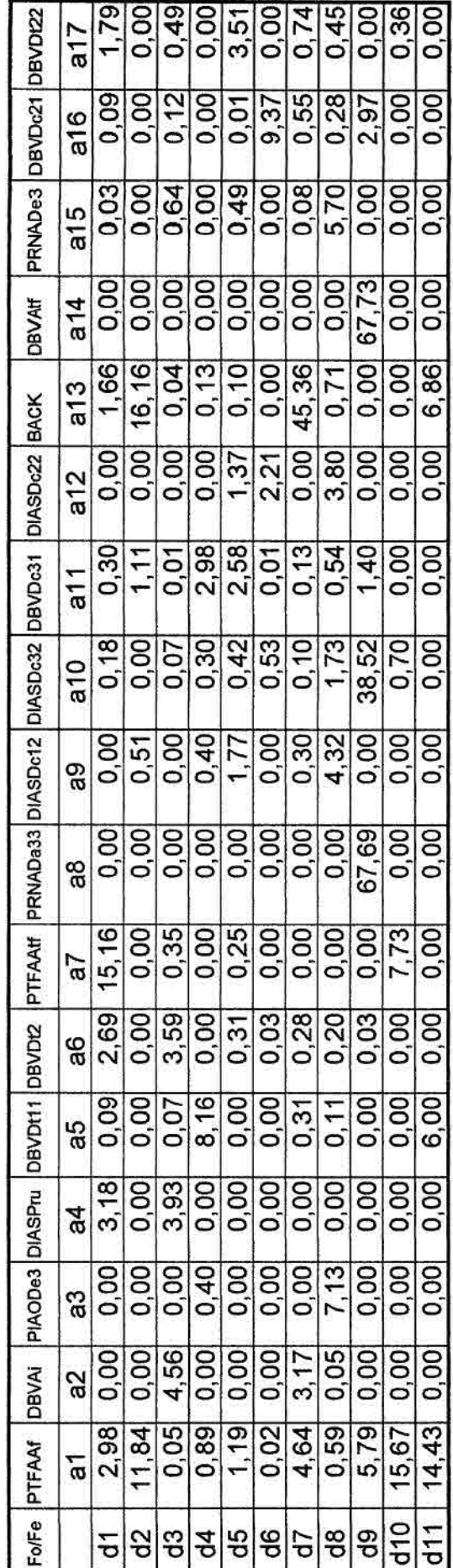

Frequência obs./ Frequência esp. (vegetação x geomorfologia)

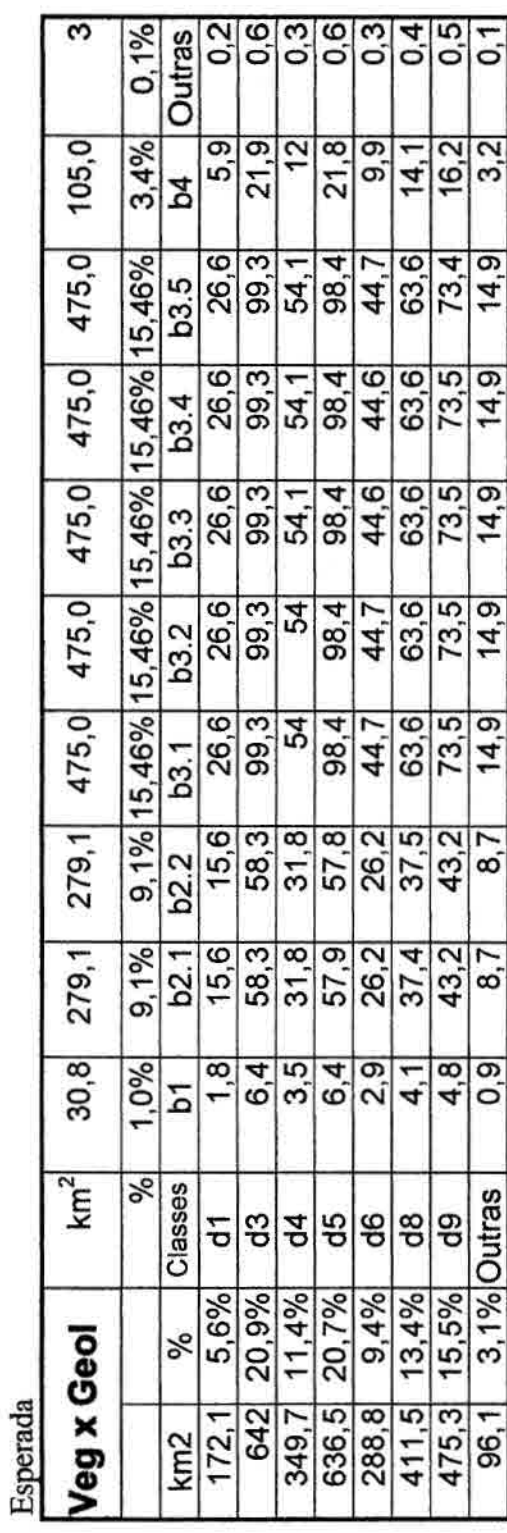

ł,

Ohearvada

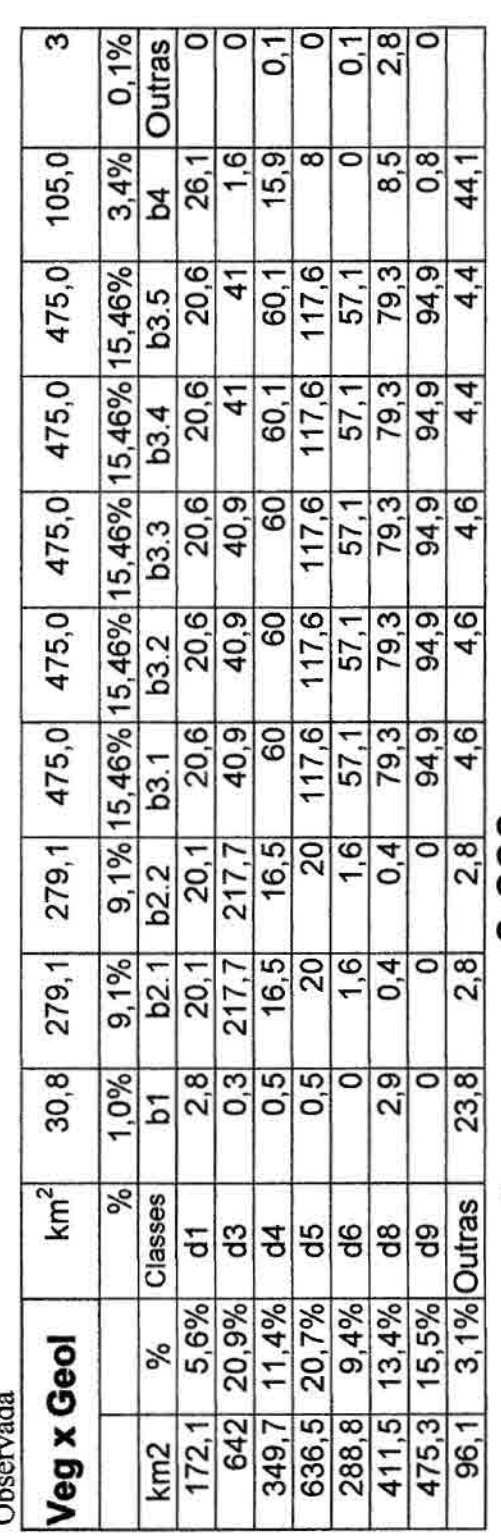

Cálculo dos Valores de  $X^2 = 2726,05$ ; e C =  $0,686$ 

# Fo/Fe (Vegetação x Geologia)

 $\tilde{\omega}$ 

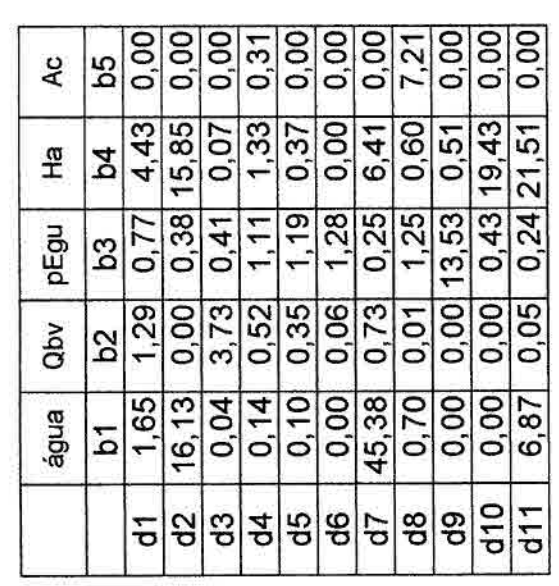

紙 化甘油铺 法

 $\frac{9}{3}$ 

 $\begin{array}{c} \begin{array}{c} \begin{array}{c} \end{array} \end{array} \end{array}$ 

 $\frac{1}{2}$ 

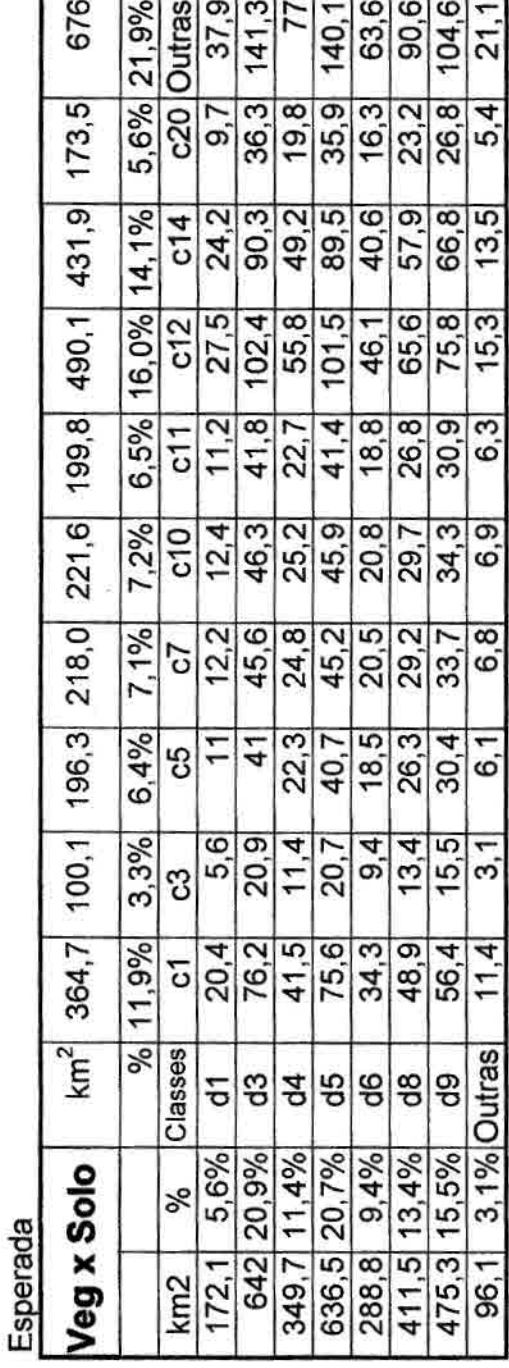

**Observada** 

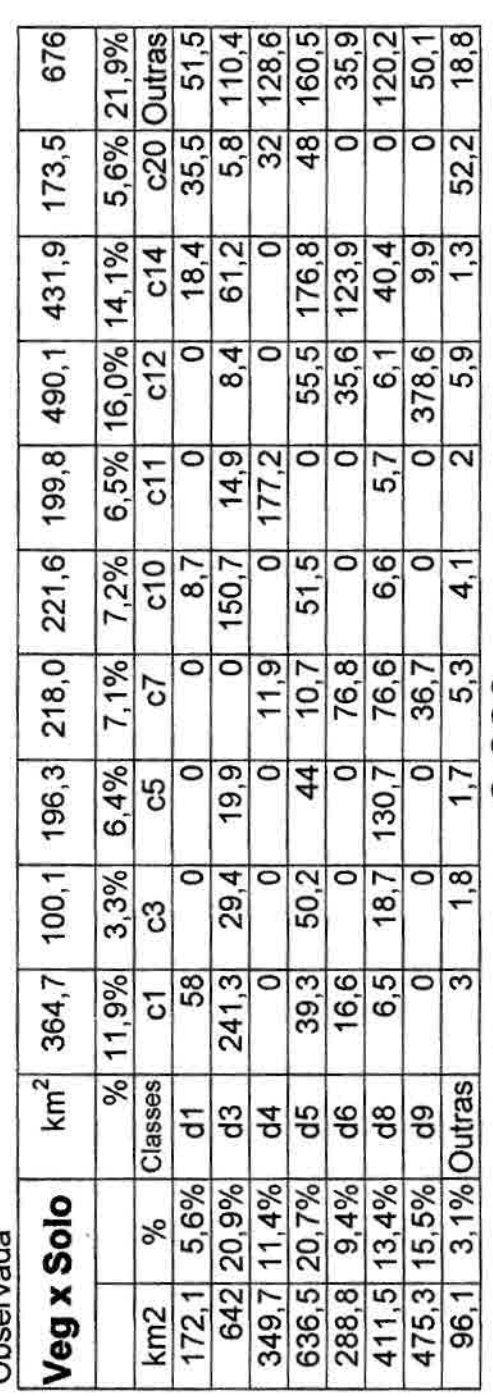

Cálculo dos Valores de  $X^2$  = 5566,50; e $C = 0$ ,803

Fo/Fe (Vegetação x Solos)

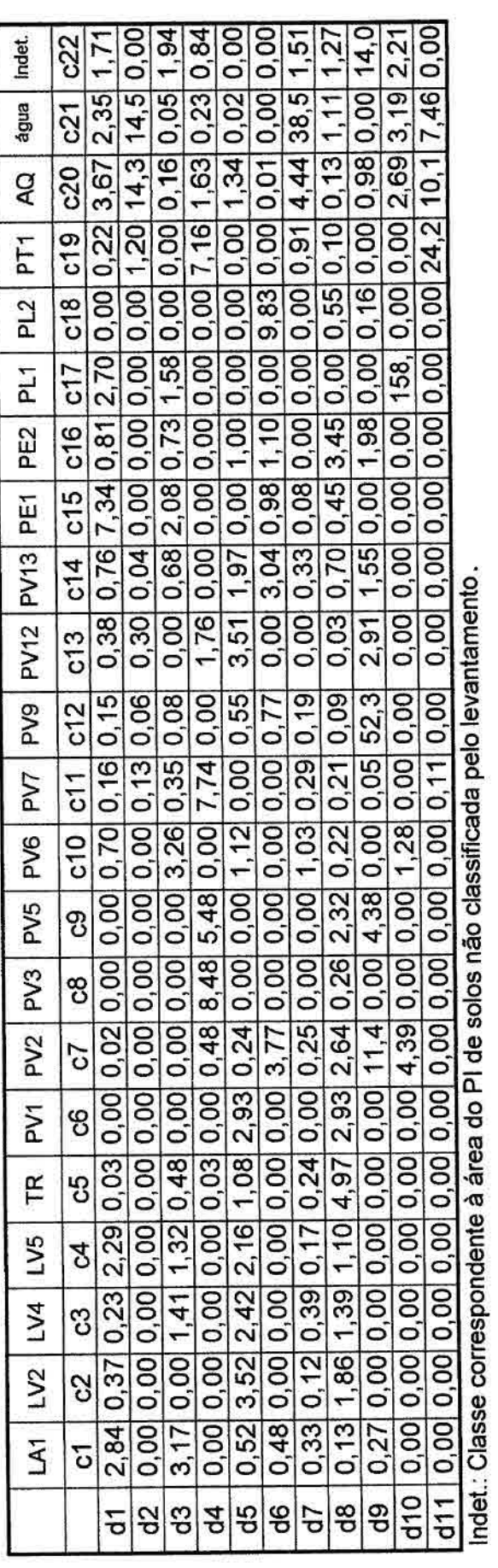

ś

### **ANEXO IV**

## MAPAS TEMÁTICOS FINAIS

### MAPA DE GEOMORFOLOGIA MAPA DE VEGETAÇÃO MAPA DE UNIDADES DE PAISAGEM NATURAL

 $\sim$ 

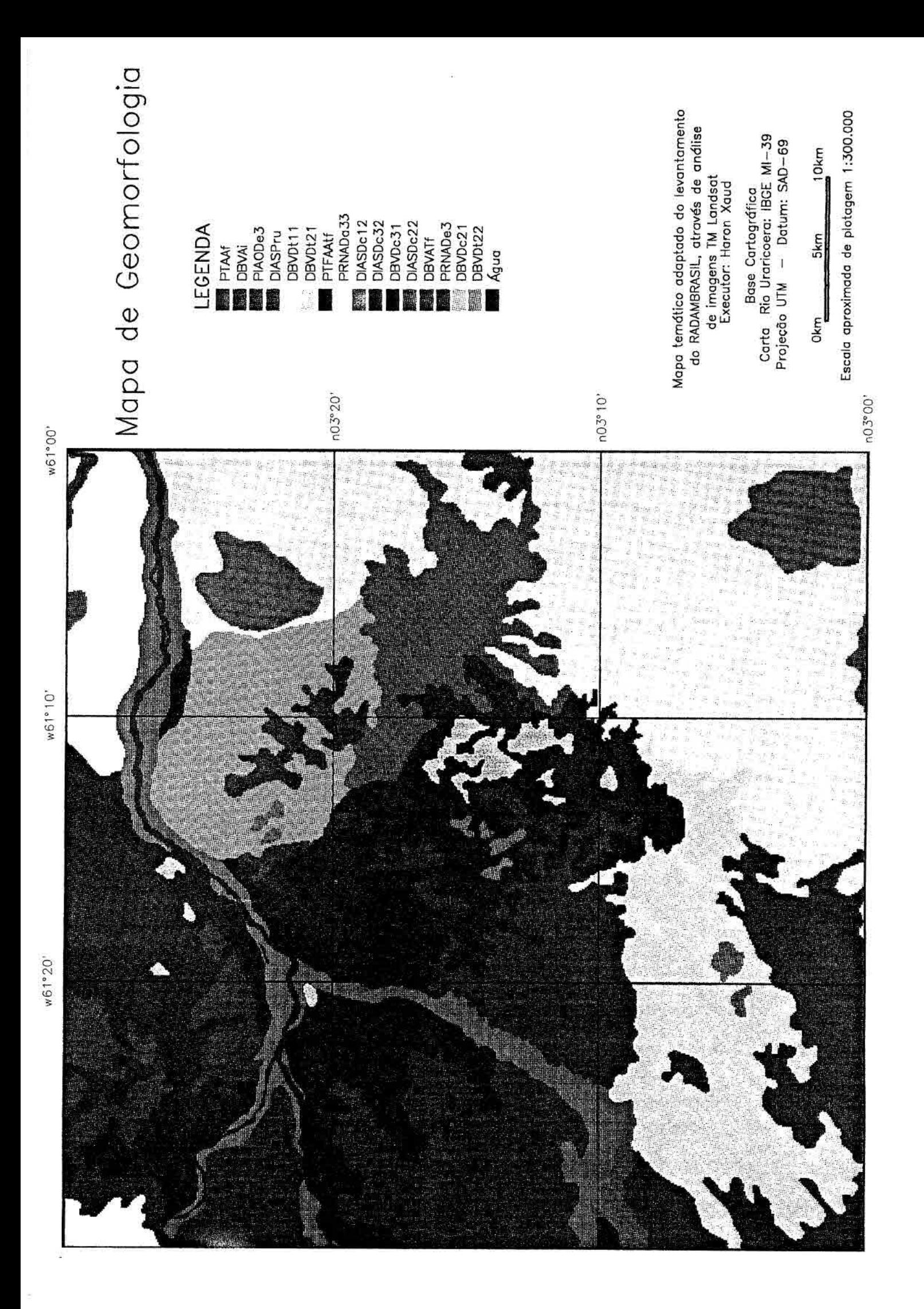

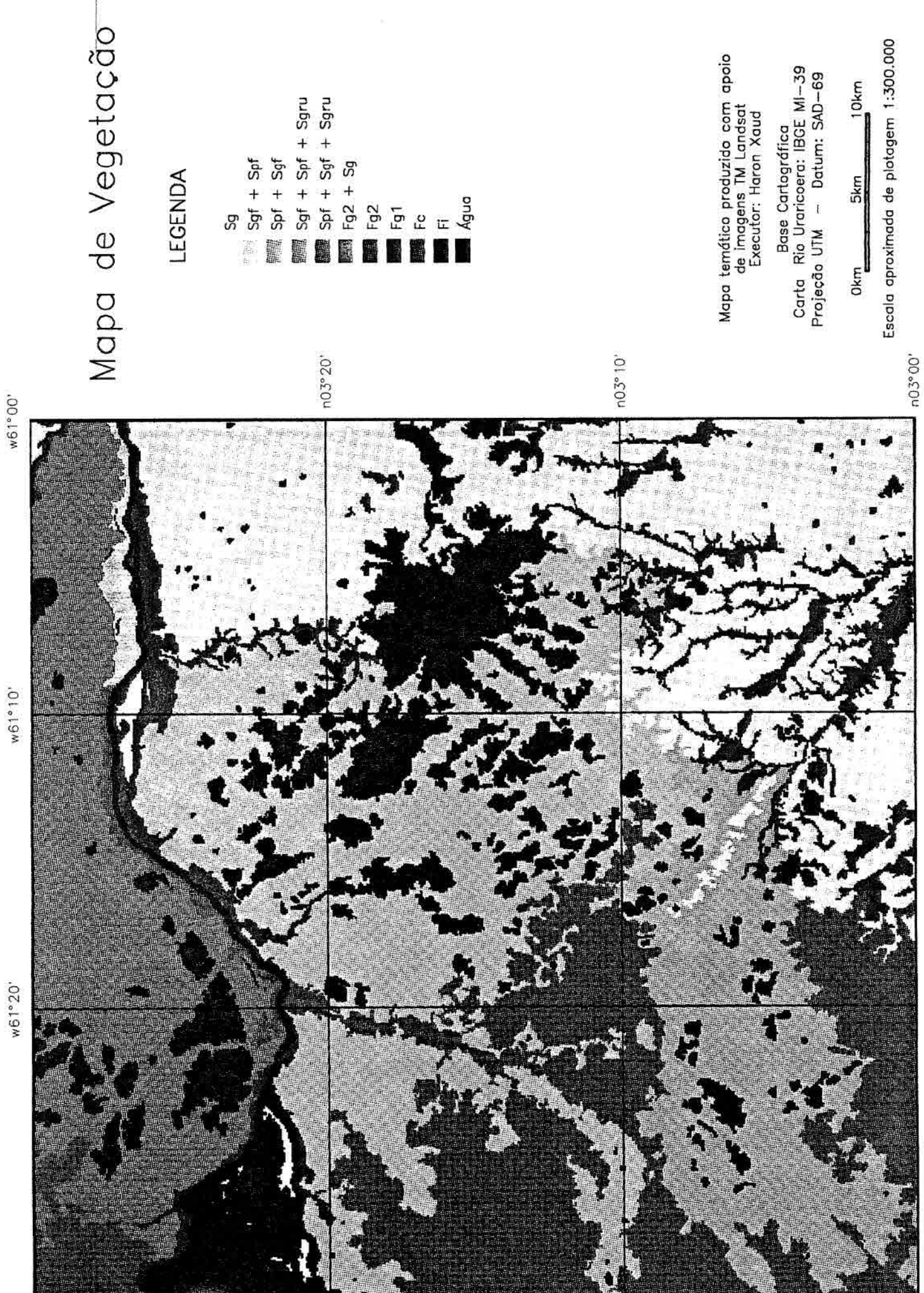

w61°10'

w61°20'

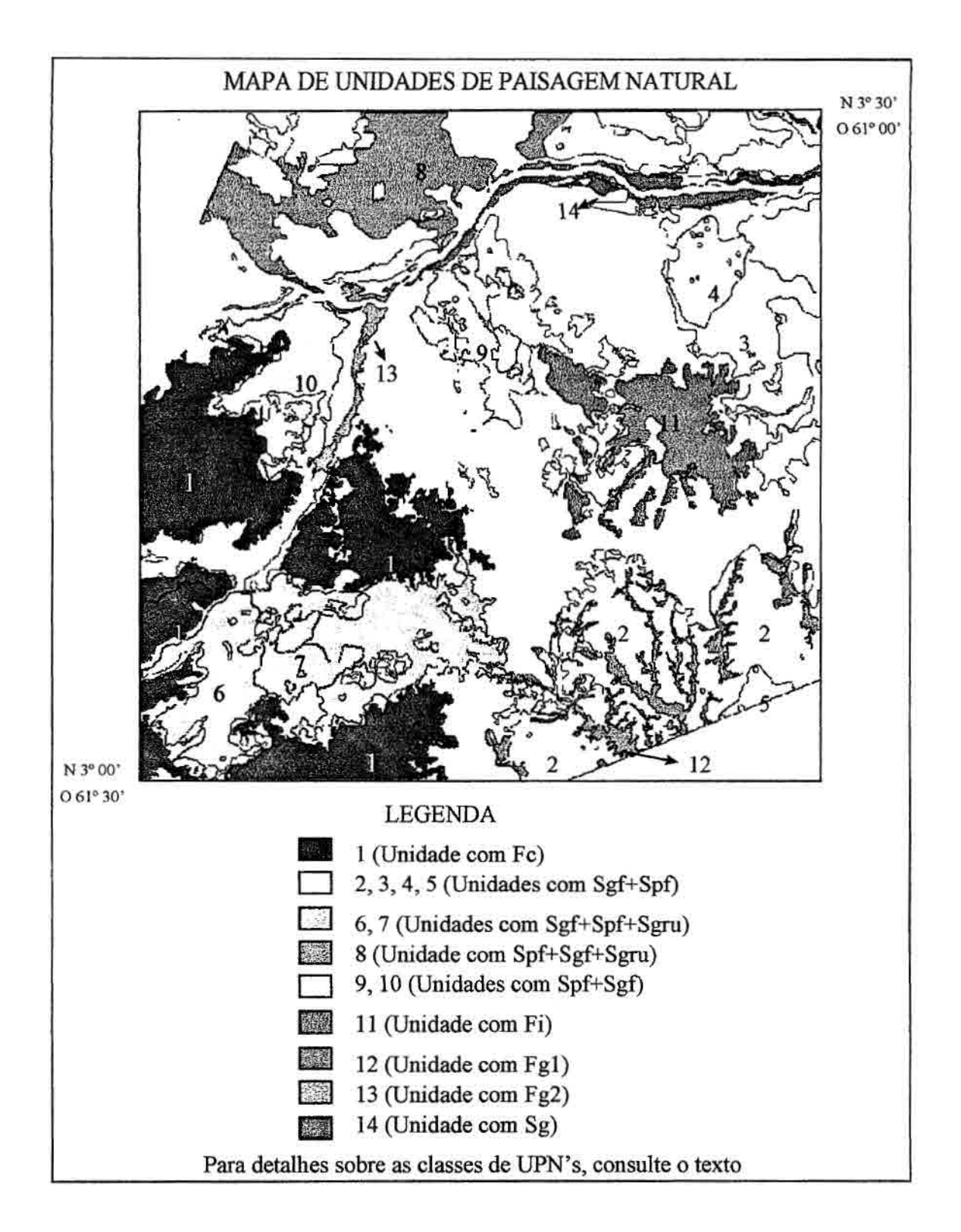

 $\sim$   $\,$ 

 $\sim$   $\sim$